# **UNIVERSIDADE FEDERAL DO PARÁ INSTITUTO DE TÉCNOLOGIA PROGRAMA DE PÓS- GRADUAÇÃO EM ENGENHARIA MECÂNICA**

**Manoel do Espirito Santo dos Santos Mendes** 

**METODOLOGIA PARA ANÁLISE EXERGÉTICA-ECONÔMICA DE PLANTAS A VAPOR PARA GERAÇÃO DE ELETRICIDADE CONSUMINDO RESÍDUO DE BIOMASSA AMAZÔNICA**

**Belém**

**2009**

# **Livros Grátis**

http://www.livrosgratis.com.br

Milhares de livros grátis para download.

Manoel do Espirito Santo dos Santos Mendes

## METODOLOGIA PARA ANÁLISE EXERGÉTICA-ECONÔMICA DE PLANTAS A VAPOR PARA GERAÇÃO DE ELETRICIDADE CONSUMINDO RESÍDUO DE BIOMASSA AMAZÔNICA

Dissertação apresentada para obtenção do Grau de Mestre em Engenharia Mecânica, Instituto de Tecnologia da Universidade Federal do Pará.

Área de Concentração em Térmicas e Fluidos.

**Orientador:** Prof. Dr. Manoel Fernandes Martins Nogueira.

**Co-Orientador:** MSc. Gonçalo Rendeiro.

Belém 2009

### **Dados Internacionais de catalogação-na-publicação (CIP), Biblioteca do Mestrado em Engenharia Mecânica/ UFPA, Belém, PA**

### M538m Mendes, Manoel do Espírito Santo dos Santos Metodologia para análise exergética-econômica de planta a vapor para geração de eletricidade consumindo resíduo de biomassa amazônica/ Manoel do Espírito Santo dos Santos Mendes; orientador Manoel Fernandes Martins Nogueira; co-orientador Gonçalo Rendeiro. – Belém, 2009.

Dissertação (mestrado) – Universidade Federal do Pará. Instituto de tecnologia. Programa de Pós-Graduação em Engenharia Mecânica, 2009.

1. ENERGIA-biomassa. 2. ANÁLISE ENERGÉTICA, 3. ANÁLISE EXERGÉTICA. I. Nogueira, Manoel Fernandes Martins, orientador. II. Rendeiro, Gonçalo, co-orientador. III. Título.

CDD 19 ed. 660.2

Manoel do Espirito Santo dos Santos Mendes

# METODOLOGIA PARA ANÁLISE EXERGÉTICA-ECONÔMICA DE PLANTAS A VAPOR PARA GERAÇÃO DE ELETRICIDADE CONSUMINDO RESÍDUO DE BIOMASSA AMAZÔNICA

Dissertação apresentada para obtenção do Grau de Mestre em Engenharia Mecânica, Instituto de Tecnologia da Universidade Federal do Pará.

Área de Concentração em Térmicas e Fluidos.

**Orientador:** Prof. Dr. Manoel Fernandes Martins Nogueira.

**Co-Orientador:** Msc. Gonçalo Rendeiro.

Data de Aprovação:

Banca Examinadora:

\_\_\_\_\_\_\_\_\_\_\_\_\_\_\_\_\_\_\_\_\_\_\_\_\_\_\_\_\_\_\_\_\_\_\_\_\_\_- Orientador Manoel Fernandes Martins Nogueira, PhD - PPGEM/UFPA.

\_\_\_\_\_\_\_\_\_\_\_\_\_\_\_\_\_\_\_\_\_\_\_\_\_\_\_\_\_\_\_\_\_\_\_\_\_\_ - Membro Externo Electo Eduardo Silva Lora, Dr. UNIFEI

\_\_\_\_\_\_\_\_\_\_\_\_\_\_\_\_\_\_\_\_\_\_\_\_\_\_\_\_\_\_\_\_\_\_\_\_\_\_ - Membro Interno

Augusto César de Mendonça Brasil, Dr. PPGEM/UFPA

\_\_\_\_\_\_\_\_\_\_\_\_\_\_\_\_\_\_\_\_\_\_\_\_\_\_\_\_\_\_\_\_\_\_\_\_\_\_ - Membro Convidado

Gonçalo Rendeiro, Dr. FEM/UFPA

#### **AGRADECIMENTOS**

Tenho a felicidade de agradecer a Deus e a Nossa Senhora por guia meus caminhos através da dedicação e orientação de minha mãe Hervina dos Santos Mendes e de meu pai Enéas Mendes Leite que juntamente com meus irmãos ajudaram-me nesta etapa da minha vida. Agradeço a minha namorada Nilza Nazaré Pimentel Pinto pelo apoio companheiro.

Agradeço ao professor Manoel Fernandes Martins Nogueira que me orientou e deu suporte a este trabalho de forma dedicada, ao professor Gonçalo Rendeiro que sempre esteve em auxiliando a respeito das questões técnicas desse estudo, ao professor Marcos Ximenes Pontes pelas orientações e a colaboração bibliográfica, aos professores da pós-graduação pelos seus ensinamentos recebidos, aos amigos Hendrick Zarate, Teodoro e Abud pela grande ajuda e tempo disponibilizados, a Silvana do Laboratório de análises químicas da USP e a todos as pessoas que de uma forma direta ou indireta me ajudaram neste trabalho. E agradeço a madeireira Pampa Exportação pela cooperação neste trabalho fornecendo informações técnicas, contábeis e acesso as instalações da central térmica; ao projeto Bepinet - Biomass Energy Implementation for Training in Latin America – Network e ao CNPQ pelo apoio financeiro imprescindível para desenvolvimento deste trabalho.

.

*"Do mesmo modo que o metal enferruja com a ociosidade e a água parada perde sua pureza, assim a inércia esgota a energia da mente"*

*(Leonardo Da Vinci)*

#### **RESUMO**

A disponibilidade de recursos energéticos em um país impacta diretamente no seu desenvolvimento sócio-econômico. Com a elevação dos preços dos energéticos no Brasil, a eficientização do uso de energia tornar-se uma atividade estratégica para o setor industrial. Com esse intuito as avaliações energéticas empregadas nesse setor objetivam otimizar a eficiência dos seus sistemas térmicos. Essas avaliações de desempenho energético são baseadas na Primeira Lei da Termodinâmica e são capazes de identificar apenas as perdas de energia, diferente da avaliação exergética que permite qualificar essa energia perdida. Devido a essa análise de qualificação da energia ser sofisticada e demorada, tornar-se necessário desenvolver um protocolo que seja executado de forma rápida e que contemple as particularidades da Amazônia, tanto o clima quanto a sua biomassa. Para isto, este trabalho propõe e aplica uma metodologia através do emprego de análises energéticas, exergética e exergo-econômica em uma planta de potência a vapor instalada no Estado Pará e operando com ciclo Rankine. Com aplicação dessas avaliações obtêm-se as taxas de energia e de perdas de energia, as taxas de exergia, as taxas de destruição de exergia, as taxas de custo de cada produto e o custo monetário da capacidade energética produzida pela planta em R\$/kWh. Com esses resultados foi possível identificar as maiores perdas energéticas da planta, quantificar o custo da destruição de exergia nos principais equipamentos e a taxa de custo dos produtos principais da planta que são energia térmica e energia elétrica. Isto permite visualizar o desempenho energético, exergético e econômico em cada equipamento da planta e indicar os processos que merecem um trabalho de desenvolvimento para melhorar a sua eficiência econômica. Além disso, o custo da capacidade energética em R\$/kWh produzida pela planta a vapor foi comparado com o valor cobrado pela concessionária de energia local. Essa comparação mostrou que central geradora de energia tem um custo de energia menor do que o valor confrontado.

**Palavras Chaves:** Energia da biomassa, análise energética, análise exergética, exergo-econômica, planta de potência vapor.

#### **ABSTRACT**

The availability of energy resources price increasing promotes directly impacts the social-economic development. The rise for energy in Brazil, the efficient use of energy as strategic activity for the industrial sector. The energy evaluations employed in this sector aims to optimize the efficiency of its thermal systems. This energy performance assessments is based on the First Law of Thermodynamics and are able to quantify only the loss of energy, different from exergetic evaluation that allowing qualify this energy lost. The exergetic analysis is difficult and time consuming, requiring the development of a protocol to be performed quickly. In this case, the protocol must attend particularitities of the Amazon biomass, as well as it´s environment. This paper proposes and applies a methodology of energy and exergetic analysis as well as exergo-economic analysis a steam power plant installed at Belém, Pa funning on Rankine cycle. After these evaluations, the energy rate and energy losses are gotten, and also exergy rate and it's rate destruction, the cost rate for each product and the monetary cost of the energy produced by the plant in R\$/kWh. Such results, make possible to identify the largest energy losses of the power plant, quantify the cost of destruction of exergy in key equipment and the rate of cost of main products of the plant that are thermal energy and electricity. This allows quantify the energetic, economic and exergetic performance in each of the plant equipment and indicating the processes that deserve a development work to improve their economic efficiency. Moreover, the cost of the energy capacity in R\$/kWh produced by power plant steam was compared with the value charged for the local energy utility. This comparison showed that power plant has energy cost less than the utility price.

**Key words:** Energy of the biomass, energy analysis, exergy analysis, exergo-economic, steam plant of power.

# **LISTA DE ILUSTRAÇÕES**

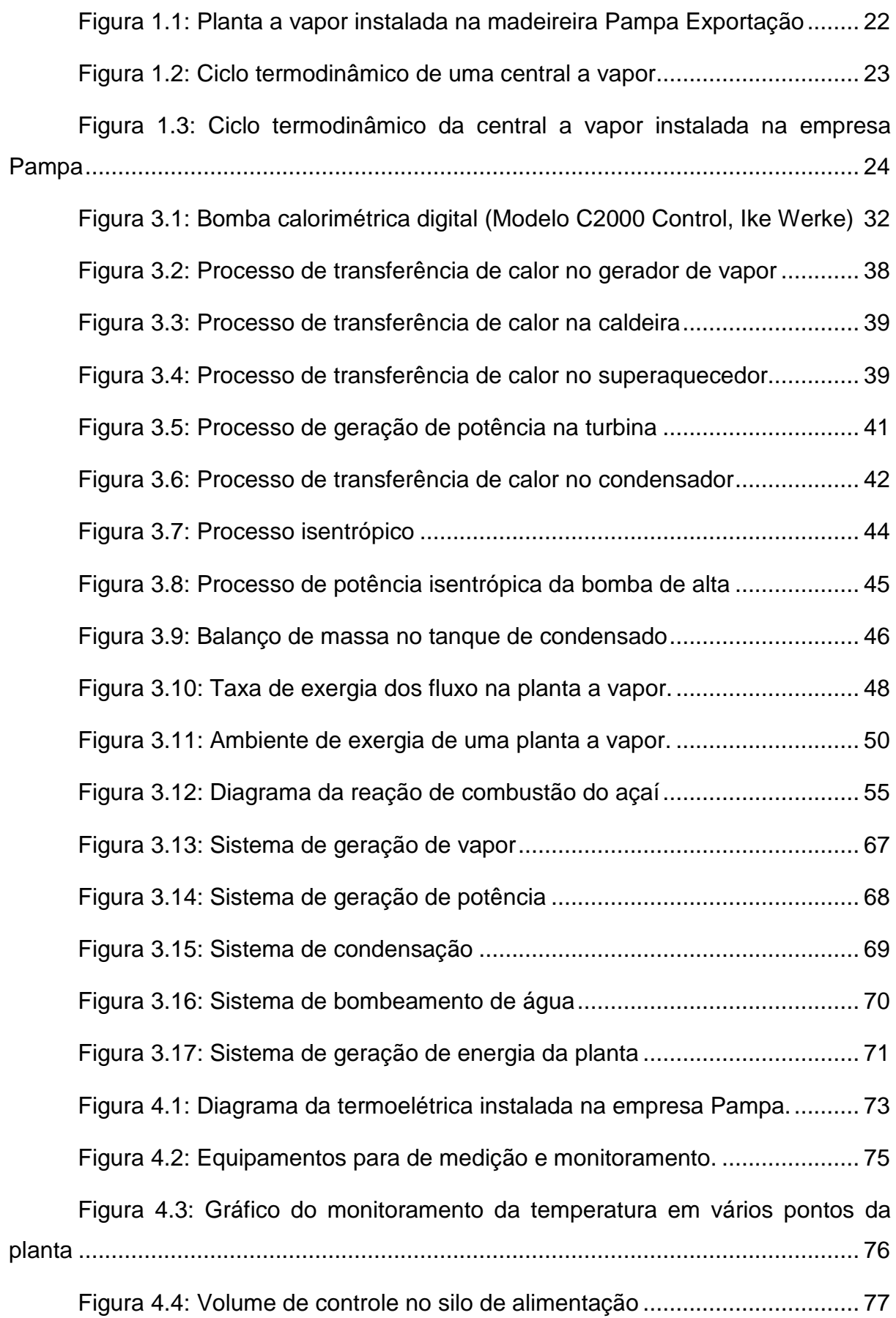

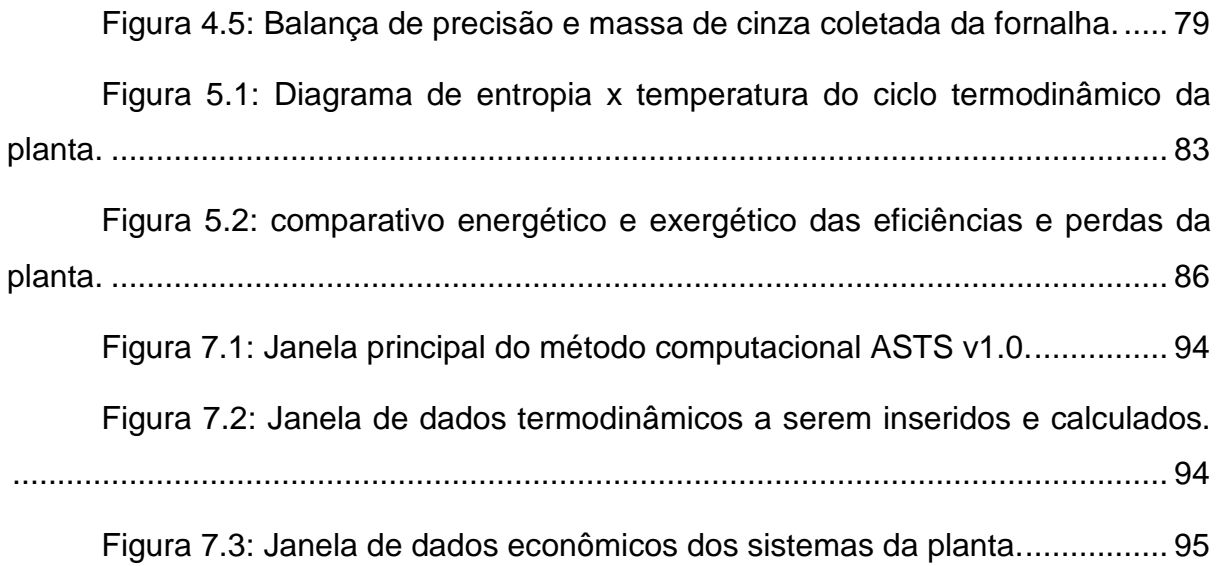

### **LISTA DE TABELAS**

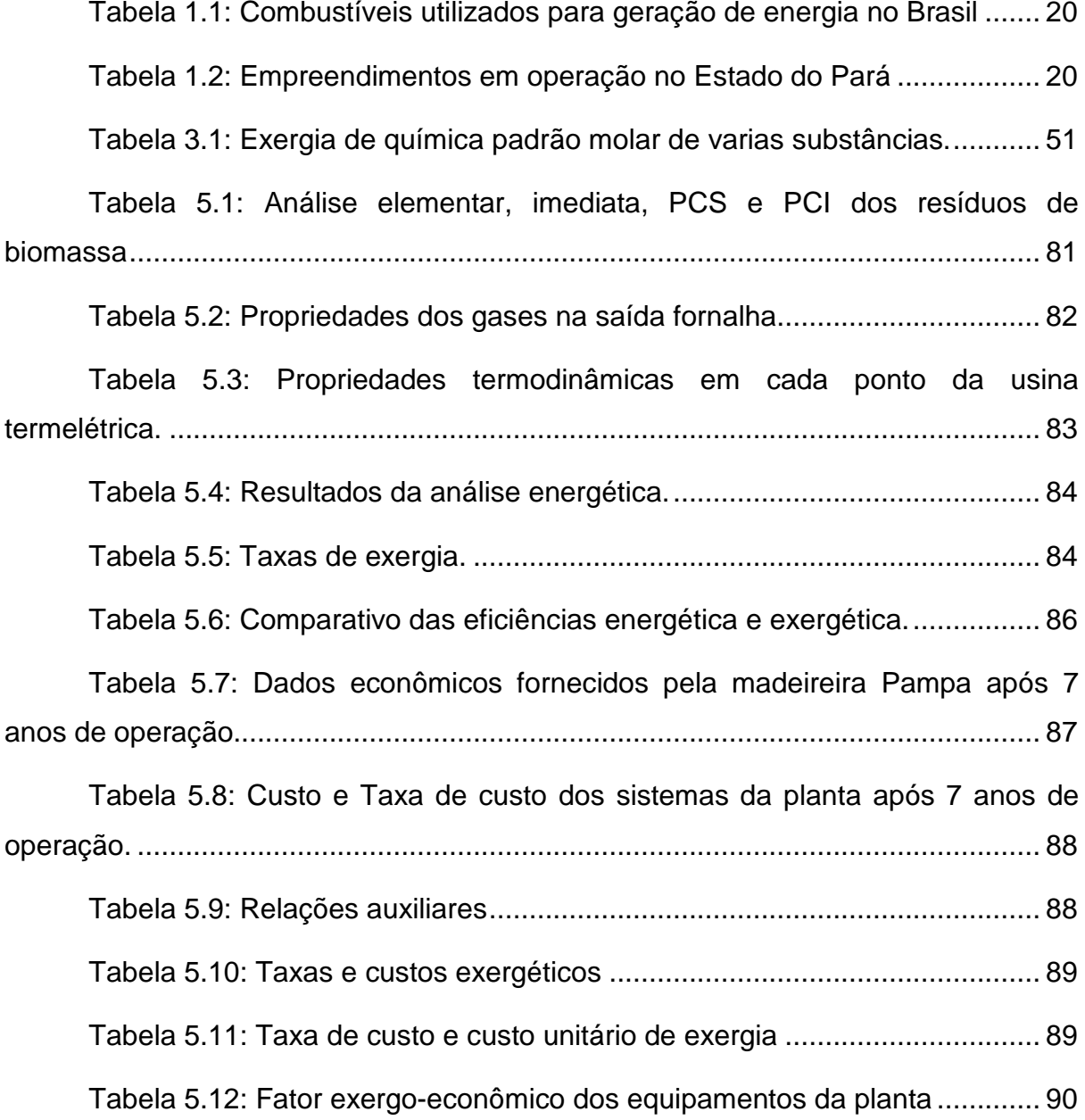

# **LISTA DE ABREVIATURAS E SÍMBOLOS**

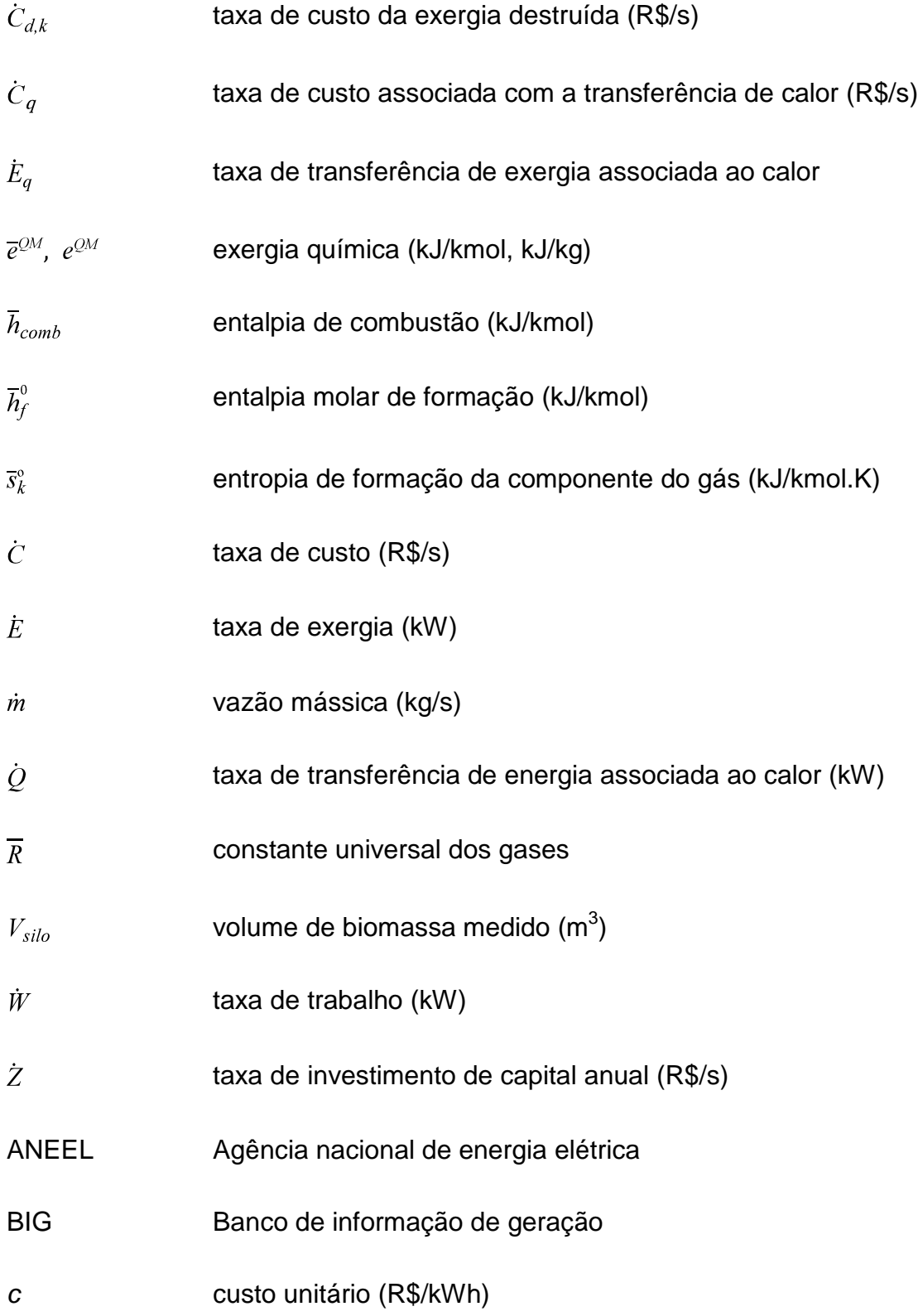

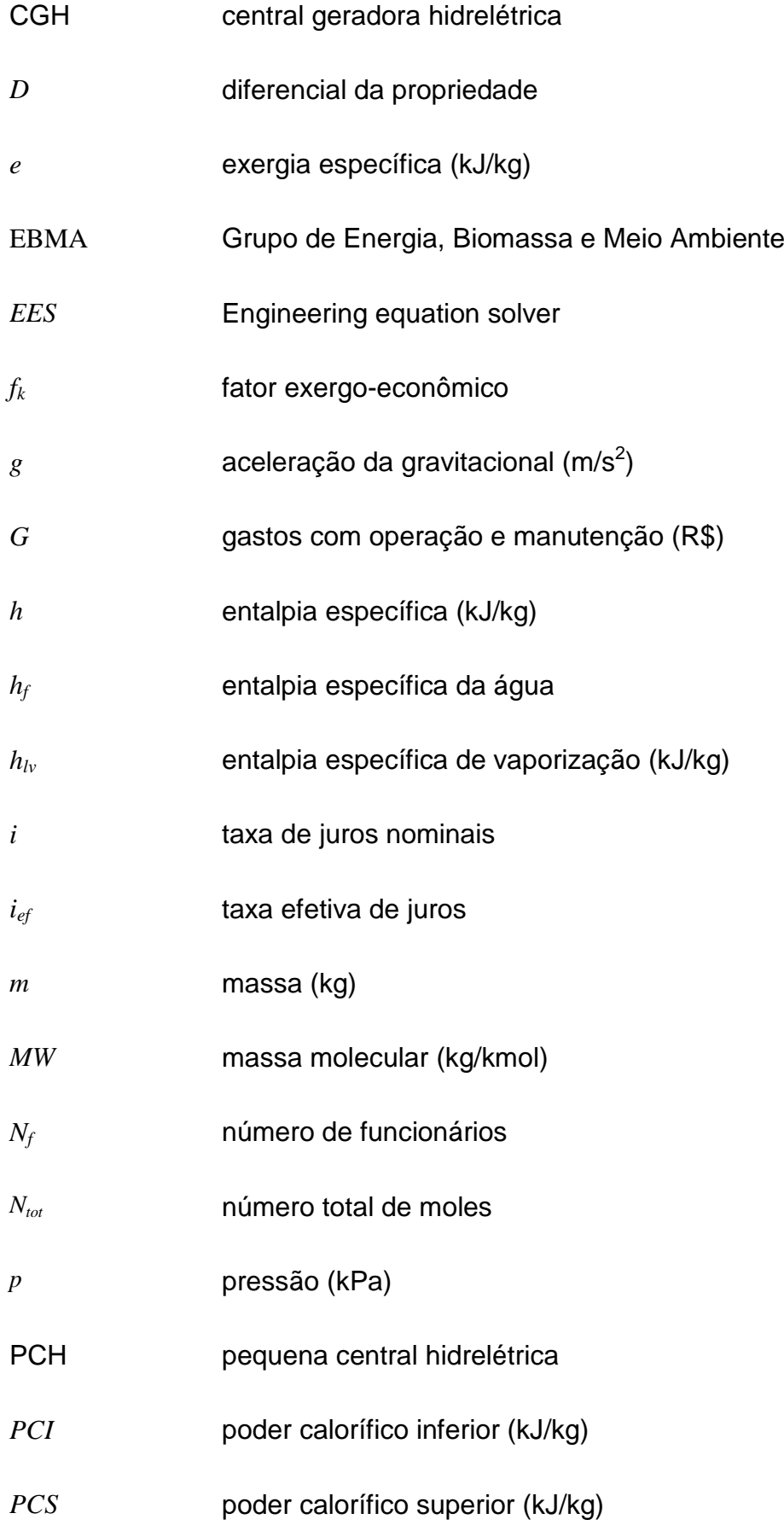

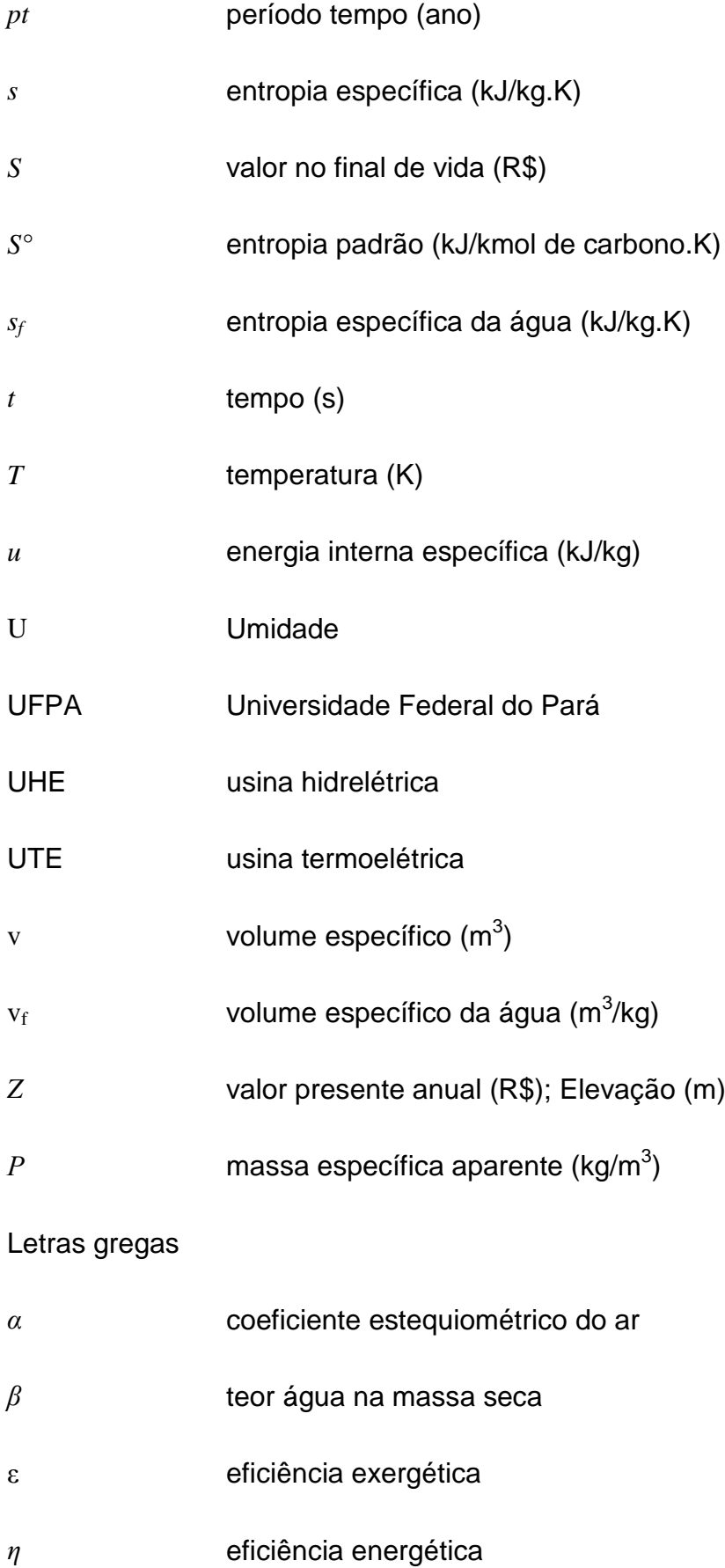

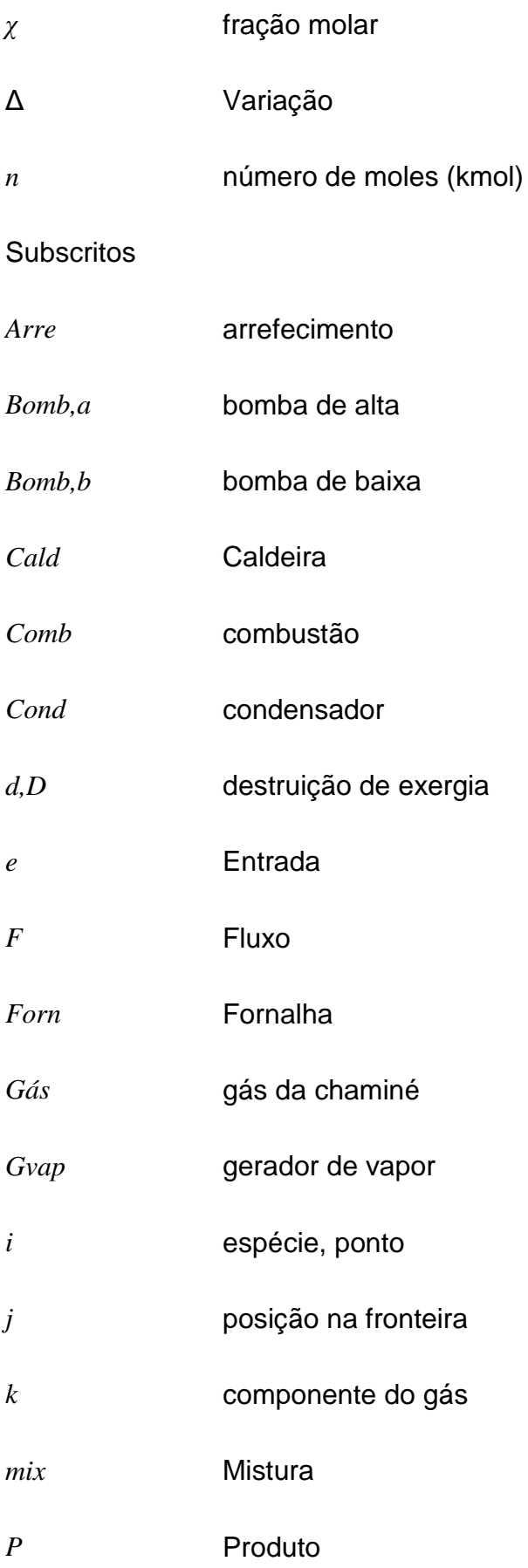

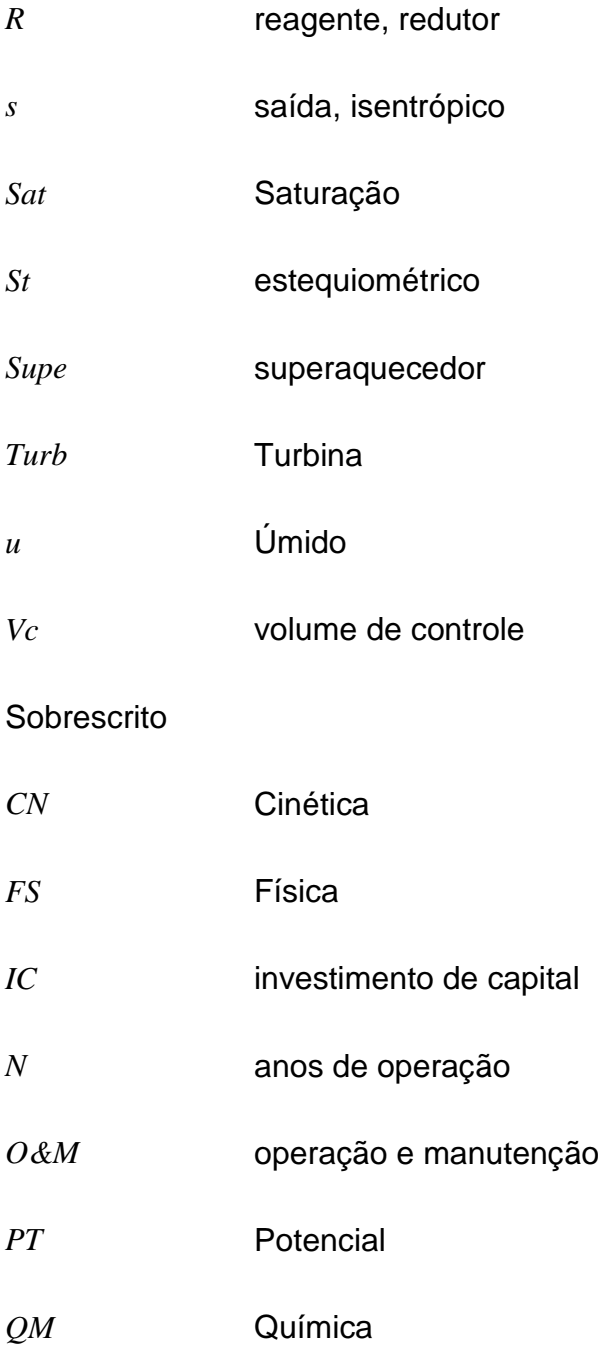

## **SUMÁRIO**

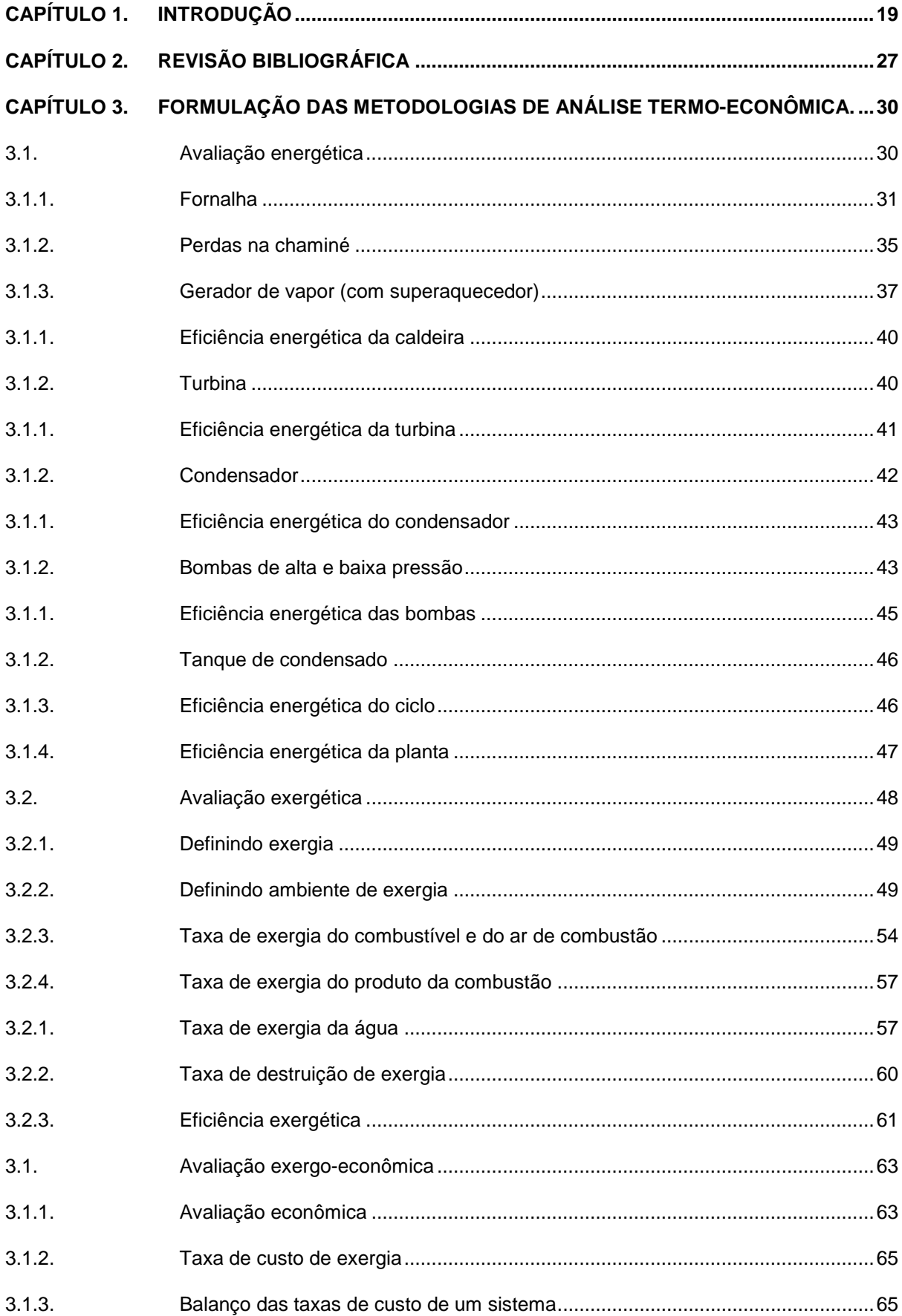

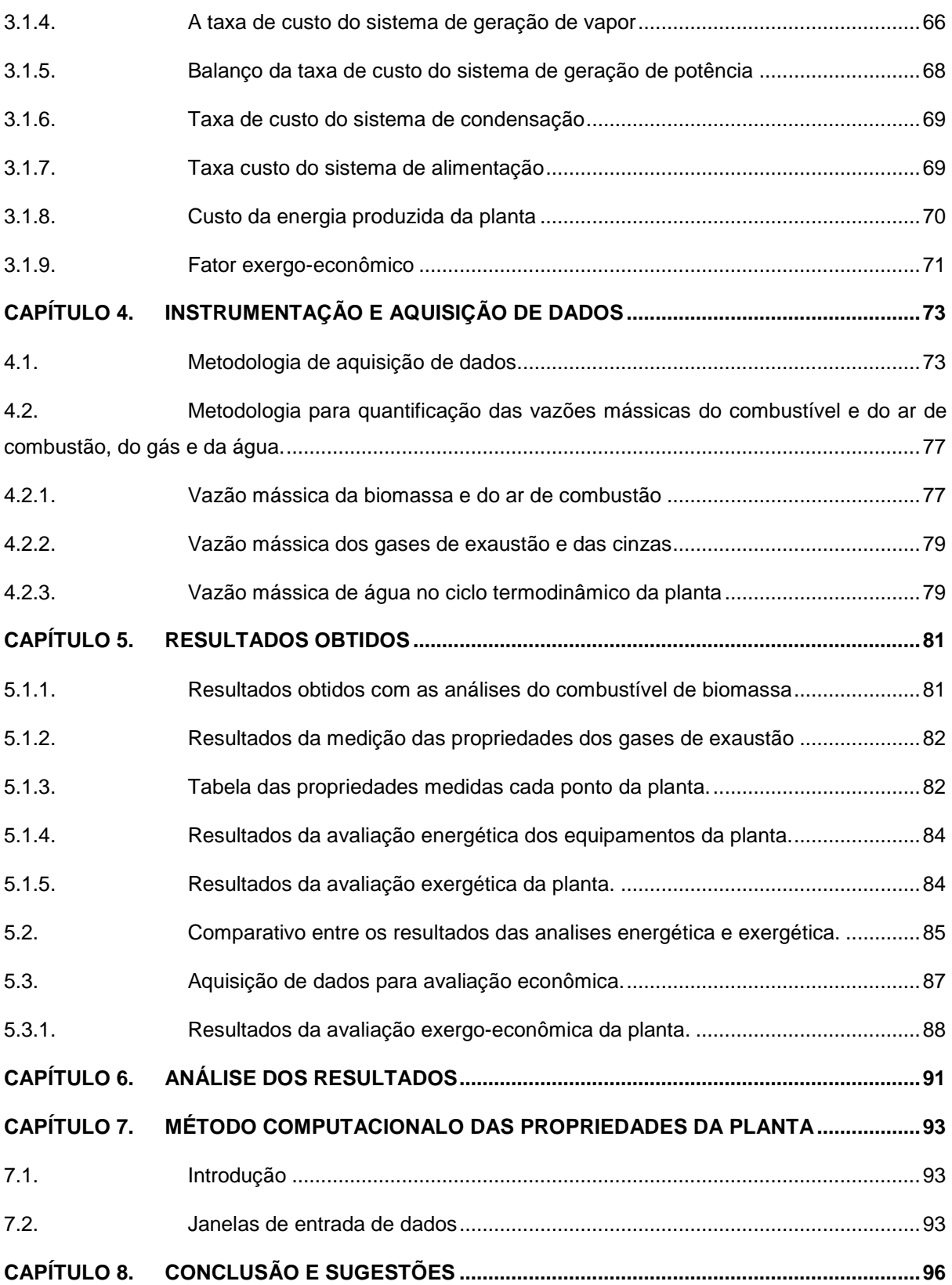

### **Capítulo 1. INTRODUÇÃO**

No ano de 2001, o Brasil vivenciou uma crise de abastecimento no setor elétrico, que teve como conseqüências positivas a participação da sociedade em busca de soluções e a constatação do importante papel da eficiência no uso da energia. Dentre essas conseqüências a racionalização do uso da energia apresentase como uma alternativa de baixo custo e de curto prazo de implantação, podendo em alguns casos, apresentar significativas economias, sendo obtidas através de algumas mudanças de procedimentos e de hábitos. Nessas mudanças está às atividades relacionadas com os aspectos econômicos e o destaque dado a importância de analisar a imagem da empresa sob a ótica estratégica, haja vista que o mercado está cada vez mais orientado a dar preferência aos produtos de empresas comprometidas com ações de proteção ao meio ambiente. A partir da utilização das Leis da Termodinâmica para determinar a potência de utilização da biomassa como fonte energia, começou a ser desenvolvidos no mundo e em vários programas nacionais, metodologias para obter a maior eficiência de sistemas a combustão e gaseificação de biomassa.

A biomassa é uma fonte de energia orgânica utilizada como combustível para gerar ou calor e eletricidade. A biomassa é fonte de 14% da energia utilizada no mundo (35% de energia nos países em desenvolvimento). Conforme o Banco de Informações de Geração – BIG (ANEEL- Agência Nacional Energia Elétrica, 2009) o Brasil têm empreendimentos com geração de energia elétrica em operação com capacidade instalada de 94.858,5 MW de potência, sendo 21,6% de termoelétricas. As termoelétricas que utilizam biomassa com combustível representam 16,9% da capacidade termoelétrica e 3,6% da capacidade nacional. A **[Tabela 1.1](#page-20-0)** mostra a capacidade de potência instalada em operação que utiliza biomassa como combustível no Brasil.

A biomassa de floresta amazônica sustentável é um substituto ecologicamente correto aos combustíveis fósseis por ser um combustível economicamente viável e competitivo perante o custo para gerar energia, quando comparado ao preço do óleo diesel e da energia vendida pelas concessionárias. Segundo o BIG (maio/2009), o Estado do Pará possui 72 empreendimentos em

operação totalizando 8.716.065 kW de potência instalada, sendo 0,01 % de central geradora hidrelétrica - CGH, 0,46% de pequena central hidrelétrica - PCH, 96,38% de usina hidrelétrica - UHE e 3,16 % de usinas termoelétricas – UTE que corresponde a 275.075 kW [\(Tabela 1.2\)](#page-20-1). Dentre essa capacidade instalada de UTE, apenas 58.150 kW faz uso de biomassa como combustível.

| Tipo            | <b>Empreendimentos</b> | Potência (kW) | %     |
|-----------------|------------------------|---------------|-------|
| <b>Biomassa</b> | 328                    | 5.094.375     | 21,79 |
| Fóssil          | 889                    | 17.318.399    | 74.09 |
| Outros          | 23                     | 962.483       | 4,12  |
| Total           | 1240                   | 23.375.257    | 100   |

<span id="page-20-0"></span>Tabela 1.1: Combustíveis utilizados para geração de energia no Brasil

O uso de biomassa para geração de eletricidade principalmente em plantas que operam utilizando o ciclo Rankine de vapor está ganhando importância na Amazônia, tendo em vista que esta tecnologia já está consolidada e encontra-se em estágio comercial. Segundo (Veríssimo 2002) processa-se em torno de 10,8 milhões de metros cúbicos de madeira por ano no Estado do Pará e o potencial de geração com biomassa proveniente de resíduos indicou a possibilidade de instalação de 118,45 MW (Rendeiro 2004).

<span id="page-20-1"></span>Tabela 1.2: Empreendimentos em operação no Estado do Pará **Tipo Empreendimentos Potência (kW) %** CGH 2 690 0,01 PCH 2 40.000 0,46 UHE 2 8.400.300 96.38 UTE 66 275.075 3,16 **Total 72 8.716.065 100**

Muitas empresas madeireiras possuem uma quantidade de resíduo de biomassa proveniente do seu processo industrial suficiente para instalar uma central a vapor tornando esse custo pequeno. Apesar de essas empresas disporem de resíduos para geração, muitas delas compram energia da concessionária devido à política da empresa. Isto é conseqüência do desconhecimento ou informação insuficiente sobre as tecnologias disponíveis no mercado e a falta de um estudo de viabilidade econômica do aproveitamento dos seus resíduos. Uma das possíveis formas de aproveitamento dos resíduos gerados pelas empresas madeireiras é a autoprodução de energia, onde essas empresas poderão atuar como "produtor independente de energia", podendo comercializar o montante de energia excedente, através da injeção de energia no sistema da concessionária local. A conversão desses resíduos de biomassa seria feita em unidades de geração energia de pequeno porte (de alguns MW, com caldeiras operando com pressão abaixo de 2 MPa e eficiência entorno de 15%) ou de maior porte (dezenas de MW e sistemas a vapor com eficiência de 30%).

Os sistemas de geração de vapor não só geram eletricidade, mas também são de grande importância industrial, principalmente para as empresas que necessitam de uma fonte de energia térmica para o processo. O vapor de água quando utilizado como vetor de transporte de energia térmica traz vantagens como baixa agressividade química e a grande capacidade de transportar energia o que justifica a sua grande disseminação. Por outro lado, devido à grande quantidade de sistemas numa central a vapor, a quantificação de sua eficiência não é uma tarefa trivial.

No processo de geração e de utilização do vapor ocorrem mudanças de fase da água, tanto na vaporização quanto na condensação, que proporcionam grandes variações de volume, resultando em elevado coeficiente de transferência térmica, que, somado à alta densidade energética (calor latente) do vapor, produz elevadas taxas de transferência de energia. Com a avaliação dessas taxas de energia obtémse o desempenho energético do processo de geração de energia de uma planta a vapor, podendo assim quantificar as perdas em cada equipamento da planta. Embora a análise energética de uma central a vapor possa quantificar as taxas de energia, ela não é apropriada para qualificar as perdas de energia causadas pelas irreversibilidades dos processos térmicos. Para isso utiliza-se análise exergética que avalia o desempenho dos sistemas termodinâmicos através da exergia, a qual é uma medição da qualidade e quantidade de energia que envolve a primeira e a segunda lei da termodinâmica. Dessa forma, uma análise exergética é útil para identificar, localizar e quantificar as eficiências termodinâmicas de um sistema térmico e auxilia a avaliação econômica. A combinação da análise exergética com econômica de uma planta é denominada análise exergo-econômica. Essa última avalia o ponto de operação econômico da planta, através taxas de exergia e das taxas de custos em cada ponto da planta (produtos e insumos), e assim obtém o custo de geração de energia da planta. A análise exergo-econômica de plantas a vapor demanda por muitos cálculos e análises termo-físicas e químicas do combustível, tornando-se bastante demorada. Isto faz com que seja necessário, o desenvolvimento de uma metodologia que seja capaz de avaliar o desempenho de uma central a vapor de forma rápida do ponto vista termo-econômico.

A madeireira Pampa Exportação localizada na zona metropolitana de Belém no Estado do Pará possui em suas dependências uma planta a vapor de potência instalada de 530 kW operando desde 2001[\(Figura 1.1\)](#page-22-0), consumindo resíduos de madeira oriundos do seu processo fabril para geração de energia térmica para seu processo de secagem e energia elétrica para consumo próprio. A direção da empresa madeireira concordou na utilização da planta a vapor como caso neste estudo, onde nela serão aplicados os princípios de avaliação baseada nas análises energéticas exergética e econômica.

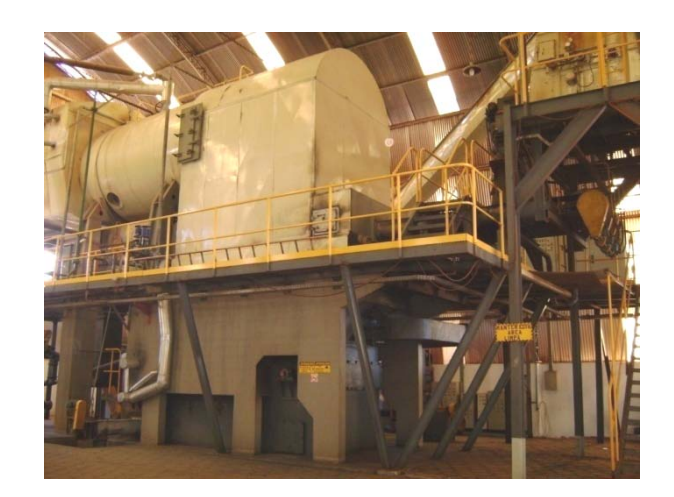

Figura 1.1: Planta a vapor instalada na madeireira Pampa Exportação

<span id="page-22-0"></span>Genericamente, o processo de geração de energia de uma central a vapor a biomassa com ciclo fechado "Figura 1.2" inicia com os resíduos de madeira sendo levados até uma fornalha juntamente com adição de ar para manter a combustão no interior da fornalha. Os resíduos deste processo são as cinzas e os gases de exaustão que saem pela chaminé. O ciclo termodinâmico inicia a partir do processo de circulação do fluido de trabalho, normalmente a água, que sai do tanque de condensado, passa pela bomba de alta pressão que eleva a sua pressão antes de entrar na caldeira passando ao estado de líquido comprimido, o fluido recebe calor proveniente da queima da biomassa e passa para um estado de vapor. O vapor então é entregue a turbina que transforma a energia térmica em energia mecânica. Acoplado a turbina esta o gerador capaz de transforma energia mecânica em energia elétrica. O vapor que sai da turbina com pressão menor a pressão atmosférica entra no condensador, onde cede calor ao fluido de arrefecimento podendo passar para um estado líquido. Através de uma bomba o fluido de trabalho retorna ao tanque de condensado, fechando assim o ciclo de geração. O fluido de arrefecimento do vapor poderá passa por uma torre de resfriamento onde o calor recebido do vapor é transferido para o meio ambiente, ou ser devolvido ao seu corpo de água original. Reitero minhas

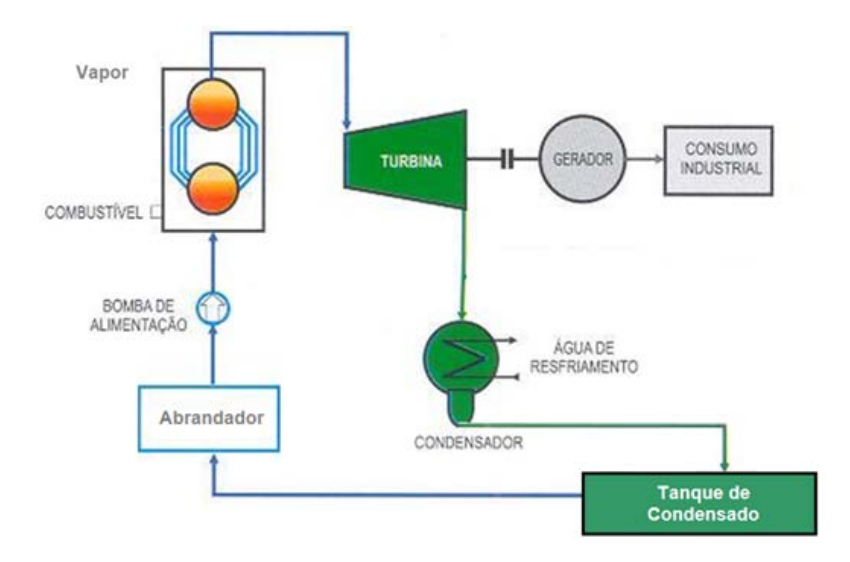

Figura 1.2: Ciclo termodinâmico de uma central a vapor

O ciclo termodinâmico da central a vapor da instalada na madeireira Pampa Exportação é do tipo fechado [\(Figura 1.3\)](#page-24-0), onde esse ciclo inicia pela água na fase líquida que sai do tanque de condensado em baixa pressão passar pela bomba de alta pressão que eleva sua pressão até 14 atm. Saindo da bomba de alta entra na caldeira no estado de líquido comprimido. Aqui a água recebe o calor liberado pelo processo de combustão proveniente da queima de resíduos de biomassa e passa para o estado de vapor d'água saturado. Ao sair da caldeira o vapor é conduzido em duas direções; uma no sentido das estufas e outra para o superaquecedor onde recebe calor dos gases de exaustão da caldeira que em seguida são direcionados para a chaminé. O vapor d'água é entregue a turbina na condição de superaquecido onde ocorre a transformação da energia térmica em energia mecânica. Acoplado a turbina esta o gerador possui uma potência nominal de 550 kW. O fluido de trabalho deixa a turbina e entra no condensador num estado de vapor d'água a baixa pressão, onde cede calor para água de arrefecimento e muda para fase líquida. Em seguida o condensado passa pela bomba de baixa pressão retornando ao tanque de condensado juntamente com a água de reposição composta da água condensada formada após deixar as estufas e água oriunda da linha de abastecimento, fechando assim o ciclo de termodinâmico da planta de geração de energia. O fluido de arrefecimento do condensador passa por uma torre de resfriamento de refrigeração forçada onde transfere o calor recebido do vapor no condensador para o meio ambiente.

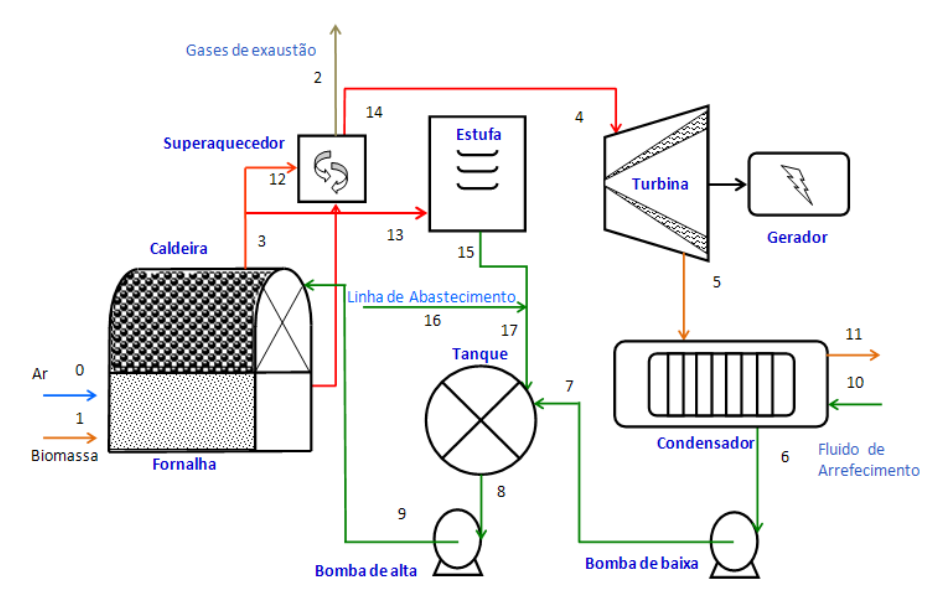

Figura 1.3: Ciclo termodinâmico da central a vapor instalada na empresa Pampa

<span id="page-24-0"></span>A eficiência energética do ciclo termodinâmico define-se como a relação entre a energia produzida (seja em termos de calor ou de trabalho) e a energia fornecida ao sistema. A avaliação energética do ciclo termodinâmico de uma central a vapor tem como base a 1ª Lei da termodinâmica e no princípio da conservação de massa, que analisam as os fluxos de matéria que entram e saem de cada equipamento da planta. A energia contida no fluido de trabalho depende das propriedades da matéria como a entalpia, e independente das propriedades do ambiente, tem seus valores diferentes de zero quando em equilíbrio com ambiente, não pode ser destruída nem produzida, formada pela energia cinética, energia potencial, trabalho e calor. Apesar da energia ser uma propriedade escalar, não pode ser observada diretamente, devido ser difícil de medir o valor absoluto da energia, mas pode ser avaliada facilmente por medidas indiretas como a sua taxa de variação. Essa variação de energia não permite conhecer a incapacidade do processo termodinâmico de converter calor em trabalho mecânico e assim não é suficientemente apropriada para qualificar as perdas de um processo termodinâmico causadas por irreversibilidades não sendo adequada para quantificar a disponibilidade dos recursos energéticos nos processos termodinâmicos. Um princípio para explicar estes fenômenos e para caracterizar a disponibilidade da energia é feito através da 2ª Lei da Termodinâmica.

A combinação da 2ª Lei da Termodinâmica com a Lei de Conservação de Massa é a base para a análise exergética de ciclos termodinâmicos aplicados em projetos e análise de sistemas térmicos, onde essa maximiza a energia disponível e determina as perdas em termos de localização, tipo e valores reais, indicando as fontes de ineficiências nos sistemas térmicos já construídos e auxiliando na sua avaliação econômica. O objetivo da análise exergética é quantificar a exergia e a destruição de exergia em cada sistema ciclo termodinâmico, visto que utiliza a diferença de entalpia e de entropia entre a entrada e a saída de um processo, onde a entropia computa as perdas devido às irreversibilidades ou por destruição de exergia num processo termodinâmico. A exergia dependente das propriedades do fluxo de matéria, da energia e do ambiente, pode ser igual a zero quando estiver num estado inoperante em virtude de estar em equilíbrio completo com o ambiente, podendo ser conservada para processos reversíveis e não conservada para processos reais, significando que em parte ou completamente podem ser destruída devido às irreversibilidades.

A exergia não é uma propriedade termodinâmica, mas uma propriedade de um sistema e do ambiente da referência. Sendo assim a avaliação exergética atende os requisitos de estimar as perdas de uma central a vapor conseqüentemente é adequada para se usar na avaliação de custo de sistemas térmicos. Resumindo a eficiência exergética da uma compreensão mais fina do desempenho do sistema do que a eficiência energética, em disso permite uma visão dinâmica conjunta do comportamento termodinâmico e econômico de qualquer sistema térmico.

A combinação da análise exergética com econômica permite contabilizar as ineficiências térmicas e custos de geração de energia de uma planta, sendo esta combinação chamada de análise exergo-econômica na qual é obtida a eficiência termo-econômica da planta. Uma planta a vapor competitiva economicamente significa dizer "operar numa condição termo-econômica aceitável" diferentemente das condições operacionais de maior eficiência energética. Para isto faz-se necessário utilizar expressões exergo-econômica capazes de quantificar o custo do produto final de um sistema térmico. A análise econômica de uma planta a vapor pode ser obtida através de levantamento de custo de investimento de capital, onde estão inclusos o custo de compra, instalação, manutenção e operação da planta e outros de acordo com tipo de combustível utilizado, que poderão ser convertidos na forma de taxa de custo para efeito de cálculo. A exergoeconomia avalia os custos exergéticos e/ou custos econômicos dos fluxos internos e produtos que compõem um sistema térmico.

Cada planta de vapor possui suas particularidades que a fazem ter uma única condição operacional de maior lucro. Sendo que essa condição somente será identificada após uma análise termo-econômica. O fato de que nas análises energética, exergética e exergo-econômica dos componentes de uma planta compõem-se de muitos cálculos e requerem bastante tempo, torna de grande importância a construção de uma ferramenta computacional baseada nas análises termo-econômicas capaz apresentar rapidamente a condição energética e exergoeconômica da central a vapor, após serem inseridos, os dados obtidos através das medições e informações da planta.

A meta principal deste trabalho é elaborar uma metodologia que possa apontar qual dos processos termodinâmicos merecerá um trabalho de desenvolvimento visando melhorar sua eficiência econômica de uma planta a vapor, através da aplicação de análises energética, exergética e exergo-econômica em plantas de potência que operam ciclo Rankine. Calcular as eficiências energéticas e exergética dos componentes de uma central a vapor e determinar o custo de geração do vapor e da eletricidade da planta utilizando uma ferramenta computacional. A metodologia proposta é aplicada na central a vapor térmica real de 530 kW em operação na indústria madeireira Pampa Exportação.

### **Capítulo 2. REVISÃO BIBLIOGRÁFICA**

A análise termo-econômica de centrais termelétricas vem se tornando tema para vários trabalhos na área de térmicas e fluidos, desenvolvidos a partir das leis da termodinâmica. O trabalho atual contou com uma pesquisa bibliográfica focada em análises energéticas, exergética e exergo-econômica de sistemas térmicos, onde autores contribuíram de forma direta e indireta para cumprimento dessa proposta de trabalho que foi de elaborar uma metodologia que indica-se os sistemas térmicos de uma planta a vapor instalada na madeireira Pampa Exportação que mereceram um trabalho de desenvolvimento visando melhorar sua eficiência termoeconômica, através da aplicação de análises energética, exergética e exergoeconômica.

Este trabalho contou com uma pesquisa bibliográfica sobre a quantidade de resíduos de biomassa disponíveis para geração de energia no Brasil e no Estado do Pará através das informações contidas em (Rendeiro 2004) e (Veríssimo 2002), com esse levantamento foi obtido à disponibilidade atual dos resíduos de biomassa de origem amazônica para geração de energia no estado do Pará. E através realizada uma pesquisa no (BIG 2009) foi possível obter o comparativo entre essa disponibilidade de aproveitamento de resíduos e a capacidade energética instalada no Estado do Pará.

A segunda etapa dessa pesquisa bibliográfica foi à busca por informações sobre a avaliação energética de sistemas térmicos que contou com a colaboração de muitos trabalhos destacando-se os autores Turns (2000) que faz uma introdução dos conceitos de combustão através de aplicações; Santos (2004) que apresenta modelagem, simulação e operação de equipamentos relacionados à combustão de combustíveis sólidos; Rendeiro (2008) que propõe soluções energéticas para a Amazônia; Tillman (1991) que demonstra a combustão de combustíveis sólidos e de resíduos, Moran (2008) que aplicar os fundamentos da termodinâmica em sistemas térmicos; Carvalho Jr. (2007) que a aplica dos princípios de combustão em sistemas térmicos; Santos (2008) avaliando as perdas do sistema e a eficiência da caldeira e da turbina de uma central energética 5 kW experimental instalada na universidade de Pará (UFPA); Oliveira et al. (2006) apresentando os resultados da caracterização energética de 80 espécies de biomassas sólidas produzidos na Amazônia; Bejan et al. (1995) que apresenta o método de otimização termodinâmica em função da geração de entropia e Nogueira (2007) que apresentou na I Escola de Combustão um estudo sobre biomassa energética através caracterização de biomassa. Com esses trabalhos foi elaborada a formulação da avaliação energética de cada sistema térmico da planta a vapor instalada na madeireira Pampa Exportação que quantifica a taxa de energia por transferência de calor nos sistemas térmicos, a potência desenvolvida na turbina, o trabalho requerido pelas bombas de alimentação de água e a eficiência energética de cada sistema da planta.

A terceira etapa da revisão bibliográfica composta por duas partes: trabalhos relacionados com a análise exergética de sistemas térmicos e a outra trabalhos relacionados com a exergoeconomia. A primeira parte estudou a definição de exergia e a quantificação da exergia química do combustível sólido através das informações obtidas nos trabalhos desenvolvidos por Eisermann et al. (1980) que estimou o calor específico, a entalpia e a entropia do carvão vegetal, do carvão mineral, do alcatrão e da cinza em função da temperatura e da composição do material; Szargut et al.(1988) que descreveu a análise exergética de sistemas térmicos, além quantificar a exergia química padrão de várias substâncias presentes na atmosfera e Bejan et al. (1996); que definiu exergia na otimização de projetos e sistemas térmicos; os artigos de Szargut (2001) que apresenta uma seqüência do método de determinação das perdas parciais de exergia em sistemas térmicos; Kwak (2003) que aplicou análises exergéticas e termo-econômica em uma planta de ciclo combinado de 500 MW; Chang (2005) que definiu um novo método incorporado na análise de exergia que define a destruição de exergia intrínseca e extrínseca para análise exergo-econômica e otimização de processos térmicos; Mendes (2008) que apresentou uma metodologia para quantificar a exergia química de biomassas, exemplificando com o cálculo do exergia química do caroço de açaí, e nas dissertações de Silva (2002) que analisa do ponto vista termo-econômico um sistema de geração de vapor e energia numa indústria de papel e celulose; Maciel (2005) que apresentou uma metodologia de avaliação da energia e da exergia aplicada no projeto de implantação da central termoelétrica de Barreiro; Oliveira (2005) que realizou análises energéticas e exergo-econômica na planta de potência a vapor do EBMA que opera com um ciclo de Rankine simples e Nunes (2006) que apresenta uma análise exergo-econômica de duas plantas hospitalares de cogeração propostas para o Hospital de Clinicas. Todos esses autores e outros artigos na base teses e dissertações da Coordenação de Aperfeiçoamento de Pessoal de Nível Supeior-CAPES contribuíram para fosse formulada a avaliação exergética da planta a vapor de estudo, onde é possível quantificar a taxa de exergia de cada fluxo, a destruição de exergia e a eficiência exergética de cada equipamento da central a vapor.

Em seguida foram obtidas as informações sobre formulações econômicas e exergo-econômicas nos trabalhos realizados por Bejan et al. (1996) apresenta formulações exergo-econômica aplicadas em sistemas térmicos, bem como relações auxiliares para obtenção de custos exergéticos; Rendeiro (2008); Cziesla e Tsatsaronis (2002) que mostram uma combinação da técnica de avaliação e otimização exergo-econômica iterativas de centrais térmicas com objetivo do aumento da rentabilidade de projetos de centrais térmicas e Vieira (2003) apresentando um estudo da Usina Termelétrica de Figueira, baseado no uso sistemático do conceito de exergia e na utilização da Teoria dos Custos Exergéticos. A partir da pesquisa realizada nesses trabalhos foi desenvolvida a avaliação exergoeconômica da planta a vapor instalada na empresa Pampa Exportação, cuja sua formulação é capaz de quantificar o fator exergo-econômico de cada equipamento avaliando assim sua desempenho termo-econômico, os custos exergéticos e as taxas de custos dos insumos e produtos da central a vapor.

Este trabalho apresenta os resultados obtidos da aplicação de uma metodologia de avaliação desenvolvida para análises energéticas, exergética e exergo-econômica de uma central a vapor que consome resíduos de biomassa amazônica gerando energia térmica e eletricidade. Os resultados mostraram a eficiência e custos da planta do ponto de vista termo-econômico. As variáveis dessas análises foram calculadas através da ferramenta computacional ASTS v.10 utilizando como programa básico o software EES-Engineering Equation Solver versão acadêmica.

## **Capítulo 3. FORMULAÇÃO DAS METODOLOGIAS DE ANÁLISE TERMO-ECONÔMICA.**

A utilização da análise termo-econômica permite avaliar termicamente sistemas térmicos através da combinação da Primeira e Segunda Lei da Termodinâmica juntamente com os custos do sistema. Este capítulo apresenta uma metodologia que avalia o ciclo termodinâmico de uma central a vapor através de sistemas de equações oriundas das análises energética, exergética e exergoeconômica.

### *3.1. Avaliação energética*

Na Figura 1.3 é apresentado o esquema dos componentes da planta a vapor na madeireira Pampa Exportação que é objeto de estudo deste trabalho. A análise energética dessa planta é obtida através do sistema equações contida no formulário energético descrito a seguir, onde é baseado na primeira lei da termodinâmica, no qual contêm os passos básicos para obtenção das propriedades termodinâmicas da água, do combustível, do ar de combustão e do gás de exaustão nos vários pontos da planta. Essas propriedades são fundamentais para quantificar as taxas de energias, as perdas e as eficiências nos equipamentos dessa central a vapor.

A construção de uma tabela contendo as propriedades termodinâmicas auxilia na visualização dos dados obtidos para a análise energética dos principais componentes da planta, e com essas propriedades termodinâmicas é possível formar o gráfico de temperatura versus entropia de cada ponto do ciclo termodinâmico que proporciona uma melhor compreensão dos processos que ocorrem na planta a vapor, onde ambos são mostrados no capítulo 4.

Cada processo do ciclo termodinâmico da planta a vapor é avaliado quanto à sua eficiência energética, onde este processo inicia com o balanço de energia para um volume de controle representado pela Equação [\(3.1\).](#page-31-0)

$$
\frac{dE_{vc}}{dt} = Q_{vc} - W_{vc} + m_e(u_e + p_e v_e + \frac{V_e^2}{2} + gz_e) - m_s(u_s + p_s v_s + \frac{V_s^2}{2} + gz_s)
$$
(3.1)

Assumindo o volume de controle em regime permanente e que  $h = u + p v$ . O balanço da taxa de energia é calculado através da Equação [\(3.2\),](#page-31-1) onde  $\dot{Q}_{vc}$  é a taxa de transferência de calor,  $\dot{W}_{vc}$  é a potência no volume de controle,  $\dot{m}_e$  a vazão mássica de entrada e  $\dot{m}_s$  a vazão mássica de saída.

<span id="page-31-0"></span>
$$
Q_{vc} + \sum_{e} m_e (h_e + \frac{V_e^2}{2} + gz_e) = W_{vc} + \sum_{s} m_s (h_s + \frac{V_s^2}{2} + gz_s)
$$
\n
$$
\xrightarrow{\text{Taxa energia entrando}} \qquad \xrightarrow{\text{Taxa energia saindo}}
$$
\n(3.2)

Considerando desprezível a parcela de energia cinética e potencial que entra e sai do volume controle em cada processo do ciclo termodinâmico e seguindo os fundamentos da Lei de Conservação de Massa, pode-se afirmar que  $(m = m_e = m_s)$ . Obtendo assim a Equação [\(3.3\).](#page-31-2)

<span id="page-31-2"></span><span id="page-31-1"></span>
$$
Q = W + m(hs - he)
$$
\n(3.3)

É importante ressaltar que dependendo do ponto de medição na entrada da turbina a energia cinética pode não ser desprezível. Para efeito de simplificação o ponto escolhido na entrada da turbina fica antes do injetor, o que torna muito pequeno o valor da energia cinética.

A avaliação energética da planta a vapor será aplicada seguindo os mesmos princípios acima, podendo assim quantificar o desempenho energético de todos os componentes da planta.

#### *3.1.1. Fornalha*

Fornalha é o local onde ocorre a queima o combustível e saem os produtos da combustão. Uma fornalha alimentada com resíduo de biomassa é formada por grelhas e câmara de combustão que são capazes de proporcionar a mistura do ar e combustível em condições seguras e controladas. O calor liberado pelo processo de combustão da biomassa assegura o fornecimento de energia necessária à produção de vapor na caldeira. A taxa de energia térmica fornecida durante a queima da biomassa pode ser quantificada pela Equação [\(3.4\),](#page-32-0) onde  $\dot{m}_1$  é a vazão mássica de combustível,  $PCI_u$  é o poder calorífico inferior do combustível, pois a massa de água produzida na combustão sai pela chaminé da fornalha na fase vapor.

<span id="page-32-1"></span><span id="page-32-0"></span>
$$
\dot{Q}_{Comb} = m_1.PCI_u \tag{3.4}
$$

O  $PCI_u$  do combustível é calculado pela Equação [\(3.5\)](#page-32-1), onde, a umidade  $u$  e teor de hidrogênio  $H$  contido na biomassa são obtidos pela análise imediata e elementar do combustível. Entalpia de vaporização  $h_k$  é a diferença entre a entalpia de vapor e a entalpia do líquido. Essa entalpia depende da temperatura de vaporização e foi usada a de 25°C. O PCS é poder calorífico superior do combustível.

$$
PCI_u = (1 - u)PCS - 9(1 - u)H.h_v(25°C) - u.h_v(25°C)
$$
\n(3.5)

### **Poder calorífico Superior do combustível - PCS**

O PCS é determinado utilizando uma bomba calorimétrica, onde o combustível reage com oxigênio em um calorímetro e o calor liberado é a quantidade máxima de energia que pode ser obtida da transferência de calor do combustível.

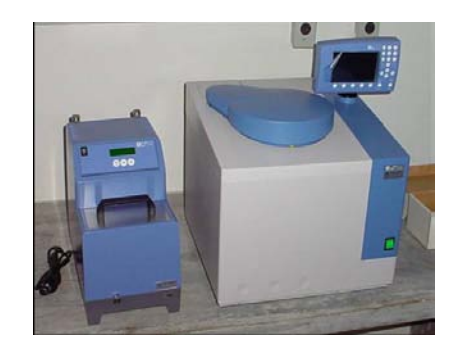

Figura 3.1: Bomba calorimétrica digital (Modelo C2000 Control, Ike Werke)

O poder calorífico superior do combustível nem sempre é conhecido, principalmente em se tratando de biomassa devido à variação de elementos na sua composição. A seguir será apresentada a metodologia adotada para quantificar o PCS de biomassas.

Segundo (Turns 2001) o poder calorífico superior *PCS* de um combustível é igual ao módulo da entalpia de reação "Equação (3.6)", considerando que toda água formada na combustão se encontra nos produtos na fase líquida.

<span id="page-33-3"></span><span id="page-33-0"></span>
$$
PCS.MW_{combustivel} = \left| -\Delta \overline{h}_R \right| \tag{3.6}
$$

A partir da reação de combustão completa para a massa de um kg de combustível sólido sêco (somente com H2O estrutural) representada pela Equação [\(3.7\)](#page-33-0) é possível determinar os coeficientes da equação da reação que fornecem os moles dos reagentes e dos produtos por mol de combustível.

$$
(cC + hH + oO + nN + sS) + \alpha (O_2 + 3,76N_2) \longrightarrow v_{CO_2} CO_2 + v_{H_2O} H_2 O_{(1)} + v_{SO_2} SO_2 + v_{NO} NO + 3,76. \alpha N_2
$$
\n(3.7)

Resolvendo o sistema de Equações [\(3.8\)](#page-33-1) obtém-se os coeficientes molares dos reagentes e produtos da reação de combustão.

<span id="page-33-1"></span>
$$
C \rightarrow c = v_{CO_2}
$$
  
\n
$$
H \rightarrow h = 2v_{H_2O}
$$
  
\n
$$
O \rightarrow o + 2\alpha = 2v_{CO_2} + v_{H_2O} + 2v_{SO_2} + v_{NO}
$$
  
\n
$$
S \rightarrow s = v_{SO_2}
$$
  
\n
$$
N \rightarrow n + 2 \cdot 3,76\alpha = v_{NO} + 2.3,76.\alpha
$$
\n(3.8)

Sendo

$$
c = \frac{\gamma_c.m_{Comb}}{MW_c}, \ h = \frac{\gamma_H.m_{Comb}}{MW_H}, \ o = \frac{\gamma_o.m_{comb}}{MW_o}, \ n = \frac{\gamma_N.m_{comb}}{MW_N}, \ s = \frac{\gamma_s.m_{Comb}}{MW_s}
$$
(3.9)

Onde  $\gamma_c$ ,  $\gamma_{H}$ ,  $\gamma_{O}$ ,  $\gamma_N$  e  $\gamma_S$  são as frações mássicas dos elementos contidos no combustível sêco obtidas da análise elementar da biomassa.

Uma vez feito o balanço esquiométrico da reação de combustão assumindo que todo o carbono do combustível foi convertido em  $CO<sub>2</sub>$  e todo hidrogênio também foi convertido em  $H_2O$  obtém-se a Equaçã[o\(3.10\)](#page-33-2) que calcula a entalpia de reação do combustível

<span id="page-33-2"></span>
$$
\Delta \overline{h}_R = \overline{h}_P - \overline{h}_R \tag{3.10}
$$

Substituindo entalpia de reação da Equação [\(3.6\)](#page-33-3) na Equação [\(3.10\),](#page-33-2) obtém-

se

<span id="page-34-2"></span>
$$
PCS = -\frac{1}{MW_{\textit{combustível}}} \cdot (\overline{h}_P - \overline{h}_R)
$$
\n(3.11)

Sendo a entalpia específica em base molar dos produtos e dos reagentes calculada pela Equação [\(3.12\),](#page-34-0) onde  $\chi_i$  são as frações molares das espécies "*i*" contidas nos reagentes e nos produtos.

<span id="page-34-0"></span>
$$
\overline{h}_R = \sum_R \chi_i \overline{h}_i(T) \quad e \quad \overline{h}_P = \sum_P \chi_i \overline{h}_i(T) \tag{3.12}
$$

A entalpia de formação específica em base molar de uma espécie "*i*" em um estado diferente do padrão é obtida utilizando a Equação [\(3.13\),](#page-34-1) onde  $\overline{h}_{f}^{\circ}$  é a entalpia de formação que esta associada com energia de ligações químicas de suas espécies,  $\Delta \bar{h}$  é a variação da entalpia sensível de sua temperatura a temperatura de referência.

<span id="page-34-1"></span>
$$
\overline{h}_i(T) = \overline{h}_f^0 + [\overline{h}(T, p) - \overline{h}(T_{ref}, p_{ref})] = \overline{h}_f^0 + \Delta\overline{h}
$$
\n(3.13)

Com as Equações (3.11-3.13) calcula-se a entalpia de formação do combustível, considerando a reação de combustão completa com a temperatura de entrada dos reagentes igual à de saída dos produtos e sabendo que a entalpia de formação do  $O_2$  e do  $N_2$  é zero nas condições de entrada dos reagentes e na saída dos produtos. Colocando as Equações [\(3.12\)](#page-34-0) e [\(3.13\)](#page-34-1) na Equação [\(3.11\)](#page-34-2) e rearrumando obtém-se a Equação [\(3.14\).](#page-34-3)

<span id="page-34-3"></span>
$$
PCS = \frac{1}{MW_{combustivel}} \cdot \left( (1)\overline{h}_{f\ combustivel}^{0} - \sum_{P} x_{i}\overline{h}_{i} \right)
$$
 (3.14)

Assim a Equação [\(3.15\)](#page-34-4) define a entalpia de formação do combustível sólido em base mássica.

<span id="page-34-4"></span>
$$
h_{f\text{ combustível}}^0 = PCS + \frac{1}{MW_{\text{combustível}}} \cdot \left(\sum_{P} x_i \overline{h}_i\right) \tag{3.15}
$$

#### *3.1.2. Perdas na chaminé*

A chaminé é o componente da planta por onde os gases de exaustão passam até chegar ao ambiente atmosférico. A Equação [\(3.16\)](#page-35-0) calcula a quantidade energia perdida pelo gás produto da combustão na chaminé, que é obtida através da vazão mássica do gás  $(m<sub>2</sub>)$  e da diferença entre a entalpia específica do gás na entrada da chaminé " $h_2(T_2)$ " e na temperatura ambiente " $h_2(T_0)$ ".

<span id="page-35-0"></span>
$$
Q_{G\acute{a}s} = m_2 \left[ h_2(T_2) - h_2(T_0) \right]
$$
 (3.16)

#### **Entalpia dos gases de exaustão**

A Equação [\(3.17\)](#page-35-1) calcula a entalpia especifica em base mássica dos gases de exaustão a ser utilizada na Equação [\(3.16\).](#page-35-0) Ela é obtida dividindo a entalpia específica base molar "Eq. [\(3.12\)"](#page-34-0) pela sua massa molecular da mistura *MWmix* calculada pela Equação [\(3.18\).](#page-35-2)

<span id="page-35-1"></span>
$$
h_2 = \overline{h}_2(T) / MW_{mix} \tag{3.17}
$$

<span id="page-35-2"></span>
$$
MW_{mix} = \sum_{i=1}^{N} \chi_i MW_i
$$
\n(3.18)

A entalpia dos gases na temperatura ambiente  $h_2$  ( $T_0$ ) é calculada de maneira análoga da entalpia dos gases na saída da fornalha pela Equação [\(3.12\).](#page-34-0)

A dificuldade aqui é encontrar os números de moles dos reagentes e produtos utilizando somente a medida de composição dos produtos obtida por um analisador de gases (frações molares de CO, CO<sub>2</sub>, O<sub>2</sub>, NO e SO<sub>2</sub>). Lembrando que o número de moles dos elementos presentes no combustível foi obtido na Eq. (3.9). Para obter essas frações molares foi realizado o balanço da reação de combustão real "Eq. [\(3.19\)"](#page-36-0) utilizando o sistema de Equações [\(3.20\)](#page-36-1) e a Equação [\(3.21\).](#page-36-2) Baseada na Lei da Conservação das Espécies calculam-se as frações molares
restantes dos reagentes e dos produtos da combustão real, onde N<sub>tot</sub> é o número total de moles dos produtos ou dos reagentes e *νi* é número de moles de uma espécie "*i*".

Balanço da reação real

$$
(cC + hH + oO + nN + sS) + \beta H_2O(g) + \alpha (O_2 + 3,76N_2) \longrightarrow v_{CO_2}CO_2 + v_{CO_2}CO + v_{H_2O}H_2O(l) + v_{SO_2}SO_2 + v_{O_2}O_2 + v_{NO}NO + v_{N_2}N_2
$$
\n(3.19)

$$
C \rightarrow c = v_{CO_2} + v_{CO}
$$
  
\n
$$
H \rightarrow h + \beta = 2v_{H_2O}
$$
  
\n
$$
O \rightarrow o + \beta + 2\alpha = 2v_{CO_2} + v_{CO} + v_{H_2O} + 2v_{SO_2} + 2v_{O_2} + v_{NO}
$$
  
\n
$$
S \rightarrow s = v_{SO_2}
$$
  
\n
$$
N \rightarrow n = v_{NO}, 3,76\alpha = v_{N_2}
$$
 *Com mecanismo de dissociação*

<span id="page-36-3"></span>
$$
V_i = N_{tot} \cdot x_i \tag{3.21}
$$

A Equação [\(3.22\)](#page-36-0) determina *β* que número de moles de H<sub>2</sub>O contido na massa de combustível úmido, onde  $(m_{\text{seca}})$  é massa de biomassa seca e  $u$  é o percentual de umidade absoluta calculada pela Equação [\(3.23\)](#page-36-1) na análise imediata, onde  $m_{H_2O}$  é massa de água contida na biomassa e  $m_{b,u}$  é a massa da biomassa no estado in natura (como recebido), ou seja, em base úmida,

$$
\beta = \frac{m_{\text{sec }a} \cdot u}{MW_{H_2O} (1 - u)}
$$
\n(3.22)

<span id="page-36-2"></span><span id="page-36-1"></span><span id="page-36-0"></span>
$$
u = \frac{m_{H_2O}}{m_{b,u}}
$$
 (3.23)

A Equação [\(3.24\)](#page-36-2) consultada em (Santos 2004) permite calcula o  $a_{REAL}$ coeficiente do ar para reação de combustão completa, resolvendo finalmente o sistema de Equação [\(3.20\).](#page-36-3)

$$
\alpha_{\text{REAL}} = v_{CO_2} + \frac{v_{CO}}{2} + \frac{v_{H_2O}}{2} + v_{SO_2} + v_{O_2} + \frac{v_{NO}}{2} - \left(\frac{o}{2} + \frac{\beta}{2}\right)
$$
(3.24)

### *3.1.3. Gerador de vapor (com superaquecedor)*

O gerador de vapor por definição é um trocador de calor que trabalha com pressão superior à pressão atmosférica, produzindo vapor a partir da queima do combustível na fornalha fornecendo energia térmica para o processo. Ele é constituído pelos seguintes equipamentos integrados para permitir a obtenção do maior rendimento térmico possível e maior segurança:

- Cinzeiro: lugar onde se deposita as cinzas da biomassa e restos de combustíveis que atravessam a região de queima sem completarem sua combustão.
- Fornalha: região de chama na fornalha onde é consumido o combustível antes que os produtos de combustão penetrem pelo feixe de tubos da caldeira.
- Tubos evaporadores: volume fechado e pressurizado contendo água líquida no seu interior, a qual ao receber calor, muda fase, transformando-se em vapor.
- Superaquecedor: trocador de calor onde ocorre uma elevação da temperatura do vapor saturado gerado na caldeira.
- Canais de gases: trechos intermediários ou finais de circulação dos gases de combustão até a chaminé. Normalmente feitos de chapas de aço, conforme a temperatura dos gases que neles circulam.
- Chaminé: é o componente da planta que garante a exaustão dos gases, promove a circulação dos gases quentes da combustão através de todo o sistema chamado de *efeito de tiragem* que é o processo de retirada dos gases provenientes da combustão da fornalha para a atmosfera. Essa tiragem pode ser natural (por diferença de temperaturas entre a base e o topo da chaminé), forçada (com a ajuda de ventiladores sopradores) ou mista que utiliza a tiragem forçada e a natural.

Além desses, outros equipamentos poderão fazer parte do gerador de vapor como o economizador onde a temperatura da água de alimentação sofre elevação, aproveitando o calor sensível residual dos gases da combustão direcionados à chaminé e o pré-aquecedor de ar, componente cuja função é pré-aquecer o ar de combustão antes introduzi-lo na fornalha.

Denomina-se capacidade do gerador de vapor a quantidade de vapor produzido, podendo ser representada por quilo de vapor ou tonelada de vapor por hora, kg/h ou ton/h. O calor útil é a parcela de calor produzida pela combustão que foi transferida para o fluido de trabalho, e responsável por mudar a água da fase líquida para a fase vapor. Utilizando a Equação [\(3.25\)](#page-38-0) calcula-se a taxa de energia total  $\dot{Q}_{Gvan}$  transferida ao fluido de trabalho no gerador de vapor (ver Figura 3.2), que é a soma da taxa de calor transferida para a água na caldeira  $\dot{Q}_{Cald}$  e da taxa de calor recebida pelo vapor saturado produzido na caldeira  $\dot{Q}_{Sune}$  dos gases no superaquecedor.

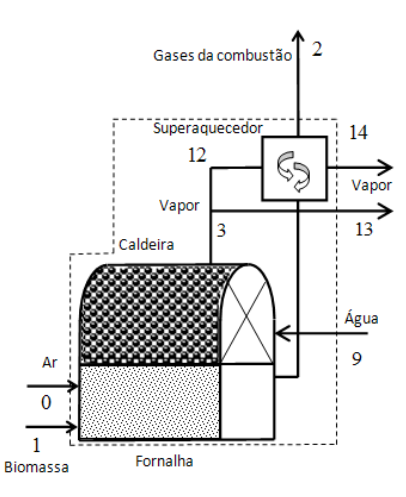

Figura 3.2: Processo de transferência de calor no gerador de vapor

<span id="page-38-0"></span>
$$
\dot{Q}_{Gvap} = \dot{Q}_{Cald} + \dot{Q}_{Super}
$$
\n(3.25)

A taxa de calor transferida ao fluido de trabalho na caldeira é calculada pela Equação [\(3.26\),](#page-39-0) onde  $\dot{m}_3$  é a vazão mássica de água,  $h_9$  é a entalpia da água na entrada do gerador de vapor e  $h_3$  a entalpia do vapor saturado na saída da caldeira. As entalpias são determinadas a partir da temperatura e da pressão nos pontos 9 e 3 respectivamente como mostra a [Figura 3.3.](#page-39-1)

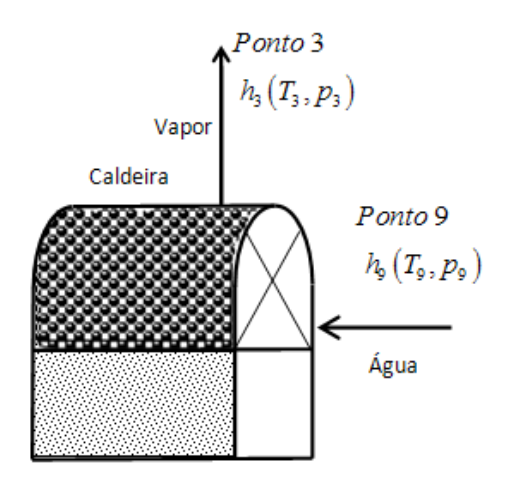

<span id="page-39-0"></span>
$$
Q_{\text{Cald}} = m_{3} \cdot (h_{3} - h_{9}) \tag{3.26}
$$

<span id="page-39-1"></span>Figura 3.3: Processo de transferência de calor na caldeira

Conforme o grau de superaquecimento do vapor necessário ao processo térmico, o superaquecedor é instalado no percurso dos gases, entre a fornalha e a chaminé, onde o vapor receber energia não aproveitada dos gases e atinge no ponto 14 uma temperatura maior do que na saída da caldeira (ponto 3).

A taxa de calor recebida pelo vapor oriundo dos gases no superaquecedor é calculada através da Equação [\(3.27\).](#page-39-2) Sendo  $\dot{m}_{14}$  a massa de vapor na saída do superaquecedor,  $h_{12}$  a entalpia do vapor na entrada do superaquecedor, obtida através da temperatura e a pressão do ponto 12 e  $h_{14}$  a entalpia do vapor na saída do superaquecedor determinada através da temperatura e a pressão no ponto 14 como mostra na [Figura 3.4.](#page-39-3)

<span id="page-39-2"></span>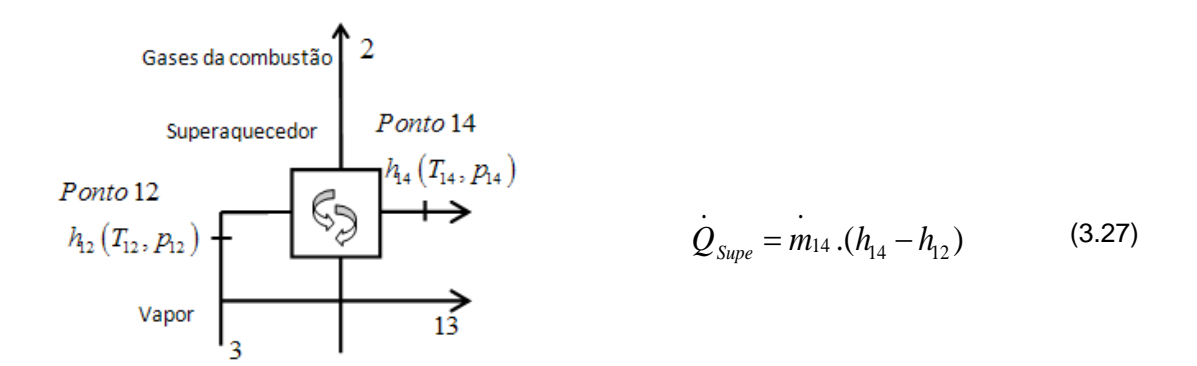

<span id="page-39-3"></span>Figura 3.4: Processo de transferência de calor no superaquecedor

A taxa de calor transferida ao fluido de trabalho na caldeira que é direcionado para estufa é calculado pela Equação [\(3.28\).](#page-40-0)

<span id="page-40-0"></span>
$$
Q_{13} = m_{13} \cdot (h_3 - h_9) \tag{3.28}
$$

A taxa de energia térmica utilizada no processo de secagem é calculada pela Equação [\(3.29\),](#page-40-1) onde  $h_7$  é a entalpia da água na entrada do tanque de condensado oriunda da bomba de baixa estuda que é assumida igual a do ponto 15, localizado na saída da estufa, por apresentar a mesmas condições do ponto 7,  $\dot{m}_{13}$  é a vazão mássica de água no ponto 13, sendo  $\dot{m}_{15} = \dot{m}_{13} = \dot{m}_{3} \cdot \dot{m}_{12}$ .

<span id="page-40-2"></span><span id="page-40-1"></span>
$$
\dot{Q}_{Estufa} = \dot{Q}_{13} - m_{13} . h_7
$$
\n(3.29)

A taxa de energia do ciclo termodinâmico da planta a vapor instalada na madeireira Pampa Exportação é obtida pela Equação [\(3.30\).](#page-40-2)

$$
Q_{\text{Ciclo}} = m_{12} \left[ (h_3 - h_9) + (h_{14} - h_{12}) \right]
$$
 (3.30)

### *3.1.1. Eficiência energética da caldeira*

A eficiência energética da caldeira é calculada pela Equação [\(3.31\)](#page-40-3) que é a razão entre a taxa de energia recebida pela água no gerador de vapor e a taxa de energia liberada no processo de combustão.

<span id="page-40-3"></span>
$$
\eta_{\text{cald}} = \frac{\mathcal{Q}_{\text{Gvap}}}{\mathcal{Q}_{\text{comb}}}
$$
\n(3.31)

### *3.1.2. Turbina*

O ciclo a vapor da planta da madeireira Pampa é composto de uma turbina de contrapressão, onde é injetado o vapor d'água oriundo do superaquecedor contra as pás da turbina, gerando potência mecânica. Acoplado ao eixo da turbina está um gerador elétrico que transforma a potência mecânica em elétrica como mostra da [Figura 3.5.](#page-41-0) A potência desenvolvida pela turbina durante a expansão do vapor é

calculada pela Equação [\(3.32\)](#page-41-1), onde  $m_4$  é vazão mássica de vapor que entra e sai da turbina,  $h_4$  é a entalpia do vapor que entra na turbina e  $h_5$  é a que sai. Estas entalpias são obtidas através da temperatura e pressão nos pontos 4 e 5. A taxa de energia cinética foi desprezada, pois os pontos de medições estão localizados antes do injetor de vapor e após a turbina, tendo assim uma variação da taxa de energia cinética insignificante. Como a diferença de altura entre esses pontos é muito pequena, a energia potencial também foi desprezada.

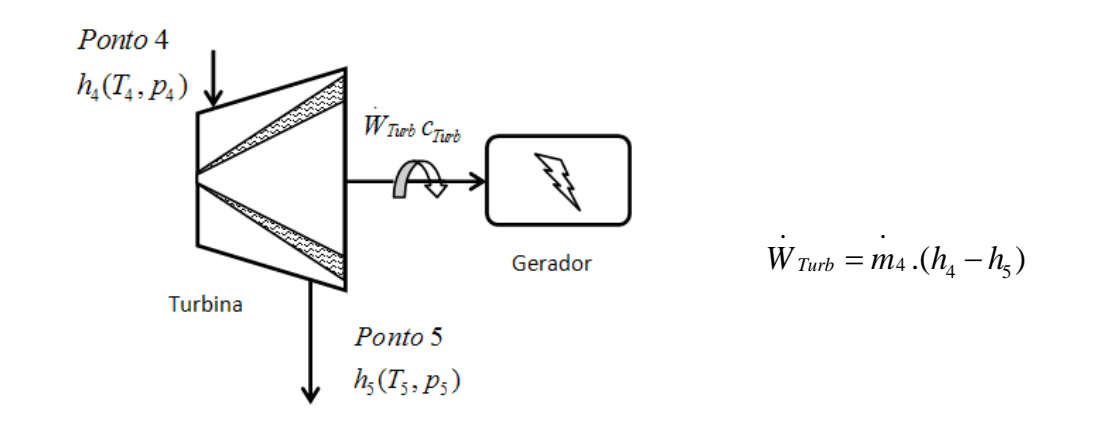

<span id="page-41-0"></span>Figura 3.5: Processo de geração de potência na turbina

Da mesma forma a taxa de trabalho isentrópico da turbina é obtida pela Equaçã[o\(3.33\),](#page-41-2) sendo que  $h_{5s}$  é a entalpia do vapor que sai da turbina, determinada através da entropia do ponto 4 e da pressão do ponto 5.

$$
\dot{W}_{Turb,s} = m_4.(h_4 - h_{5s})
$$
\n(3.33)

#### *3.1.1. Eficiência energética da turbina*

A eficiência da turbina  $\eta_{Turb}$  é obtida pela Equação [\(3.34\)](#page-41-3) que relaciona à potência mecânica desenvolvida na turbina com a potência que a turbina produziria se o processo ocorresse com uma expansão isentrópica

<span id="page-41-3"></span>
$$
\eta_{Turb} = \frac{\dot{W}_{Turb}}{\dot{W}_{Turb, is}}
$$
(3.34)

<span id="page-41-2"></span><span id="page-41-1"></span>(3.32)

# *3.1.2. Condensador*

O sistema térmico da Madeireira Pampa conta com um condensador de contra pressão localizado logo após a turbina que recebe o fluido de trabalho na forma vapor úmido de água e retira parte do seu calor passando-o para líquido. A taxa de transferência de energia associado ao calor durante o processo de condensação do fluido de trabalho é calculada pela Equação [\(3.35\),](#page-42-0) onde  $m_4 = m_5$  e  $h_6$  é a entalpia do fluido de trabalho na saída do condensador obtida através da temperatura e da pressão no ponto 6 como mostra a [Figura 3.6.](#page-42-1)

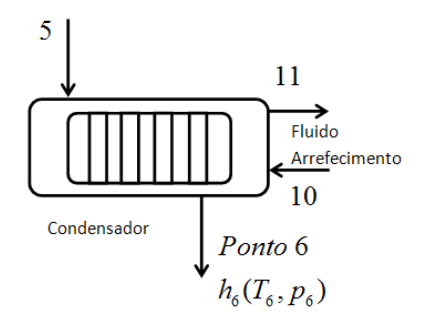

<span id="page-42-0"></span>
$$
Q_{cond} = m_5.(h_5 - h_6)
$$
 (3.35)

<span id="page-42-1"></span>Figura 3.6: Processo de transferência de calor no condensador

No condensador, o calor do vapor é transferido à água do sistema de arrefecimento, onde sua temperatura aumenta sem que mesma mude de fase. A taxa de energia transferida à água de arrefecimento pode ser calculada pelas Equações [\(3.36\)](#page-42-2) e [\(3.37\)](#page-43-0) onde  $\dot{m}_{10}$  é vazão mássica de fluido de arrefecimento,  $h_{10}$  a entalpia de entrada da água de resfriamento no condensador e  $h_{11}$  a de saída. As entalpias são obtidas através da temperatura do ponto 10 e 11 e do calor específico da água  $c_{H<sub>2</sub>}$  na temperatura de 25°C e pressão de 1atm, essa condição foi adotada devido ser muito utilizada como estado referência e por ser muito pequena a variação do valor do calor específico nessa condição para a condição de entrada da água de arrefecimento no ponto 10.

<span id="page-42-2"></span>
$$
Q_{\text{Arre}} = m_{10} \cdot (h_{11} - h_{10}) \tag{3.36}
$$

<span id="page-43-0"></span>
$$
Q_{\text{Arre}} = m_{10} \, . c_{H_2O}(T_{11} - T_{10}) \tag{3.37}
$$

#### *3.1.1. Eficiência energética do condensador*

A eficiência energética do condensador é calculada através da Equação [\(3.38\),](#page-43-1) sendo obtida pela razão entre a taxa de energia retirada pelo fluido de arrefecimento e a taxa energia perdida pelo vapor no condensador.

<span id="page-43-1"></span>
$$
\eta_{Cond} = \frac{\dot{Q}_{Arre}}{\dot{Q}_{Cond}} \tag{3.38}
$$

### *3.1.2. Bombas de alta e baixa pressão*

A Figura 3.1 mostra que o fluido de trabalho após sair do condensador passa por uma bomba centrífuga de baixa pressão, fazendo com que a água alcance o tanque de condensado. Além disso, a água de alimentação ao sair do tanque de condensado passa por uma bomba de alta que eleva sua pressão a pressão de trabalho da caldeira. O trabalho da bomba de baixa pressão pode ser calculado pela Equação [\(3.39\)](#page-44-0) ou [\(3.40\),](#page-44-1) onde  $m_5 = m_6$ ,  $h_6$  é a entalpia de entrada na bomba de baixa pressão,  $v_6$  é o volume específico do condensado na entrada da bomba ambos obtidos através do valor da temperatura e da pressão no ponto 6,  $h_7$  é a entalpia do ponto 7 na saída da bomba de baixa pressão obtida através do valor da temperatura e pressão no ponto 7.

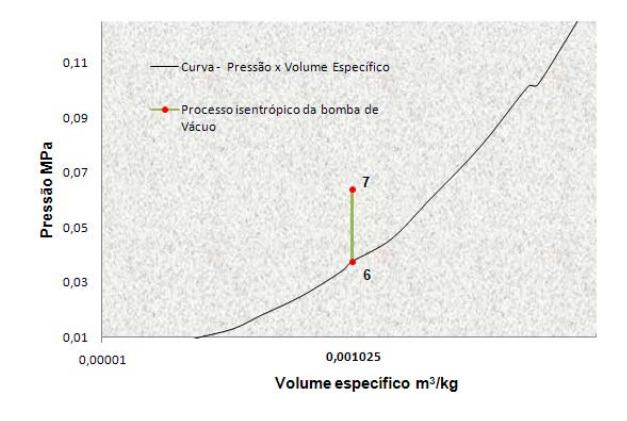

Figura 3.7: Processo isentrópico

<span id="page-44-0"></span>
$$
\dot{W}_{\text{Bomb},b} = m_6 \ (h_7 - h_6) \tag{3.39}
$$

<span id="page-44-1"></span>
$$
\dot{W}_{\text{Bomb},b} = m_6 \,\mathrm{v}_6 (p_7 - p_6) \tag{3.40}
$$

<span id="page-44-3"></span>A potência máxima teoricamente transferível pela bomba ao fluido de trabalho pode ser quantificada através do processo isentrópico e com essa potência pode-se calcular a eficiência da bomba. O trabalho da bomba obtido através do processo isentrópico é obtido com a Equação [\(3.41\),](#page-44-2) onde  $h_{7s}$  é a entalpia da água na saída da bomba que é obtida através da entropia do ponto 6 e de  $p_7$  a pressão medida no ponto 7 como mostra a [Figura 3.7.](#page-44-3)

<span id="page-44-2"></span>
$$
\dot{W}_{\text{Bomb'bs}} = m_6 (h_{7s} - h_6) \tag{3.41}
$$

A potência consumida pela bomba de alta pode ser calculada pela Equação [\(3.42\)](#page-45-0) ou [\(3.43\),](#page-45-1) onde  $\dot{m}_3 = \dot{m}_8$ ,  $h_8$  é a entalpia de entrada na bomba de baixa pressão,  $c_8$  o volume específico da água de alimentação na entrada da bomba obtidos a partir da temperatura e pressão no ponto 8 e  $p<sub>9</sub>$  pressão da água na saída da bomba de alta.

A potência da bomba de alta em função do processo isentrópico é calculada pela Equação [\(3.44\),](#page-45-2) onde  $h_{9s}$  é a entalpia na saída da bomba obtida através da entropia do ponto 8 e do valor da pressão no ponto 9 (veja [Figura 3.8\)](#page-45-3).

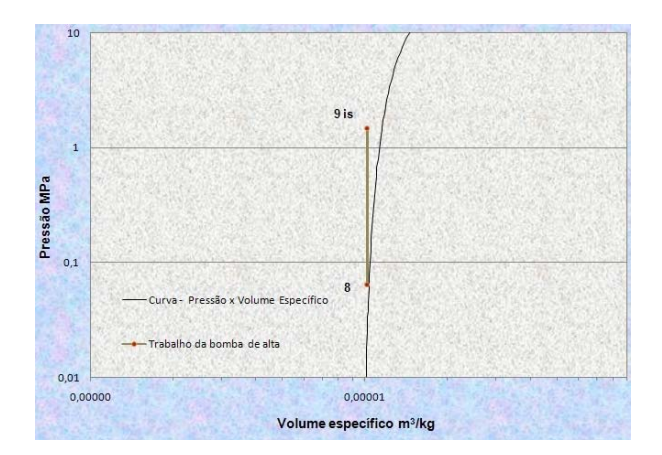

<span id="page-45-0"></span>
$$
\dot{W}_{\text{Bomb},a} = m_8.(h_9 - h_8) \tag{3.42}
$$

<span id="page-45-2"></span><span id="page-45-1"></span>
$$
W_{Bomb,a} = m_8 v_{8_{(H_2 O)}} (p_9 - p_8)
$$
 (3.43)

<span id="page-45-3"></span>Figura 3.8: Processo de potência isentrópica da bomba de alta

$$
\dot{W}_{\text{Bomb},as} = m_8 (h_{9s} - h_8) \tag{3.44}
$$

# *3.1.1. Eficiência energética das bombas*

A eficiência energética da bomba de baixa e de alta pressão é calculada pela Equação [\(3.45\),](#page-45-4) onde ambas relacionam  $\dot{\mathcal{Q}}_{\mathit{Bomb},i\bar{s}}$  a potência da bomba se o processo de compressão fosse isentrópico e  $\dot{Q}_{Bomb}$  o trabalho requerido pela bomba.

<span id="page-45-4"></span>
$$
\eta_{\text{Bomba}} = \frac{\dot{W}_{\text{Bomb},is}}{\dot{W}_{\text{Bomb}}}
$$
\n(3.45)

Em se tratando de plantas a vapor nem sempre é possível obter todas as propriedades termodinâmicas para calcular a eficiência energética de bombas. Quando isto ocorre, a eficiência da bomba pode ser obtida através da Equação [\(3.46\)](#page-45-5) em que Bejan (1995) calcula a eficiência energética de conversão da energia mecânica de forma análoga a eficiência conversão de energia termodinâmica. Com isto é possível calcular a taxa de trabalho das bombas através das Equações [\(3.39\)](#page-44-0) e [\(3.42\).](#page-45-0)

<span id="page-45-5"></span>
$$
\eta_{\text{Bomb},i} = 1 - \frac{p_1}{p_2} \tag{3.46}
$$

#### *3.1.2. Tanque de condensado*

Para fechar o balanço de massa, a [Figura 3.9](#page-46-0) mostra o tanque condensado onde é injetada a água proveniente da bomba de baixa pressão e a água de reposição composta do condensado vindo da estufa e da linha de abastecimento. O balanço de massa no tanque de condensado é calculado utilizando as Equações [\(3.47\)](#page-46-1) e [\(3.48\)](#page-46-2) e considerando que a pressão da água de reposição é igual à pressão do ponto 7, onde  $\dot{m}_{15}$  é massa de fluido de trabalho oriundo da estufa,  $\dot{m}_{16}$  a massa de água vinda linha de abastecimento e  $\dot{m}_{17}$  é vazão mássica de reposição de água que entra no tanque de condensado.

<span id="page-46-1"></span>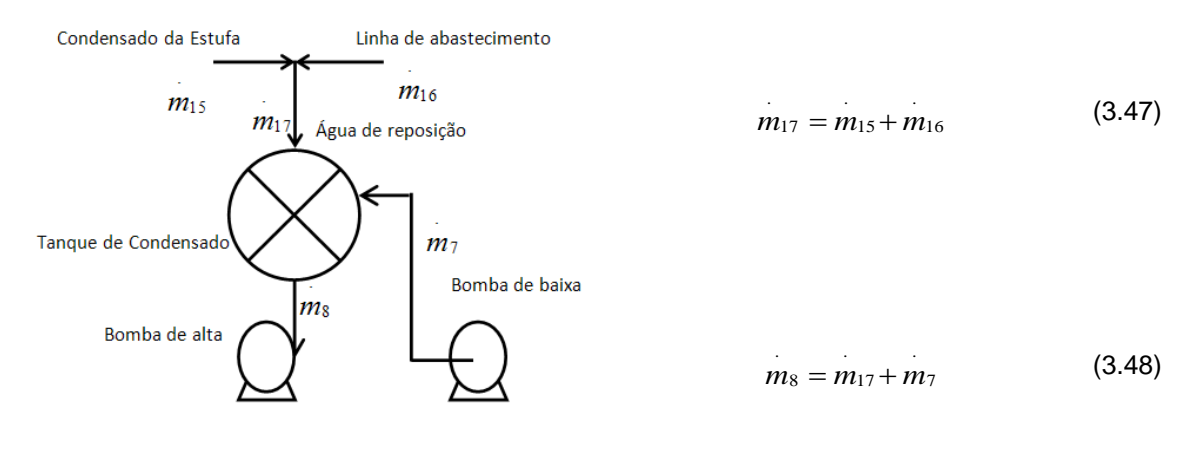

<span id="page-46-2"></span><span id="page-46-0"></span>Figura 3.9: Balanço de massa no tanque de condensado

#### *3.1.3. Eficiência energética do ciclo*

A eficiência energética do ciclo termodinâmico da planta instalada na empresa Pampa Exportação é obtida através da Equação [\(3.49\),](#page-47-0) que é a razão entre a taxa de trabalho líquido e a taxa de calor fornecida ao ciclo termodinâmico, onde essa taxa de calor ciclo contabiliza apenas a energia fornecida ao processo de geração energia elétrica da planta. A taxa de trabalho líquido é a diferença entre a potência desenvolvida na turbina e a potência requerida pelas bombas de alta e de baixa pressão. Além da potência requerida pelas das bombas também há consumo de energia pelas bombas de circulação do fluido de arrefecimento, pelos ventiladores instalados na torre de resfriamento e pelos ventiladores de insuflamento de ar na caldeira. O consumo de energia desses equipamentos não foi contabilizado pela impossibilidade da obtenção de propriedades termodinâmicas capazes de quantificá-lo corretamente.

<span id="page-47-0"></span>
$$
\eta_{Ciclo} = \frac{\left(W_{Turb} - \sum_{i} W_{Bomb,i}\right)}{Q_{Ciclo}}
$$
\n(3.49)

# *3.1.4. Eficiência energética da planta*

A eficiência da planta de vapor é a relação entre a taxa de trabalho líquido do ciclo somado a taxa de calor fornecida ao processo de secagem e a taxa de calor cedido pela biomassa calculada através das Equações [\(3.50\)](#page-47-1) e [\(3.51\),](#page-47-2) onde  $\dot{Q}_{Comb}$  é composto pela taxa de energia do vapor no gerador de vapor, pela taxa de energia dos gases na saída fornalha e pelas perdas do processo de transferência de calor o que inclui a taxa de energia carregada pelas cinzas.

$$
\eta_{Planta} = \frac{\left(\dot{W}_{Turb} - \sum_{i} \dot{W}_{Bomb,i}\right) + \dot{Q}_{Estufa}}{\dot{Q}_{Comb}}
$$
(3.50)

<span id="page-47-2"></span><span id="page-47-1"></span>
$$
Q_{Comb} = Q_{Gvap} + Q_{Perd} + Q_{Gas}
$$
\n(3.51)

#### *3.2. Avaliação exergética*

Aqui será apresentada a metodologia para o cálculo da taxa de transferência de exergia e da eficiência exergética em cada ponto indicado na Figura 3.11, correspondendo a cada componente da central a vapor instalada na madeireira Pampa Exportação. Essa avaliação exergética desconsidera os efeitos de energia cinética e potencial.

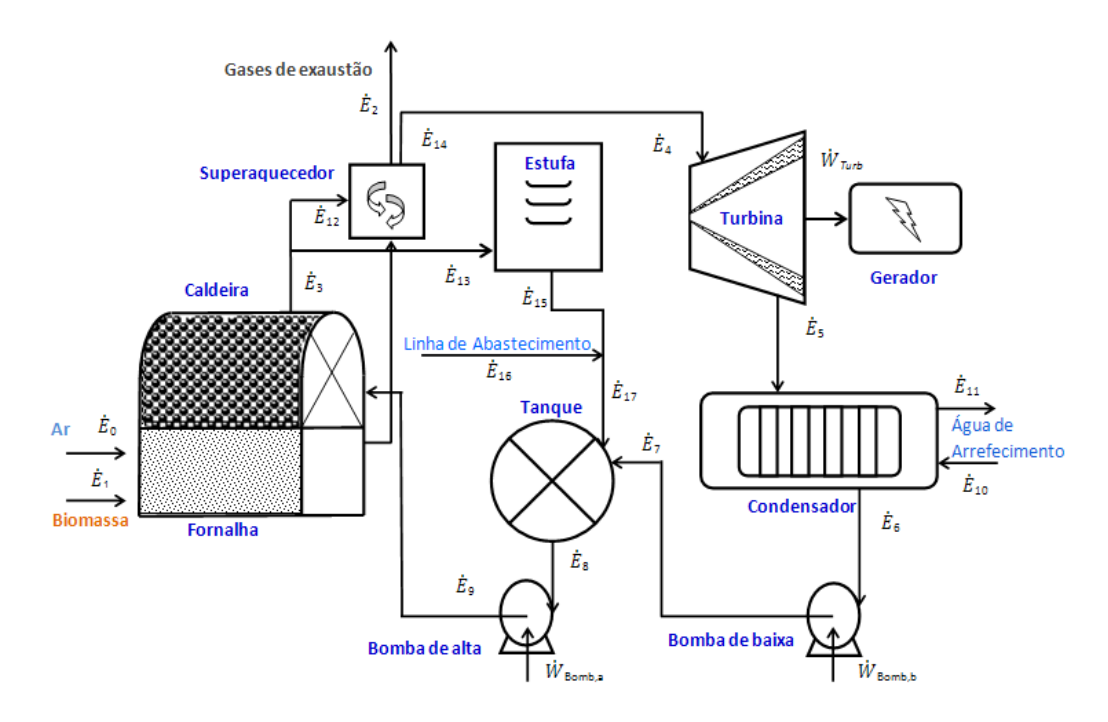

Figura 3.10: Taxa de exergia dos fluxo na planta a vapor**.**

<span id="page-48-0"></span>A formulação dessa avaliação é baseada na 2ª Lei da Termodinâmica através do balanço de exergia representada pela Equação [\(3.52\),](#page-49-0) que calcula a variação da taxa de exergia que é composta pela soma da taxa de transferência de exergia, com a taxa de transferência de calor e com a potência no volume de controle, sendo ainda subtraído da taxa de destruição de exergia devido à geração de entropia.

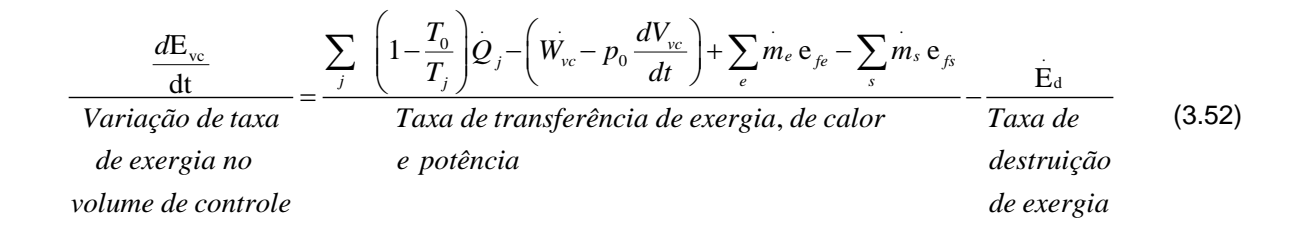

### <span id="page-49-0"></span>*3.2.1. Definindo exergia*

Exergia pode ser definida como a quantidade de energia que quando dois sistemas em estados diferentes, colocados em contato alcancem o equilíbrio. O valor da exergia (energia obtível) é no mínimo zero e não pode ser negativo. Admitindo a ausência da energia nuclear, os efeitos da tensão magnética, elétrica, e de superfície, a exergia total de um sistema *E* podem ser dividida em quatro componentes: *exergia física E*FS, *exergia cinética E*CN, *exergia potencial E*PT, e *exergia química E*QM.

#### *3.2.2. Definindo ambiente de exergia*

Define-se como sistema os equipamentos térmicos contidos no interior de ma fronteira como todos os elementos de uma planta de vapor. A região do entorno do sistema denomina-se vizinhança próxima onde interagem trocando calor, trabalho e havendo reação química. A soma do sistema com a vizinhança é denominado ambiente de exergia.

A Figura 3.11 mostra um ambiente de exergia que consiste na combinação de uma planta a vapor operando dentro de uma vizinhança. Externo a vizinhança próxima a planta está o ambiente que é considerado como livre de irreversibilidades. Todas as irreversibilidades significativas acontecem dentro do ambiente de exergia.

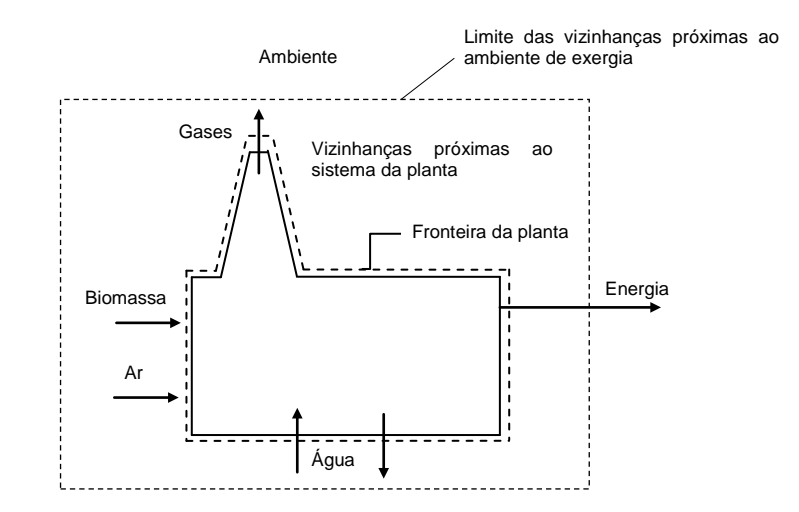

Figura 3.11: Ambiente de exergia de uma planta a vapor**.**

Quando o sistema encontra-se em equilíbrio com ambiente, inicialmente interage apenas com as vizinhanças próximas através de transferência de calor e realização de trabalho, sem alterar a sua composição química inicial. No final deste processo o sistema terá a mesma temperatura e a mesma pressão do ambiente, e com a mesma composição química que tinha no inicio do processo. Esta condição do sistema é denominada de *estado inoperante.*

O ambiente é considerado normalmente como uma mistura de substâncias comuns que existem em abundância dentro da atmosfera, dos oceanos, e da crosta da terra. As substâncias estão nas suas formas estáveis como elas existem naturalmente, e não há nenhuma possibilidade de desenvolver trabalho ou interação física ou química entre partes do ambiente. O ambiente é modelado como um sistema compressível simples, de grande extensão, e uniforme na temperatura  $T_0$  e pressão  $p_0$ .

A exergia física é o trabalho útil máximo obtido quando um sistema no seu estado inicial de temperatura *T* e a pressão *p* passa para o estado de referência onde a sua temperatura e pressão do ambiente são *T*<sup>0</sup> e *p*0.

A exergia química é definida como uma componente da exergia associada ás diferenças de composição química entre o sistema e o ambiente. Uma vez no estado inoperante, permite-se a ocorrência de reações químicas tanto entre os componentes do sistema bem como também entre o sistema e o ambiente, formando substâncias que estão presentes no ambiente de exergia.

A avaliação da exergia química envolve considerações em relação à composição química do ambiente de exergia. Para excluir a possibilidade do ambiente de exergia termodinâmico realizar trabalho, as substâncias que o compõe deverão estar em equilíbrio (físico e químico) com o ambiente natural. Entretanto o nosso ambiente natural não satisfaz esta condição do ambiente de exergia termodinâmico. Segundo (Bejan 1996) é necessário adotar uma solução, a qual torna o ambiente de exergia capaz de reproduzir apropriadamente a realidade física e, ao mesmo tempo, atender os requisitos da teoria termodinâmica. Considerações como essa levaram a adotar neste trabalho o modelo proposto por (Szargut 1988) para avaliar a exergia química em relação ao estado de referência de exergia, que é denominada de exergia química padrão. A metodologia de avaliação proposta por Szargut não é detalhada aqui, mas pode ser consultada nas referências. Os valores das exergias químicas padrão obtidas desse modelo foram assumido igual para o ambiente desse trabalho com temperatura  $T_0$  e pressão  $p_0$ , que assume  $T_0$  = 298.15 K (25 $^{\circ}$ C) e a  $p_0$ =1 atm, uma vez que é a mesma pressão do ambiente de exergia do modelo de Szargut.

<span id="page-51-0"></span>

| Substância             | Fórmula         | <b>Exergia Química</b><br>Padrão e <sup>-QM</sup> (kJ/kmol) | Entropia absoluta $\bar{s}^{\circ}$<br>(kJ/kmol.k) |
|------------------------|-----------------|-------------------------------------------------------------|----------------------------------------------------|
| Oxigênio (g)           | O <sub>2</sub>  | 3970                                                        | 205,03                                             |
| Carbono                | C               | 410970                                                      | 5,740                                              |
| Água (I)               | $H_2O_{(1)}$    | 900                                                         | 69,948                                             |
| Nitrogênio (g)         | $N_2$           | 720                                                         | 191,610                                            |
| Água (g)               | $H_2O_{(g)}$    | 9500                                                        | 188,251                                            |
| Dióxido de Carbono     | CO <sub>2</sub> | 19870                                                       | 213,794                                            |
| Monóxido de Carbono    | CO              | 275100                                                      | 197,648                                            |
| Dióxido de Enxofre     | SO <sub>2</sub> | 313400                                                      | 284,094                                            |
| Hidrogênio (g)         | H2              | 236100                                                      | 130,679                                            |
| Dióxido de nitrogênio  | NO <sub>2</sub> | 55600                                                       | 239,925                                            |
| Monóxido de Nitrogênio | NO.             | 88900                                                       | 210,652                                            |
| Enxofre                | $S_{(g)}$       | 609600                                                      | 32,058                                             |

Tabela 3.1: Exergia de química padrão molar de varias substâncias.

O ambiente de exergia considerado deste trabalho consiste em um grupo de substâncias de referência com as concentrações padrão tão próximas quanto possível da composição química do ambiente de exergia do modelo adotado. Aqui as exergias potenciais e cinéticas são consideradas em repouso com relação às condições do ambiente de exergia, conseqüentemente desprezíveis.

Para obter a taxa de exergia dos fluxos da planta através das avaliações exergéticas são necessários os valores das exergias químicas padrão molar. A [Tabela 3.1](#page-51-0) apresenta as exergias químicas padrão molar de várias substâncias molar presentes no ambiente de exergia segundo o modelo de Szargut e a entropia absoluta dessas substâncias.

# *Taxa de exergia*

A taxa de exergia é expressa pela Equação [\(3.53\),](#page-52-0) onde  $m_i$  é a vazão mássica de matéria num ponto "*i*"e *ei* é a sua exergia específica de fluxo, a qual é quantificada pela soma das suas componentes física e química (Equação 3.48) considerando as variações de energia cinética e potencial desprezíveis.

<span id="page-52-0"></span>
$$
E_i = m_i e_i \tag{3.53}
$$

A taxa de exergia do fluxo  $(E_i)$  num ponto "*i*" na entrada ou saída de um equipamento é calculada pela Equação [\(3.54\),](#page-52-1) onde  $E_i^{FS}$  é a taxa de exergia física e  $\dot{E}^{\scriptscriptstyle O\!M}_{i}$  a taxa de exergia química do fluxo.

<span id="page-52-2"></span><span id="page-52-1"></span>
$$
E_i = E_i^{\text{FS}} + E_i^{\text{OM}} \tag{3.54}
$$

A exergia física especifica do fluxo é calculada pela Equação [\(3.55\),](#page-52-2) onde  $h_i$  e  $s_i$  são a entalpia e a entropia específica nas condições do ponto "*i*",  $h_{i(0)}$  e  $s_{i(0)}$  são a entalpia e a entropia específica da substância nas condições do ambiente de exergia de referência.

$$
e_i^{FS} = (h_i - h_{i(0)}) - T_0(s_i - s_{i(0)})
$$
\n(3.55)

Para um gás ou uma mistura de gases a taxa de exergia física pode ser calculada pela Equação [\(3.56\),](#page-53-0) onde as entalpias e entropias estão em base molar e *MWi* é o peso molecular da mistura ou do gás no ponto "*i*".

$$
E_i^{FS} = m_i \left[ \frac{(\bar{h}_i - \bar{h}_{i(0)}) - T_0(\bar{s}_i - \bar{s}_{i(0)})}{MW_i} \right]
$$
(3.56)

A entropia da mistura de gás em "*i*" pode ser calculada pela Equação [\(3.57\)](#page-53-1) e é obtida da somatória do produto da fração molar da componente "*k*" do gás pela sua entropia específica em base molar.

<span id="page-53-2"></span><span id="page-53-1"></span><span id="page-53-0"></span>
$$
\bar{s} = \sum_{k} \chi_{k} \bar{s}_{k} \tag{3.57}
$$

A entropia específica molar de cada componente é calculada pela Equação [\(3.58\),](#page-53-2) onde  $\bar{s}_k^{\text{e}}(T)$  é entropia de formação da componente de uma mistura de gases,  $\overline{R}$  a constante universal dos gases,  $\chi_k$  a fração molar,  $p$  a pressão do gás num estado determinado e *p*ref a pressão nas condições do ambiente de referência.

$$
\bar{s}_{k}(T, \chi_{k}, p) = \bar{s}_{k}^{\circ}(T) - \bar{R} \ln \frac{\chi_{k} p}{p_{\text{ref}}}
$$
\n(3.58)

A taxa de exergia química é obtida utilizando a Equação [\(3.59\),](#page-53-3) onde  $\bar{e}^{QM}_{i}$  é a exergia química molar padrão da substância no ponto "*i*" no estado de referência de exergia, a qual é obtida na Tabela (5.5) que apresenta a exergia química molar padrão de varias substâncias na temperatura de 25 °C e pressão  $p_0$ , segundo o modelo de (Szargut 1988).

<span id="page-53-3"></span>
$$
E_i^{QM} = m_i \frac{e_i^{GM}}{MW_i}
$$
 (3.59)

Para um gás ou uma mistura de gases a taxa de exergia química pode ser calculada pela Equação [\(3.60\),](#page-53-4) onde  $\bar{e}^{QM}_{g}$  é exergia química padrão molar da mistura de gases nas condições do ambiente de referência

<span id="page-53-4"></span>
$$
E_i^{QM} = m_i \frac{e_g^{QM}}{MW_i}
$$
 (3.60)

A Equação [\(3.61\)](#page-54-0) calcula a exergia química molar da misturas de gases no ambiente de referência.

<span id="page-54-0"></span>
$$
e_{gás}^{-\omega t} = \sum \chi_k \overline{e}_k^{\omega t} + \overline{R} T_0 \sum \chi_k \ln \chi_k \tag{3.61}
$$

Com bases nas Equações acima a análise exergética de cada componente da planta demonstrada na [Figura 3.10](#page-48-0) é formulada a seguir para os fluxos de entrada e saída associados aos processos de transferência de calor e as potências desenvolvidas e requeridas pelo sistema da planta.

# *3.2.3. Taxa de exergia do combustível e do ar de combustão*

A taxa de exergia disponível ao processo de combustão é calculada pela Equação [\(3.62\),](#page-54-1) onde  $E_0$  é a taxa de exergia associada ao escoamento do ar de combustão na entrada fornalha e  $E_1$  é a taxa de exergia associada ao fluxo de combustível.

<span id="page-54-1"></span>
$$
E_{\textit{Form}} = E_0 + E_1 \tag{3.62}
$$

A taxa de exergia do ar combustão no ponto "0" é calculada através da Equação [\(3.54\),](#page-52-1) onde a taxa de exergia física do ar de combustão  $\dot{E}_0^{\text{FS}}$  é calculada pela Equação [\(3.56\)](#page-53-0) e a taxa de exergia química  $\dot{E}_0^{\rho_M}$  é obtida através da Equação [\(3.60\).](#page-53-4)

A taxa de exergia do combustível que entra na fornalha (ponto 1) é calculada utilizando a Equação [\(3.54\),](#page-52-1) onde  $E_1^{FS}$  é a taxa de exergia física do combustível e  $E_1^{QM}$ é a sua taxa de exergia química. Como a entalpia do combustível sólido no estado padrão é igual à entalpia do combustível no ambiente de exergia de referência a taxa de exergia física do combustível é nula.

Segundo (Bejan 1996) a exergia química de um combustível sólido como a biomassa pode ser quantificada considerando uma reação de combustão entre combustível e outras substâncias (geralmente substâncias de referência como o ar) a uma temperatura *T*<sup>0</sup> e pressão *p*0, onde suas exergias químicas padrão são conhecidas, os valores dessas exergia químicas são consultados no modelo de Szargut. Para ilustrar, a [Figura 3.12](#page-55-0) mostra o sistema da reação de combustão.

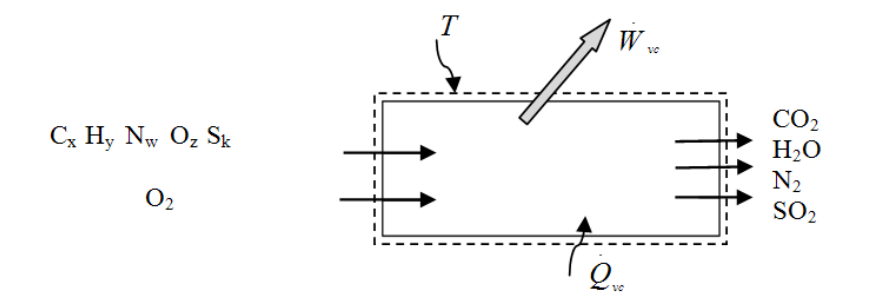

<span id="page-55-1"></span>Figura 3.12: Diagrama da reação de combustão do açaí

<span id="page-55-0"></span>A Equação [\(3.63\)](#page-55-1) calcula a reação de combustão de 1 kg de combustível seco e sem cinzas que entra no volume de controle à  $T_0$ ,  $p_0$  e reage completamente com o oxigênio nas mesmas condições para formar *CO*2, *N*2, *SO*<sup>2</sup> e *H*2*O(l)* e saem à *T*0, *p*0. Essa reação de combustão é descrita por:

$$
(C_x + H_y + O_w + N_k + S_z) + v_{O_2}O_2 \longrightarrow v_{CO_2}CO_2 + v_{H_2O}H_2O(l) + v_{SO_2}S_{2} \oplus v_{N_2}N_2
$$
 (3.63)

Os índices dos coeficiente molares *x*, *y*, *w*, *k*, e *z*, em kmol/kg, são calculados pela Equação [\(3.64\),](#page-55-2) dividindo a fração mássica de cada elemento do combustível pela sua massa molecular.

<span id="page-55-3"></span><span id="page-55-2"></span>
$$
x = \frac{\gamma_C}{MW_C}, \ y = \frac{\gamma_H}{MW_H}, \ w = \frac{\gamma_O}{MW_O}, k = \frac{\gamma_N}{MW_N}, z = \frac{\gamma_S}{MW_S}
$$
(3.64)

Com o balanço da reação e resolvendo o conjunto de Equações [\(3.65\)](#page-55-3) são obtidos os índices dos coeficientes molares da reação de combustão:

$$
v_{CO_2} = x \t v_{H_2O} = \frac{1}{2} y \t v_{SO_2} = z \t v_{N_2} = \frac{1}{2} k \t v_{O_2} = x + \frac{1}{4} y + z - \frac{1}{2} w \t (3.65)
$$

Com esses índices dos coeficientes molares inseridos na Equação [\(3.67\),](#page-56-0) a taxa de exergia química do combustível é obtida utilizando a Equaçã[o\(3.66\),](#page-56-1) onde  $e_1^{\mathcal{Q}M}$  é a exergia química específica do combustível.

<span id="page-56-1"></span><span id="page-56-0"></span>
$$
E_1^{\text{QM}} = m_1 e_1^{\text{QM}}
$$
 (3.66)

A exergia química específica do combustível sêca e livre de cinzas é calculada pela Equação [\(3.67\),](#page-56-0) onde  $s_{Bio}$  é entropia específica do combustível calculada pela Equação [\(3.69\),](#page-57-0)  $\bar{s}_i$  a entropia especifica molar e  $\bar{e}^{OM}_i$  é a exergia química padrão molar das espécies presentes no ambiente de exergia de referência.

$$
e_1^{\omega M} = PCS - T_o \left[ s_{\scriptscriptstyle Bio} + v_{O_2} \bar{s}_{O_2} - v_{CO_2} \bar{s}_{CO_2} - v_{H_2O} \bar{s}_{H_2O(1)} - v_{SO_2} \bar{s}_{SO_2} - v_{N_2} \bar{s}_{N_2} \right]
$$
  
+ 
$$
\left[ v_{CO_2} \bar{e}_{CO_2}^{\omega} + v_{H_2O} \bar{e}_{H_2O(1)}^{\omega} + v_{SO_2} \bar{e}_{SO_2}^{\omega} + v_{N_2} \bar{e}_{N_2}^{\omega} - v_{O_2} \bar{e}_{O_2}^{\omega M} \right]
$$
(3.67)

# *Cálculo da entropia específica do combustível sólido seco e sem cinzas -*

Para calcular a entropia específica do combustível, Eisermann (1976) avaliou a entropia padrão do carvão através de uma lista dos hidrocarbonetos estudados com suas respectivas entropias padrão, uma vez que o cálculo através da função de Gibbs provou ser impossível devido não ser conhecido nenhum estado de equilíbrio o carvão com a outra espécie, tal como gás*.* 

A entropia padrão de vários hidrocarbonetos sólidos calculada por Eisermann foi avaliada em função das seguintes variáveis:  $\gamma_H(\gamma_C + \gamma_N)$ ,  $\gamma_O(\gamma_C + \gamma_N)$ ,  $\gamma_N/\gamma_C+\gamma_N$ , e  $\gamma_S/\gamma_C+\gamma_N$ , que através de análise de regressão obteve a Equação (3.68).

$$
s_{\textit{\tiny combustivel}} = \frac{\gamma_c}{MW_c} \left( a_1 - a_2 \exp\left( -a_3 \frac{\frac{\gamma_H}{MW_H}}{\frac{\gamma_C}{MW_C} + \frac{\gamma_N}{MW_N}} \right) + a_4 \frac{\frac{\gamma_O}{MW_O}}{\frac{\gamma_C}{MW_C} + \frac{\gamma_N}{MW_N}} + a_5 \frac{\frac{\gamma_N}{MW_N}}{\frac{\gamma_C}{MW_C} + \frac{\gamma_N}{MW_N}} + \frac{\gamma_S}{MW_C} + \frac{\gamma_S}{MW_C} + \frac{\gamma_S}{MW_S} \right) \right)
$$
(3.68)

Onde  $a_1$ =37.1653 kJ/kmol de carbono.K,  $a_2$ =-31.4767 kJ/kmol de carbono.K,  $a_3 = 0.564682$  kJ/kmol de carbono.K,  $a_4 = 20.1145$  kJ/kmol de carbono.K,  $a_5 =$ 54.3111 kJ/kmol de carbono.K e  $a_6 = 44.6712$  kJ/kmol de carbono.K, são as constantes da análises de regressão.

Arrumando a Equação (3.68) tem-se a entropia específica do combustível de biomassa

$$
s_{\text{\tiny Bio}} = x \left[ 37,1653 - 31,4767 \exp\left(-0,564682 \frac{y}{x+k}\right) + 20,1145 \frac{w}{x+k} + 54,3111 \frac{k}{x+k} + \right] \tag{3.69}
$$

# *3.2.4. Taxa de exergia do produto da combustão*

A taxa de exergia associada ao fluxo dos gases de exaustão que saem da fornalha (ponto "2") é calculada pela Equação [\(3.70\),](#page-57-1) onde  $E_2^{FS}$  é taxa de exergia física dos gases determinada pela Equação [\(3.56\)](#page-53-0) e  $\dot{E}_2^{0M}$ é a taxa de exergia química do gás é obtida utilizando a Equação [\(3.60\),](#page-53-4) sendo  $\bar{e}^{0M}$  a exergia química específica do gás calculada pela Equação [\(3.61\).](#page-54-0)

<span id="page-57-1"></span><span id="page-57-0"></span>
$$
E_2 = E_2 + E_2 \tag{3.70}
$$

## *3.2.1. Taxa de exergia da água*

A Equação (3.54) avalia a taxa de exergia da água no ciclo termodinâmico da planta a vapor instalada na empresa Pampa Exportação, porém torna-se necessário algumas considerações nessa metodologia, com respeito à obtenção das propriedades termodinâmicas da água nessa planta.

# *Entropia específica da água nas condições termodinâmicas do ciclo termodinâmico da planta*

A entropia especifica da água  $s_i$  em cada ponto ao ciclo termodinâmico da planta é determinada a partir das mesmas propriedades com que foi obtida a entalpia específica da água na avaliação energética desse capítulo.

# *Entalpia e entropia específica da água nas condições do ambiente de referência*

As propriedades termodinâmicas  $h_{i(0)}$  e  $s_{i(0)}$  são a entalpia e a entropia específica da água nas condições do ambiente de referência e podem ser obtidas através das Equações [\(3.71\)](#page-58-0) e [\(3.72\),](#page-58-1) onde  $h_f$  é entalpia específica d'água no estado saturado e na temperatura do ambiente de referência,  $v_f$  o volume específico,  $p_{sat}$  pressão de saturação e s<sub>f</sub> a entropia específica d'água na temperatura do ambiente de referencia. Aqui se admiti que as condições do ambiente de referência fossem muito próximas do ambiente de exergia.

$$
h_{i(0)}(T_0, p_0) \approx h_{i}(T_0) + \mathbf{v}_{i}[p_0 - p_{\rm sat}(T_0)]
$$
\n(3.71)

<span id="page-58-1"></span><span id="page-58-0"></span>
$$
S_{i(0)}(T_0, p_0) \approx S_{i}(T_0)
$$
\n(3.72)

# *Taxa de exergia física e química da água em cada ponto do ciclo termodinâmico*

A taxa de exergia física da água no ciclo termodinâmico da planta é quantificada pela Equação (3.53), onde a exergia específica é obtida através da Equação (3.55). E a taxa de exergia química da água é calculada pela Equação (3.59), onde a exergia química molar padrão da água da varia somente com a fase.

A taxa de exergia total obtida no gerador de vapor é calculada pela Equação [\(3.73\),](#page-59-0) onde  $E_3$  é taxa de exergia do vapor na saída da caldeira,  $E_{12}$  a taxa de exergia na entrada do superaquecedor e  $E_{14}$  a taxa de exergia na saída do superaquecedor. Com isto é possível obter a eficiência exergética do gerador.

<span id="page-59-0"></span>
$$
E_{Gvap} = E_{14} - E_{12} + E_3 - E_9 \tag{3.73}
$$

A taxa de exergia disponível para o ciclo termodinâmico da planta é calculada pela Equação [\(3.74\),](#page-59-1) onde  $m_{14}$  é a vazão mássica de vapor d'água na saída do superaquecedor,  $E_9$  é taxa de exergia da água na entrada da caldeira e  $\dot{m}_9$  a vazão mássica de água na entrada da caldeira.

<span id="page-59-1"></span>
$$
E_{\text{Ciclo}} = E_{14} - m_{14} \frac{E_9}{m_9} \tag{3.74}
$$

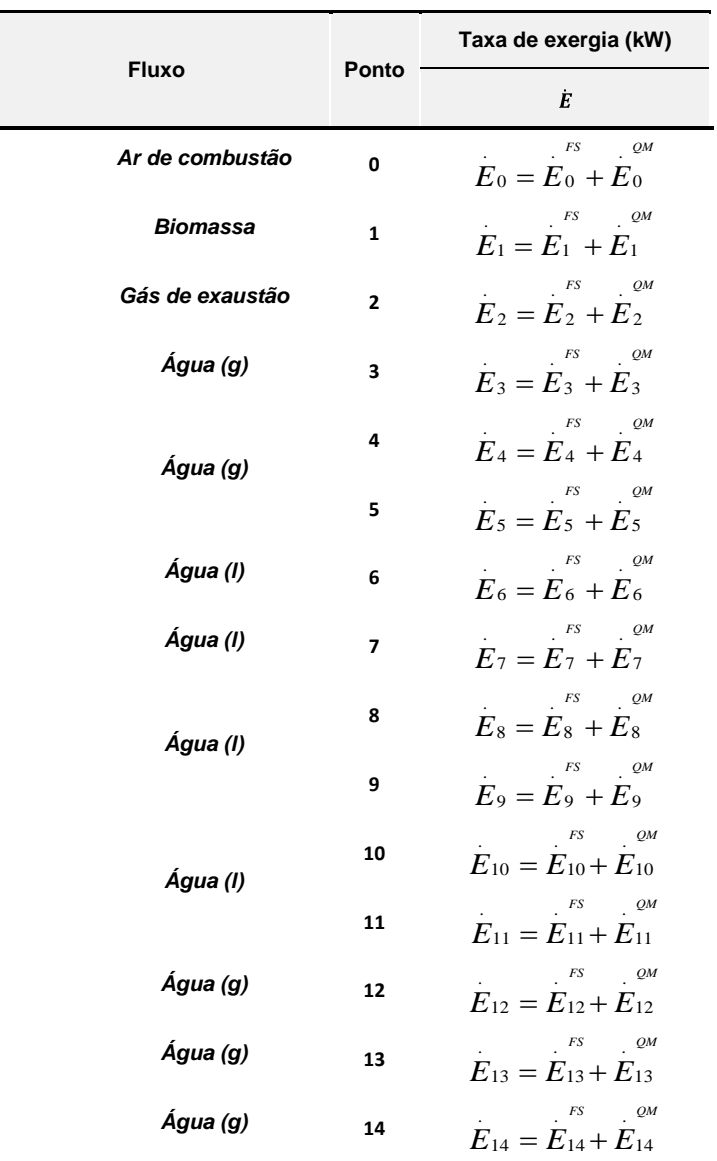

Tabela 3.1: Formulário das taxas de exergia de cada fluxo da planta.

Assim é possível calcular todas as taxas de exergia de entrada e saída em cada equipamento da planta vapor. A Tabela 3.1 apresenta o formulário do equacionamento exergético de cada componente da planta com base nas equações acima para os fluxos de entrada e saída associados aos processos de transferência de calor e as potências desenvolvidas e requeridas pelo sistema da planta, essa avaliação permite quantificar as taxas de exergia em cada ponto da planta.

A taxa de exergia utilizada no processo de secagem  $E_{Estuta}$  é obtida através da Equação [\(3.75\),](#page-60-0) onde  $E_{13}$  é a taxa de exergia na entrada da estufa,  $E_7$  é taxa de exergia da água na entrada do tanque de condensado, na qual as condições da água no ponto 7 são as mesmas do ponto 15 na saída da estufa (ver [Figura 3.10\)](#page-48-0). Portanto o segundo termo do lado direito da Equação [\(3.75\)](#page-60-0) é igual à taxa de exergia na saída da estufa, sendo  $\dot{m}_{15} = \dot{m}_{13}$ .

<span id="page-60-0"></span>**.**

$$
E_{Estufa} = E_{13} - m_{13} \frac{E_7}{m_7}
$$
 (3.75)

#### *3.2.2. Taxa de destruição de exergia*

A taxa de destruição de exergia na turbina durante o processo de expansão do fluxo de vapor é obtida através da Equação (3.76).

$$
E_{d,r} = m_4 \cdot T_o (s_4 - s_5) \tag{3.76}
$$

As Equações (3.77) e (3.78) calculam a taxa de destruição de exergia na bomba de alta e na de baixa pressão.

$$
E_{a,B,a} = m_8 \, T_o \left( s_9 - s_8 \right) \tag{3.77}
$$

$$
E_{a,b,b} = m_6 \, T_o \left( s_7 - s_6 \right) \tag{3.78}
$$

A Tabela 3.2 apresenta o equacionamento para obtenção da eficiência exergética de cada equipamento da planta. A eficiência exergética do ciclo é obtida pela a razão entre a potência líquida da planta e de taxa de exergia do disponível ao ciclo termodinâmico da planta.

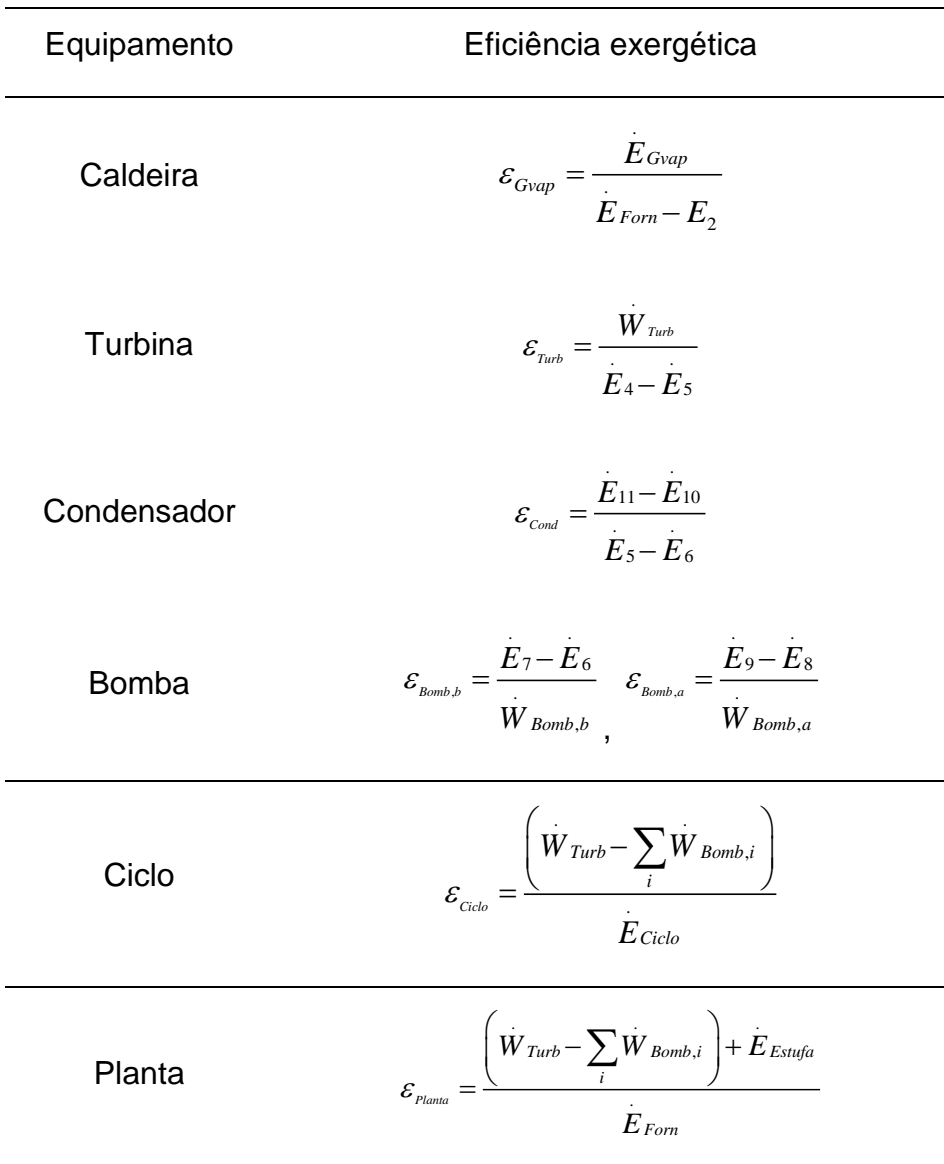

Tabela 3.2: Eficiência exergética

### *3.1. Avaliação exergo-econômica*

A análise exergo-econômica é a terceira da avaliação que objetiva visualizar as perdas monetárias e os custos de cada processo termodinâmico do sistema. Podendo assim avaliar quais os equipamentos merecem maior atenção para a diminuição dos desperdícios de energia ou redução dos custos de cada equipamento.

A análise exergo-econômica dos equipamentos da planta é baseada em equações termo-econômicas onde se estima primeiramente o custo de cada equipamento, o custo unitário de exergia dos produtos como a eletricidade e vapor além de quantificar a taxa de custo do fluxo e as perdas monetárias devido à destruição de exergia nos componentes da central a vapor.

Para isto é necessário a contabilidade das taxas custos de compra, de operação e manutenção dos componentes bem como as suas taxas de custo associada à exergia de fluxo da água de entrada e de saída, a potência e a taxa de transferência de exergia associada com transferência de calor.

#### *3.1.1. Avaliação econômica*

A análise econômica convencional é obtida através da taxa de custo do sistema total da planta ou de um equipamento (Equação [\(3.79\)\)](#page-63-0) que opera em regime permanente:

<span id="page-63-0"></span>
$$
\dot{C}_{P,total} = \dot{C}_{Comb} + \dot{Z}_{total}^{IC} + \dot{Z}_{total}^{O\&M} \quad [R\$\!/h] \tag{3.79}
$$

Onde o custo de um equipamento ou mesmo da planta é expresso na forma de taxa de custo associada ao produto do sistema  $(\dot{C}_{P,total})$  que é igual à soma de todas as taxas para gerar o produto, ou seja, a soma da taxa do custo de combustível ( $\hat{C}_{Comb}$ ), da taxa de custo associada ao investimento de capital ( $\hat{Z}_{total}^{C}$ ) e a taxa de custo de operação e manutenção ( $\hat{Z}_{total}^{\text{O\&M}}$ ).

A taxa de custo de investimento de capital é formada pela taxa de custo de associada à compra do equipamento e de todas as despesas de transporte e de instalação do equipamento. A taxa de custo de operação e manutenção é calculada pela Equação [\(3.80\)](#page-64-0) que representa o custo fixo da planta composto pela folha de pagamento dos funcionários *Nf* e pelos gastos com insumos, materiais de uso contínuo, serviços de revisão, peças e outros, *GO&M* ao longo de um ano.

<span id="page-64-0"></span>
$$
\dot{Z}^{O\&M} = \frac{\sum_{f=1}^{N} N_f + G^{O\&M}}{hors\,de\,operator,ae}
$$
\n(3.80)

As taxas  $\dot{Z}^C$  e  $\dot{Z}^{O\&M}$  são obtidas dividindo o valor anual do investimento de capital e os custos de operação de manutenção (*O&M*), respectivamente, pelo número de unidades de tempos (geralmente horas ou segundo) de operação do sistema durante no ano. A Equação [\(3.81\)](#page-64-1) calcula o valor da taxa de custo anual do equipamento obtido através da soma das variáveis  $\dot{Z}^C$  e  $\dot{Z}^{O\&M}$ :

<span id="page-64-1"></span>
$$
\dot{Z} = \dot{Z}^{IC} + \dot{Z}^{O\&M} \tag{3.81}
$$

O custo anualizado *Zk* é obtido multiplicando o valor presente *Z* pelo fator de recuperação de capital (segundo termo do lado direto da Equação [\(3.82\)\)](#page-64-2). O custo anualizado de um equipamento é calculado pela Equação [\(3.82\),](#page-64-2) onde *S* é o valor do bem a ser resgatado no final de sua vida econômica, *ief* é a taxa de juros efetiva de retorno e *n* é o número de anos de vida útil do equipamento.

$$
Z_{k} = \left[ Z - \frac{S}{(1 + i_{ef})^{n}} \right] \left[ \frac{(1 + i_{ef})^{n}}{(1 + i_{ef})^{n} - 1} \right] \quad [R$]
$$
 (3.82)

A taxa de juros efetiva de retorno é calculada pela Equação [\(3.83\),](#page-64-3) onde *pt* é o período tempo e *i* é a taxa de juros nominal.

<span id="page-64-3"></span><span id="page-64-2"></span>
$$
i_{ef} = \left(1 + \frac{i}{pt}\right)^{pt} - 1\tag{3.83}
$$

#### *3.1.2. Taxa de custo de exergia*

A taxa de custo, expressa pela Equação [\(3.84\)](#page-65-0) é o produto do custo exergético monetário com a taxa de exergia do fluxo.

<span id="page-65-0"></span>
$$
\dot{C}_i = c_i \dot{E}_i \quad [R\$\!/h] \tag{3.84}
$$

Assim um custo pode ser associado à taxa de transferência de exergia de um fluxo de matéria entrando  $E_e$ , saindo  $E_s$ , a potência  $\dot{W}$  e a taxa de transferência de exergia  $E_a$  associada à transferência de calor. Estes custos são calculados pelas Equações [\(3.85\)](#page-65-1)[-\(3.88\),](#page-65-2) descritas respectivamente abaixo.

Custo associado à taxa de exergia de entrada

<span id="page-65-1"></span>
$$
C_e = c_e \stackrel{\cdot}{E}_e = c_e (m_e \, e_e)
$$
 (3.85)

Custo associado à taxa de exergia de saída

$$
\dot{C}_s = c_s \dot{E}_s = c_s (m_s e_s)
$$
\n(3.86)

Custo associado à potência

$$
\dot{C}_w = c_w \dot{W} \tag{3.87}
$$

Custo associado com a transferência de calor

<span id="page-65-2"></span>
$$
\dot{C}_q = c_q \dot{E}_q \tag{3.88}
$$

Aqui  $c_e$ ,  $c_s$ ,  $c_w$  e  $c_q$  denotam os Custos Exergéticos Monetários por Unidade de Exergia (CEMUE) em (R\$/GJ) ou (R\$/kWh).

# *3.1.3. Balanço das taxas de custo de um sistema*

A avaliação do custo monetário de exergia de um fluxo de matéria como da água na forma de vapor ou de líquido é obtida aqui através do balanço da taxa de custo do sistema. Esse balanço do custo é aplicado para cada componente da planta instalada na madeireira Pampa Exportação. Onde a soma das taxas de custo

associadas com fluxos de saída é igual à soma de todas as taxas de custo dos fluxos de entrada mais a taxa de custo anualizado do sistema. Note que, a variável  $\dot{C}_k$  denota a taxa do custo associada a um fluxo de matéria, a potência e a taxa de transferência de calor, enquanto que a variável  $\dot{Z}$  representar todas as taxas de custo restantes.

A equação [\(3.89\)](#page-66-0) descreve o balanço da taxa de custo de um sistema.

<span id="page-66-1"></span><span id="page-66-0"></span>
$$
\sum_{s} \dot{C}_{s,k} + \dot{C}_{w,k} = \dot{C}_{q,k} + \sum_{e} \dot{C}_{e,k} + \dot{Z}_{k}
$$
\n(3.89)

Introduzindo as Equações [\(3.85\)](#page-65-1)[-\(3.88\)](#page-65-2) na Equação [\(3.89\)](#page-66-0) obtém-se a Equação [\(3.90\)](#page-66-1) que calcula da taxa de custo em função dos custos monetários, das taxas de exergia de entrada, de saída, das perdas de calor ( $\dot{E}_e$ ,  $\dot{E}_s$  e  $\dot{E}_{a,k}$ ) que foram obtidas na análise exergética e da potência  $\dot{W}$ , calculada na análise energética.

$$
\sum_{s} (c_{s} \dot{E}_{s})_{k} + c_{w,k} \dot{W}_{k} = c_{q,k} \dot{E}_{q,k} \sum_{e} (c_{e} \dot{E}_{e})_{k} + \dot{Z}_{k}
$$
\n(3.90)

# *3.1.4. A taxa de custo do sistema de geração de vapor*

A [Figura 3.13](#page-67-0) mostra o sistema de geração de vapor e as taxas de custo que entram e saem de cada ponto do sistema. Com o balanço da taxa de custo é descrito pela Equação [\(3.91\),](#page-67-1) onde  $W_k = 0$ , obtém-se a taxa de custo obter o vapor através da Equação [\(3.92\).](#page-67-2)

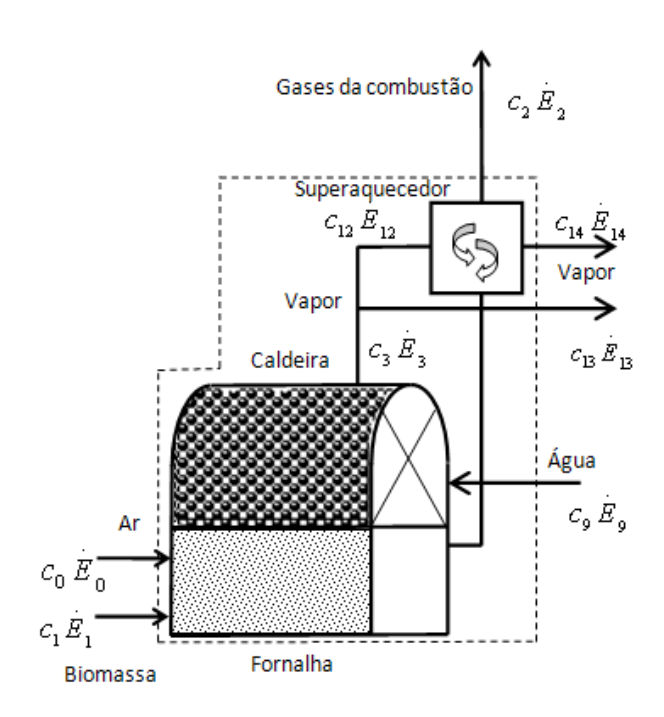

<span id="page-67-1"></span>Figura 3.13: Sistema de geração de vapor

<span id="page-67-2"></span><span id="page-67-0"></span>
$$
\sum_{e} C_{e} + Z_{Gvap} + C_{Gvap} = \sum_{s} C_{s} + \mathcal{L}_{w}
$$
\n(3.91)

$$
C_9 + C_1 + C_0 + Z_{Gvap} = C_{13} + C_2 + C_{14} + C_{q,Gvap}
$$
\n(3.92)

A Equação [\(3.93\)](#page-67-3) calcula a taxa de exergia destruída associada às perdas de exergia por transferência de calor no gerador de vapor, onde  $\dot{Q}_{q,Gvap}$  é taxa de energia associada à transferência de calor, *Ts* a temperatura em que ocorrem as perdas e *T0* a temperatura do ambiente de exergia. A taxa de destruição de exergia no gerador de vapor  $E_{d, Gvap}$  é obtida pela diferença entre a taxa de exergia disponível para o processo de geração de vapor e a taxa de exergia recebida pelo pela água no gerador de vapor, expressa pela Equação [\(3.94\).](#page-67-4)

<span id="page-67-4"></span><span id="page-67-3"></span>
$$
\dot{E}_{q,Gvap} = \dot{Q}_{q,Gvap} \left( 1 - \frac{T_o}{T_s} \right)
$$
\n(3.93)

$$
\dot{E}_{d,Gvap} = \dot{E}_9 + \dot{E}_1 + \dot{E}_0 - (\dot{E}_{13} + \dot{E}_{14}) - E_2
$$
\n(3.94)

Como a finalidade do gerador de vapor é produzir vapor d'água em valores específicos de temperatura e de pressão para a turbina, então todo custo associado em possuir e operar esse equipamento deve ser incluso ao custo do vapor. O custo exergético unitário da água a partir da caldeira permanecerá constante por admitir apropriada a relação auxiliar da Equação [\(3.95\)](#page-68-0) para o balanço da taxa de custo do gerador de vapor e para os outros equipamentos da planta. Isto é razoavelmente aceitável, uma vez que, sejam focalizadas nos fluxos de exergia restantes, as perdas de exergia.

<span id="page-68-0"></span>
$$
c_e = c_s \tag{3.95}
$$

# *3.1.5. Balanço da taxa de custo do sistema de geração de potência*

A taxa de custo da potência produzida na turbina é calculada pela Equação [\(3.96\),](#page-68-1) considerando a turbina da [Figura 3.14.](#page-68-2)

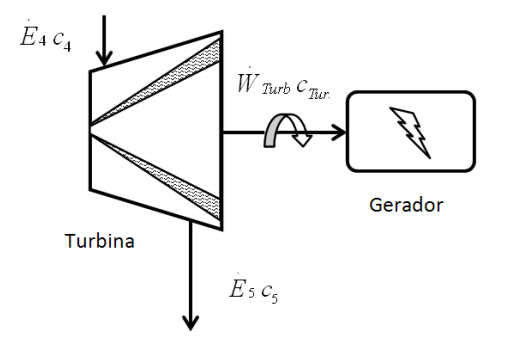

<span id="page-68-1"></span>Figura 3.14: Sistema de geração de potência

$$
\sum_{e} \dot{C}_e + \dot{Z}_{Turb} + \dot{\zeta}_{q, Turb} = \sum_{s} \dot{C}_s + \dot{C}_{w, Turb}
$$
\n(3.96)

<span id="page-68-2"></span>Admitindo que a taxa de custo associada com a transferência de calor na turbina seja zero, calcula-se  $c_{w, Turb}$ , o custo unitário da potência gerada pela planta através da Equação [\(3.97\).](#page-68-3)

<span id="page-68-3"></span>
$$
c_4 \dot{E}_4 + Z_{Turb} = c_5 \dot{E}_5 + c_{w, Turb} \dot{W}_{Turb}
$$
 (3.97)

#### *3.1.6. Taxa de custo do sistema de condensação*

A [Figura 3.15](#page-69-0) apresenta as taxas de exergia que entram e saem do condensador, onde a taxa de custo para produzir o condensado é obtida pela Equação [\(3.98\)](#page-69-1)

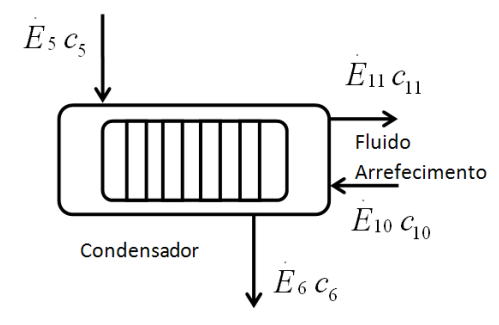

<span id="page-69-1"></span>Figura 3.15: Sistema de condensação

$$
\sum_{e} \dot{C}_e + \dot{Z}_{Cond} + \dot{C}_{q,cond} = \dot{C}_{w,cond} + \sum_{s} \dot{C}_s
$$
\n(3.98)

<span id="page-69-0"></span>A Equação [\(3.99\)](#page-69-2) calcula o custo para condensar o vapor d'água. Nota-se que neste caso no valor de  $\dot{Z}_{Cond}$  estão inclusos as taxas de custos de compra e de *O&M* do condensador e da torre de resfriamento, uma vez que os dois equipamentos são responsáveis pela mudança de fase da água no condensador.

<span id="page-69-2"></span>
$$
c_5 \dot{E}_5 + c_{10} \dot{E}_{10} + \dot{Z}_{Cond} = c_6 \dot{E}_6 + c_{11} \dot{E}_{11}
$$
 (3.99)

# *3.1.7. Taxa custo do sistema de alimentação*

A [Figura 3.16](#page-70-0) mostra o sistema de bombeamento de água, onde são contém as taxas de custo de entra de saída em cada bomba, onde a Equação [\(3.100\)](#page-70-1) calcula a taxa de custo da potência utilizada na bomba.

Sistema de Alimentação

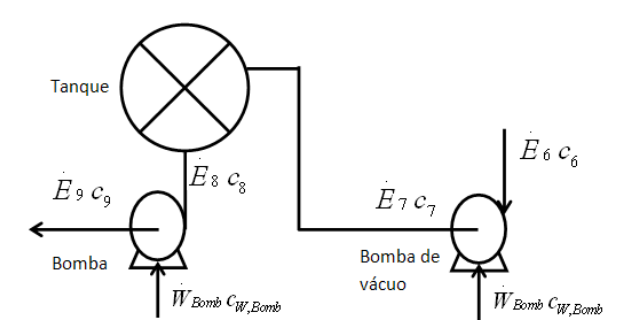

<span id="page-70-1"></span>Figura 3.16: Sistema de bombeamento de água

$$
\sum_{e} C_e + Z_{Bomb,i} + C_{q,Bomb,i} + C_{w,Bomb,i} = \sum_{s} C_s
$$
\n(3.100)

<span id="page-70-0"></span>Admitindo que a taxa de exergia associada com a transferência de calor na bomba seja desprezível. O custo unitário da potência requerida pela bomba pode ser obtido através da Equação [\(3.101\).](#page-70-2)

<span id="page-70-2"></span>
$$
c_e \stackrel{\cdot}{E}_e + Z_{Bomb,i} + c_{w,Bomb,i} \stackrel{\cdot}{W}_{Bomb,i} = c_s \stackrel{\cdot}{E}_s
$$
 (3.101)

# *3.1.8. Custo da energia produzida da planta*

A taxa de custo dos produtos da planta ["Figura 3.17"](#page-71-0) é calculada utilizando o balanço da taxa de custo "Equação [\(3.102\)"](#page-71-1), onde a taxa de custo da energia elétrica produzida para o processo fabril e a taxa de custo da energia térmica do vapor utilizado no processo de secagem são os produtos principais da central termoelétrica instalada na empresa Pampa Exportação. A taxa de custo de entrada é a soma das taxas de custo da biomassa, do ar e da água de alimentação da caldeira.

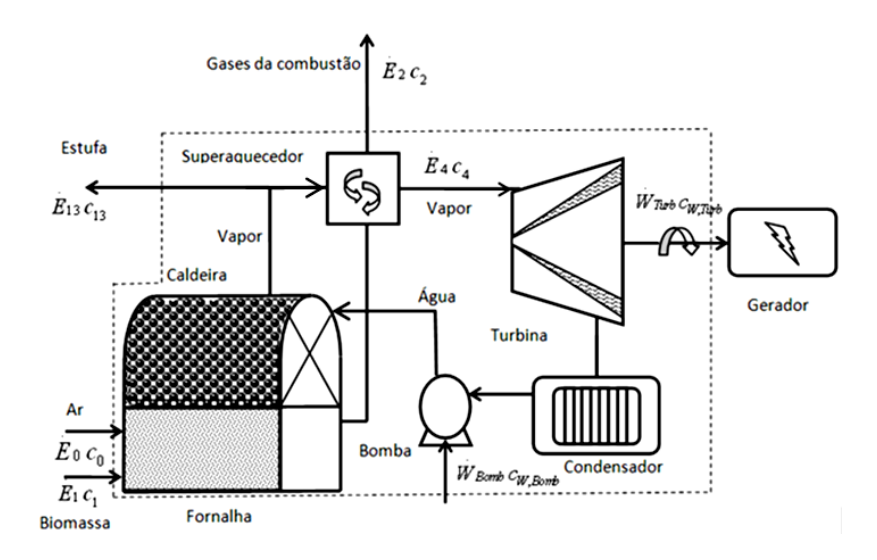

<span id="page-71-1"></span>Figura 3.17: Sistema de geração de energia da planta

<span id="page-71-2"></span>
$$
\sum_{e} C_{e} + Z_{Planta} + C_{q,Planta} = \sum_{s} C_{s} + \dot{W}_{Planta}
$$
\n(3.102)

<span id="page-71-0"></span>Substituindo na Equação [\(3.102\)](#page-71-1) as taxas de custos de entrada e de saída pelas suas respectivas taxas de exergias e seus custos unitários. Após o rearranjo das variáveis obtém-se o custo monetário da planta através da Equação [\(3.103\),](#page-71-2) onde  $\dot{Z}_{Planta}$  é a taxa de custo anualizado da planta.

$$
E_0 c_0 + E_1 c_1 + E_9 c_9 + W_{\text{Bomb}} c_{w,\text{Bomb}} + Z_{\text{Planta}} = E_2 c_2 + E_{13} c_{13} + W_{\text{Turb}} c_{w,\text{Turb}} \tag{3.103}
$$

Como o produto final da planta é a eletricidade e o vapor utilizado no processo de secagem da estufa, o custo monetário da planta *c*planta é soma do custo da potência líquida e do processo de secagem. Onde  $c_{w, Turb} = c_{w, Bomb} = c_{w,net}$ , esta igualdade ocorre devido, todos estes custos estarem diretamente relacionados com a eletricidade produzida e requerida pela termelétrica, onde  $c_{w,net}$  é o custo da potencia líquida da planta.

# *3.1.9. Fator exergo-econômico*

A análise exergo-econômica de uma planta possibilita visualizar os equipamentos que merecerão um trabalho de melhoramento. Um indicativo de
desempenho que aponta esses equipamentos é o fator exergo-econômico *fk* que é obtido através da Equação [\(3.104\)](#page-72-0), onde relaciona as taxa de custo da exergia destruída do equipamento  $\dot{C}_{d,k}$  e a sua taxa de custo anual " $\dot{Z}_k$ ".

<span id="page-72-0"></span>
$$
f_k = \frac{\dot{Z}_k}{\dot{C}_{d,k} + \dot{Z}_k}
$$
(3.104)

Este fator só será utilizado como indicador de desempenho, quando se repetir posteriormente essa análise termo-econômica nos mesmos equipamentos da planta e assim avaliar os equipamentos que tiveram aumento ou redução do fator exergoeconômico e verificar as causas dessa variação.

## **Capítulo 4. INSTRUMENTAÇÃO E AQUISIÇÃO DE DADOS**

Neste capítulo são apresentados os passos da metodologia para aquisição de dados e a instrumentação utilizada para a análise termo-econômica demonstrada no capítulo 3, que será aplicada para a central a vapor instalada na madeireira Pampa Exportação, localizada na região Metropolitana de Belém no Estado do Pará que opera com ciclo Rankine queimando biomassa amazônica durante 24 horas por dia ao longo de 360 dias por ano. Aqui serão apresentados os métodos e os recursos utilizados para obtenção das propriedades termodinâmicas nos processos termodinâmicos de cada equipamento da planta.

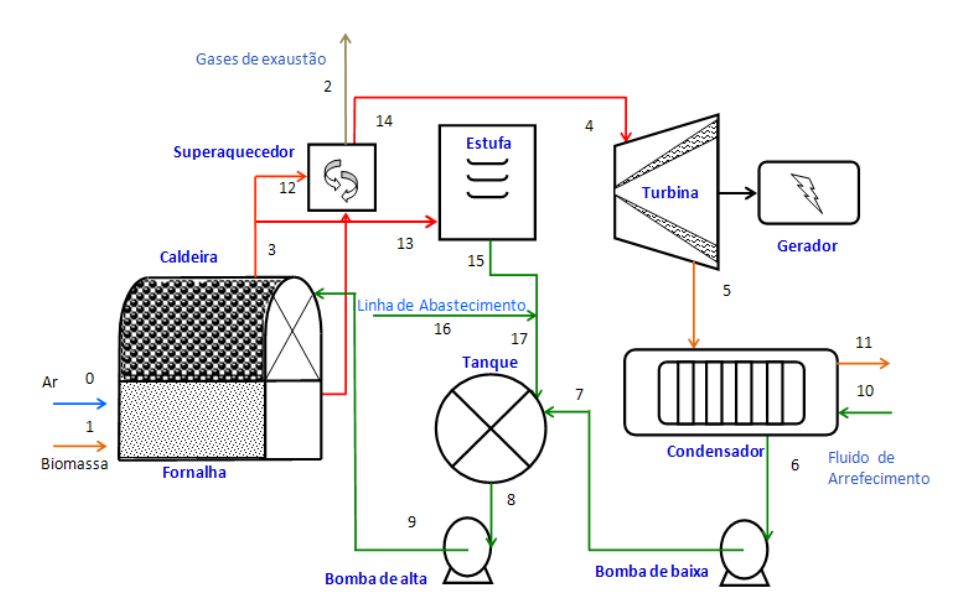

Figura 4.1: Diagrama da termoelétrica instalada na empresa Pampa.

## *4.1. Metodologia de aquisição de dados*

A metodologia de aquisição de dados elaborada para obtenção das propriedades termodinâmicas do fluido de trabalho nos pontos de entrada e saída de cada equipamento da planta a vapor da Figura 4.1 foi baseada nas características de seu funcionamento, nas condições do ambiente de trabalho, na disponibilidade dos instrumentos de medição instalados nas linhas de fluxos e nos recursos e materiais próprios disponíveis para esse trabalho. Essa metodologia foi desenvolvida através dos seguintes procedimentos:

- $\checkmark$  Mapeamento dos pontos de medição;
- $\checkmark$  Seleção dos instrumentos e equipamentos para medição;
- $\checkmark$  Monitoramento preliminar dos parâmetros a serem medidos;
- $\checkmark$  Identificação dos erros no monitoramento preliminar;
- $\checkmark$  Ajuste dos instrumentos e equipamentos de medição;
- Medição das propriedades.

A necessidade de fazer um monitoramento preliminar dos pontos de medição escolhidos, antes de realizar a medição propriamente dita, é para avaliar quais destes deverão merecer uma atenção maior em relação à variação do valor da propriedade termodinâmica medida, a fim de identificar os possíveis problemas que causam erros de medição nos valores encontrados. Os procedimentos realizados na planta em estudo obedeceram à seguinte seqüência:

- Verificação dos pontos de medição percorrer toda linha do ciclo termodinâmico da planta, desde a entrada do sistema de alimentação de combustível, de ar e de água até a saída dos seus produtos finais que neste caso são a energia térmica do vapor utilizada nas estufas para o processo de secagem de madeira e a potência elétrica produzida pela planta que é consumida pela empresa no seu parque fabril.
- Identificação dos pontos de medição a serem considerados neste trabalho - a acessibilidade aos pontos de medição influi bastante na escolha dos mesmos, devido o ambiente de trabalho apresentar pontos com condições bastante severas para coletas dos dados, como por exemplo, o ponto 3, localizado na saída de vapor d'água da caldeira, próximo a purgadores de vapor que aliviam constantemente a pressão naquele local através de extração de vapor para o ambiente de trabalho, onde a temperatura média era de 45°C.
- Seleção dos instrumentos e materiais os instrumentos de medição utilizados para a obtenção das propriedades termodinâmicas da central a vapor foram:

Termômetro digital portátil modelo APPA MT520 [\(Figura 4.2](#page-75-0) (a)), do tipo termopar, com faixa de medição de 0 a 500°C;

Medidor de pressão modelo TESTO 510 [\(Figura 4.2](#page-75-0) (c)), com unidade de medida mmH2O;

Analisador de gases modelo TEMPEST 100 [\(Figura 4.2](#page-75-0) (d)), que quantificar as frações molares de substâncias presentes no gás de exaustão, o excesso de ar de combustão, a temperatura ambiente e temperatura do gás de exaustão;

Outros instrumentos utilizados foram fita métrica de 5 m, notebook [\(Figura 4.2](#page-75-0) (b)), prancheta com planilhas impressas para coletas de dados, cronômetro digital para determinar o tempo de coleta de dados, o intervalo de tempo entre cada coleta e o tempo de consumo de biomassa e de produção de cinzas na fornalha. Além dos instrumentos de medição de pressão e de temperatura fixados nas linhas de fluxo da planta para seu monitoramento de rotina.

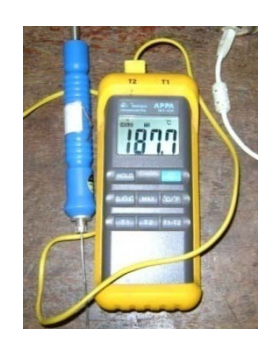

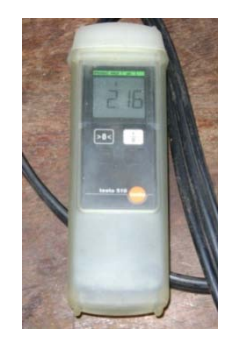

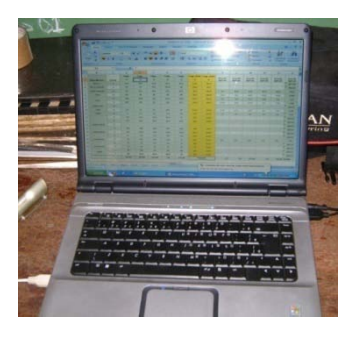

(a) Medidor de temperatura em (°C) (b) Notebook para armazenamento de dados

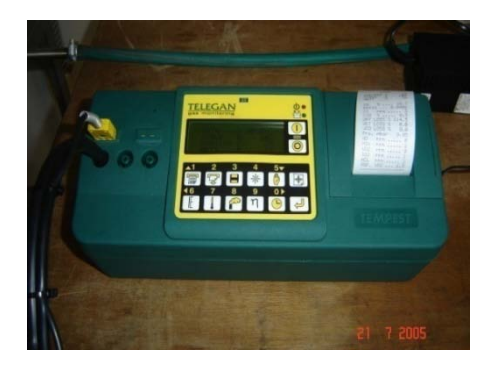

(c) Medidor de pressão (mm-+H2O) (d) Analisador de gases TELEGAN

Figura 4.2: Equipamentos para de medição e monitoramento**.**

<span id="page-75-0"></span> Determinação do período de coleta de dados – O período de coleta de dados para o monitoramento preliminar foi de 6 horas por dia durante dois dias, sendo o tempo médio de cada coleta de dados foi de 15 minutos.com intervalo de tempo de 30 minutos entre cada coleta.

Durante o período de monitoramento preliminar, o registro da temperatura e da pressão da água em todos os pontos de entrada e saída dos equipamentos da planta foi realizado com o auxilio da planilha impressa, onde foi preenchida com os valores das propriedades termodinâmicas obtidas através dos instrumentos de medição. Após isso os dados foram tratados e plotados em gráfico [\(Figura 4.3\)](#page-76-0) para visualização do monitoramento.

O ponto 3 foi único ponto que apresentou uma variação considerável dos valores de temperatura medidos durante o monitoramento preliminar diário de seis horas, onde se constatou um erro de operação do instrumento de medição causado pelas condições severas do ambiente de medição. Para assegurar a confiabilidade da medição e a integridade física do operador de medição fez-se uso de equipamentos de proteção individual capazes de mantê-lo em condições razoáveis para realizar a medição no local.

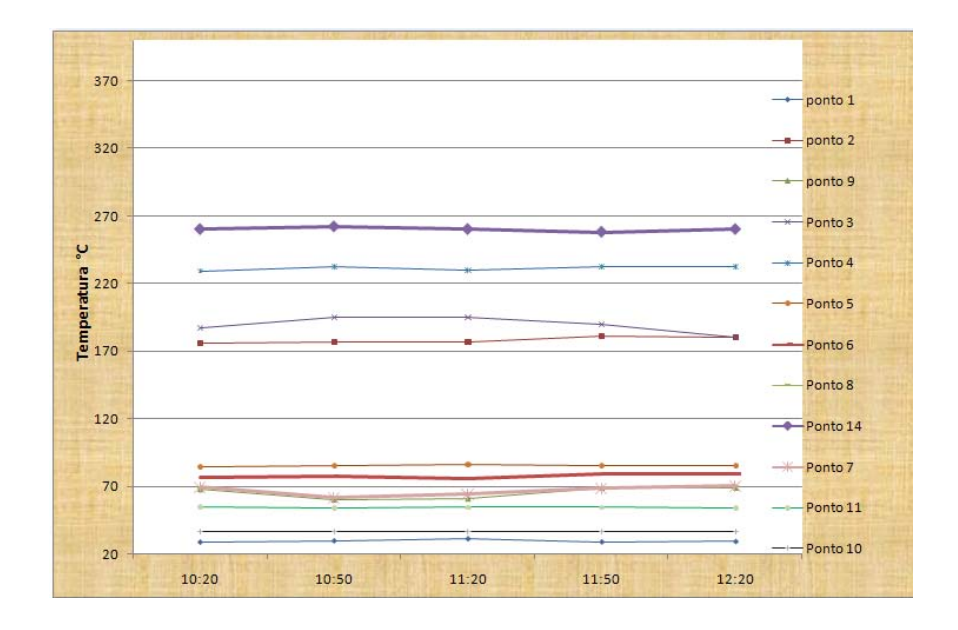

Figura 4.3: Gráfico do monitoramento da temperatura em vários pontos da planta

<span id="page-76-0"></span>Após o monitoramento preliminar e solucionados os problemas para medição, a coleta de dados ocorreu durante três dias, desde as 10 h até 17 h, com intervalo de tempo entre cada coleta de 15 minutos.

# *4.2. Metodologia para quantificação das vazões mássicas do combustível e do ar de combustão, do gás e da água.*

Aqui são apresentados os métodos utilizados para quantificar as vazões mássicas do combustível e do ar de combustão na entrada da fornalha da central a vapor, do gás de exaustão na entrada da chaminé e em todos os pontos de circulação da água.

#### *4.2.1. Vazão mássica da biomassa e do ar de combustão*

O sistema de alimentação de combustível da fornalha não tem instalado um medidor de vazão mássica do combustível. Isto fez com que se fosse desenvolvido um método para quantificar essa vazão. A Equação 4.1 calcula a vazão mássica de resíduos de madeira  $(m_1)$  que entra na fornalha proveniente do processo fabril da madeireira, a qual foi obtida através do monitoramento e controle visual do consumo de combustível, de acordo com o deslocamento da área superficial da biomassa, desde a seção de área transversal superior (AS) até a seção inferior (AI) como mostra a [Figura 4.4,](#page-77-0) onde  $(V_{\text{silo}})$  é o volume ocupado pela biomassa no silo de alimentação, *ρ* a é massa específica aparente da biomassa medida no laboratório do EBMA e *t* é o intervalo de tempo em que o combustível foi consumido.

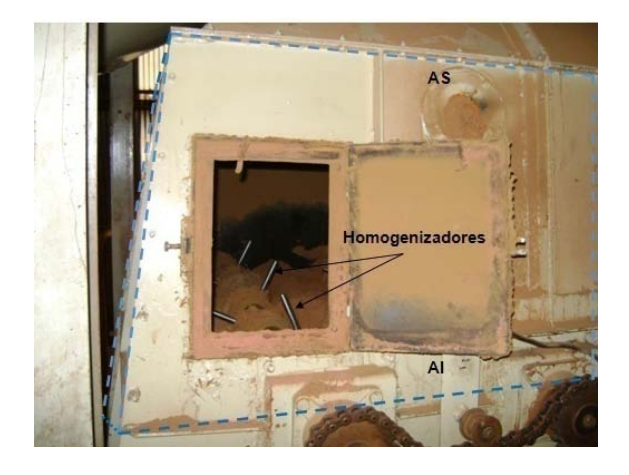

Figura 4.4: Volume de controle no silo de alimentação

<span id="page-77-0"></span>
$$
m_1 = \frac{V_{silo} \cdot \rho_{biom}}{t_{consumo}}
$$
(4.1)

A medida adotada para obter a temperatura do ar de combustão foi de assumir que o valor da temperatura medido na parede do duto de ar é o mesmo do ar de combustão que o atravessa e que a sua pressão é a mesma da biomassa, devido parte do ar estar em contato direto com o combustível na entrada fornalha.

Na linha de fluxo do ar de combustão não há medidores de vazão. Assim a vazão mássica de ar que entra na fornalha foi obtida através da Equação [\(4.2\),](#page-78-0) onde  $\Phi$  é a razão de equivalência entre a vazão mássica do combustível  $\dot{m}_1$  e do ar de combustão  $\dot{m}_0$ . Sendo que o subscrito *st* denota a relação combustível/ar da reação estequiométrica, que obtida da através da Equação (3.9). A justificativa para essa quantificação é devido não ser possível inserir um medidor de vazão mássica na linha de fluxo do ar de combustão.

<span id="page-78-0"></span>.

$$
\Phi = \frac{m_{combustivel}}{\frac{m_{combustivel}}{m_{\text{at}}}}
$$
\n(4.2)

A razão de equivalência foi obtida pela Equação (4.3) utilizando o *%excar* que é percentual mássico de ar em excesso na reação de combustão, o qual foi medido utilizando o analisador de gases Tempest 100, onde este analisador possui parâmetros de vários tipos de combustível para o cálculo do excesso de ar de combustão, inclusive parâmetros para a biomassa, porém como o equipamento não possui um ajuste que possa configurá-lo de acordo com composição química do combustível consumido na planta da madeireira Pampa. Então o excesso de ar real foi calculado pela a Equação [\(4.4\),](#page-78-1) o qual é obtido em função do coeficiente do ar para reação de combustão completa (ver Equação (3.24)) e número de moles de oxigênio *νO2* contido nos produtos da combustão.

<span id="page-78-1"></span>% 
$$
exc_{ar} = \frac{1 - \Phi}{\Phi}
$$
 (4.3)

$$
\%exc_{ar} = \frac{v_{O2}}{\alpha_{real}} \tag{4.4}
$$

## *4.2.2. Vazão mássica dos gases de exaustão e das cinzas*

A vazão mássica do gás de exaustão  $m_2$  foi obtida através da Equação (4.5) e a vazão mássica de cinza foi calculada pela Equação (4.6).

$$
m_1 + m_0 = m_2 - m_{cinza}
$$
 (4.5)

$$
m_{cinz} = \frac{m_{cinz}}{t_{produced}}
$$
(4.6)

Ao mesmo tempo em que a biomassa era consumida na fornalha, as cinzas do processo de combustão foram coletadas num cinzeiro e posteriormente a massa de cinza quantificada em uma balança analítica digital Marte com capacidade máxima de 400g e resolução de 0,001 g (Figura 4.5). A quantidade de cinzas obtidas durante o período de coleta foi relativamente baixo devido à planta apresentar um sistema de queimada de particulados

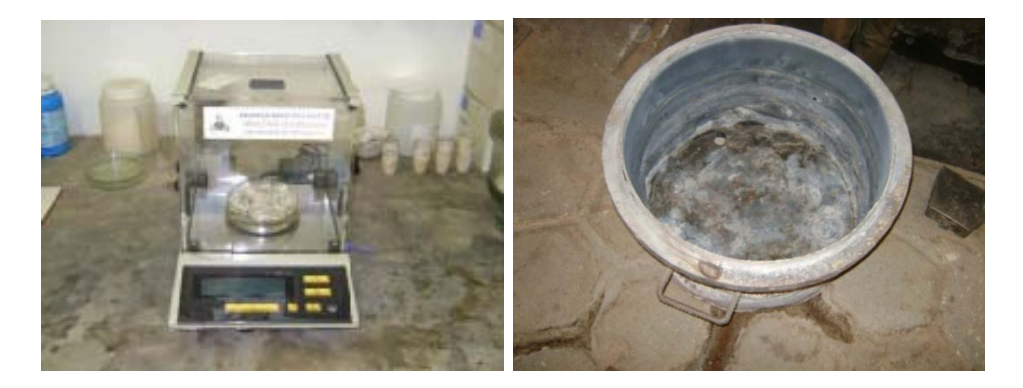

Figura 4.5: Balança de precisão e massa de cinza coletada da fornalha. *4.2.3. Vazão mássica de água no ciclo termodinâmico da planta*

A caldeira da central a vapor instalada na madeireira Pampa produz de 10.000 kg/h. Pela lei da conservação de massa admiti-se que a vazão mássica de água que entra e sai da caldeira é constante, ou seja,  $\dot{m}_9 = \dot{m}_3$ . A caldeira produz em média 3,96 kg de vapor d'água/ kg de biomassa.

Por falta de medidor vazão na linha de fluxo da turbina, a vazão mássica de vapor  $\dot{m}_4$  que entra na turbina foi calculada pela Equação (4.7), onde  $\dot{W}_{\text{Gerador}}$  é a potência elétrica medida no gerador. O valor adotado para a eficiência do redutor de rotação foi de 0,98 e para o gerador de 0,95. Essa estimativa foi baseada nos valores encontrados em manuais de fabricantes de redutores de velocidade e geradores elétricos. A turbina consome em média 18,13 kg de vapor d'água/kWh.

$$
m_4 = \frac{W_{\text{Gerador}}}{\eta_G \eta_R (h_4 - h_5)}
$$
\n(4.7)

## **Capítulo 5. RESULTADOS OBTIDOS**

Para a visualização dos dados encontrados foram construídas tabelas que foram preenchidas com os valores das propriedades obtidas através das análises, medições e de cálculos. Com esses resultados foi traçado um diagrama de entropia versus temperatura do ciclo termodinâmico da central a vapor.

## *5.1.1. Resultados obtidos com as análises do combustível de biomassa*

Durante o período de coleta dos dados na planta, amostras dos resíduos de madeira provenientes do processo fabril da empresa foram enviadas a laboratórios para análises termo-físicas e químicas. A Tabela 5.1 apresenta os resultados obtidos com as análises desses resíduos, onde na análise elementar foram quantificados os percentuais em massa dos elementos químicos encontrados; na análise imediata em base seca obteve o percentual de carbono fixo, de voláteis, de cinzas, e o percentual de água presente na biomassa. A Tabela 5.1 contém ainda o valor do poder calorífico superior quantificado através de bomba calorimétrica e o valor do poder calorífico inferior dos resíduos madeira calculado no capitulo3.

| Análise elementar*        | %     |
|---------------------------|-------|
| С                         | 46,55 |
| н                         | 6,45  |
| O                         | 46,69 |
| N                         | 0,26  |
| Análise Imediata (b.s) ** | ℅     |
| C. FIXO                   | 21,51 |
| <b>VOLATEIS</b>           | 77,19 |
| <b>CINZAS</b>             | 1,3   |
| UMIDADE $(u)$             | 18,76 |
| <b>Poder Calorífico</b>   | kJ/kg |
| <b>SUPERIOR</b>           | 20286 |
| INFERIOR                  | 14802 |

Tabela 5.1: Análise elementar, imediata, PCS e PCI dos resíduos de biomassa

\*Resultado obtido pelo Laboratório de análises químicas de São Carlos-USP

\*\*Resultados obtidos pelo EBMA-Grupo de Energia, Biomassa e Meio Ambiente.

#### *5.1.2. Resultados da medição das propriedades dos gases de exaustão*

Na Tabela 5.2 é apresenta os resultados da medição feita na saída da fornalha, onde forma obtidas as frações molares das substâncias presentes no gás de exaustão, o excesso de ar de combustão fornecido ao processo de combustão, o valor da temperatura dos gases e o valor da temperatura do ar ambiente utilizando o analisador de gases mostrado na Figura 4.2(d).

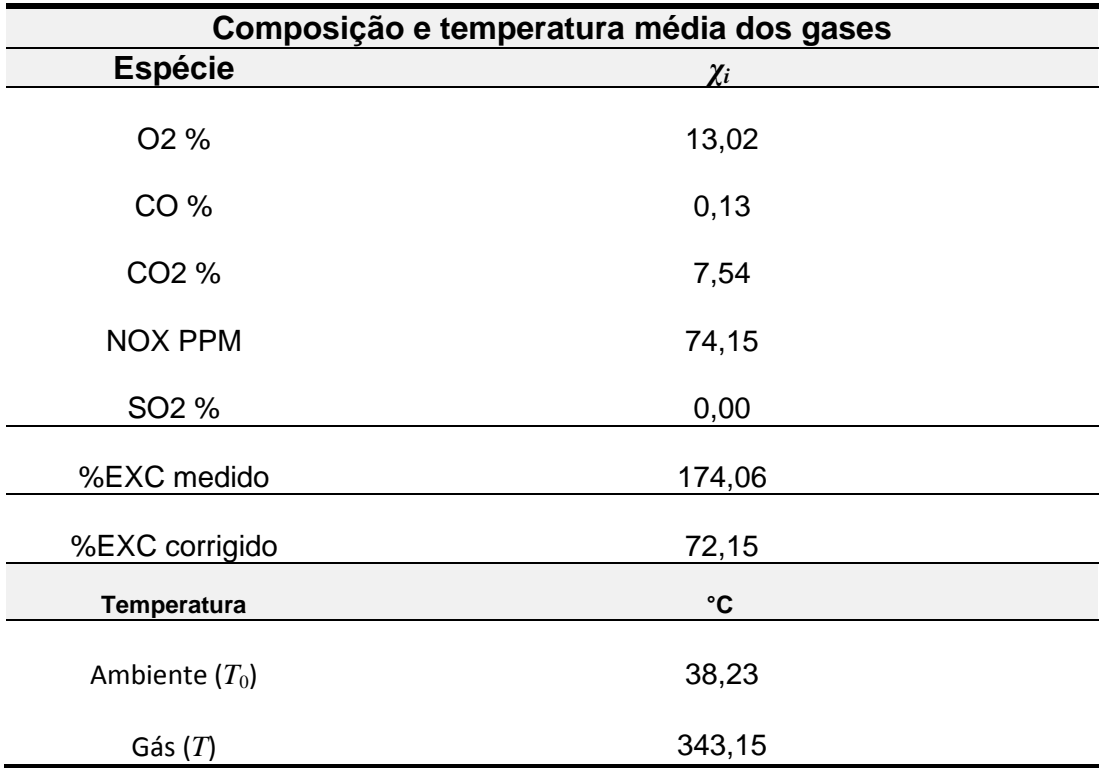

Tabela 5.2: Propriedades dos gases na saída fornalha

#### *5.1.3. Tabela das propriedades medidas cada ponto da planta.*

Para visualização dos dados obtidos através da metodologia de aquisição de dados e das equações dos capítulos 3 e 5, a [Tabela 5.3](#page-83-0) apresenta os valores da temperatura, da pressão, da entalpia, da entropia e da vazão mássica do combustível, do ar de combustão, dos gases de exaustão e da água em cada ponto da planta.

<span id="page-83-0"></span>

| Componente     | <b>Fluxo</b>                     | Ponto          | $\boldsymbol{T}$<br>(K) | $\boldsymbol{p}$<br>(kPa) | $\dot{m}$<br>(kg/s) | v<br>$(m^3/kg)$          | $\boldsymbol{h}$<br>(kJ/kg) | $\boldsymbol{S}$<br>(kJ/kg/k) | $\bar{h}_{o(0)}$<br>(kJ/kmol) | $\overline{S}_{\text{O}(0)}$<br>(kJ/km)<br>ol/k |
|----------------|----------------------------------|----------------|-------------------------|---------------------------|---------------------|--------------------------|-----------------------------|-------------------------------|-------------------------------|-------------------------------------------------|
| Fornalha       | Ar de combustão                  | 0              | 313,2                   | 101,3                     | 1,40                | $\overline{\phantom{a}}$ | 15,3                        | 11,07                         | $\mathbf 0$                   | 11,02                                           |
|                | Biomassa                         | $\mathbf{1}$   | 298,2                   | 101,3                     | 0,70                | $\overline{\phantom{a}}$ | $-22871$                    | 1,533                         |                               |                                                 |
| Chaminé        | Gás de exaustão                  | $\overline{2}$ | 516,3                   | 150                       | 2,10                | L,                       | $-1774$                     | 213,2                         | $-57461$                      | 202,8                                           |
| Caldeira       | $\text{A}$ gua $(g)$             | 3              | 477,6                   | 1472                      | 2,77                | 0,1372                   | 2811                        | 6,492                         | 104,8                         | 0,3672                                          |
| <b>Turbina</b> | $\hat{Agua}(g)$                  | 4              | 504,4                   | 1669                      | 2,67                | 0,1292                   | 2870                        | 6,561                         | 104,8                         | 0,3672                                          |
|                |                                  | 5              | 359,9                   | 38,73                     | 2,67                | 4,259                    | 2658                        | 7,745                         | 104,8                         | 0,3672                                          |
| Condensador    | $\text{A}$ gua $\left( l\right)$ | 6              | 347,5                   | 37,46                     | 2,67                | 0,001025                 | 311,3                       | 1,008                         | 104,8                         | 0,3672                                          |
| Bomba/baixa    | $\text{A}$ gua (l)               | 7              | 348,1                   | 63,74                     | 2,67                | 0,001026                 | 313,8                       | 1,015                         | 104,8                         | 0,3672                                          |
|                | $\text{A}$ gua (l)               | 8              | 339,2                   | 63,74                     | 2,77                | 0,00102                  | 276,5                       | 0,9066                        | 104,8                         | 0,3672                                          |
| Bomba/alta     |                                  | 9              | 341,2                   | 1472                      | 2,77                | 0,001021                 | 286,1                       | 0,9304                        | 104,8                         | 0,3672                                          |
|                | $\text{A}$ gua (l)               | 10             | 309,2                   | 5,96                      | 78,87               | 0,001006                 | 151                         | 0,5194                        | 104,8                         | 0,3672                                          |
| Arrefecimento  |                                  | 11             | 328,2                   | 15,8                      | 78,87               | 0,001015                 | 230,5                       | 0,7687                        | 104,8                         | 0,3672                                          |
| Superaquecedor | $\text{Agua}(g)$                 | 12             | 477,6                   | 1669                      | 2,67                | 0,1192                   | 2794                        | 6,45                          | 104,8                         | 0,3672                                          |
| Estufa         | $\text{Agua}(g)$                 | 13             | 476,6                   | 1664                      | 0,11                | 0,1192                   | 2795                        | 6,408                         | 104,8                         | 0,3672                                          |
| Superaquecedor | $\text{A}$ gua $(g)$             | 14             | 533,2                   | 1669                      | 2,67                | 0,139                    | 2941                        | 6,697                         | 104,8                         | 0,3672                                          |

Tabela 5.3: Propriedades termodinâmicas em cada ponto da usina termelétrica**.**

A [Figura 5.1](#page-83-1) mostra o diagrama de temperatura versus entropia da água para visualizar e compreender os processos que ocorrem durante o ciclo termodinâmico da planta a vapor instalada na madeireira Pampa Exportação.

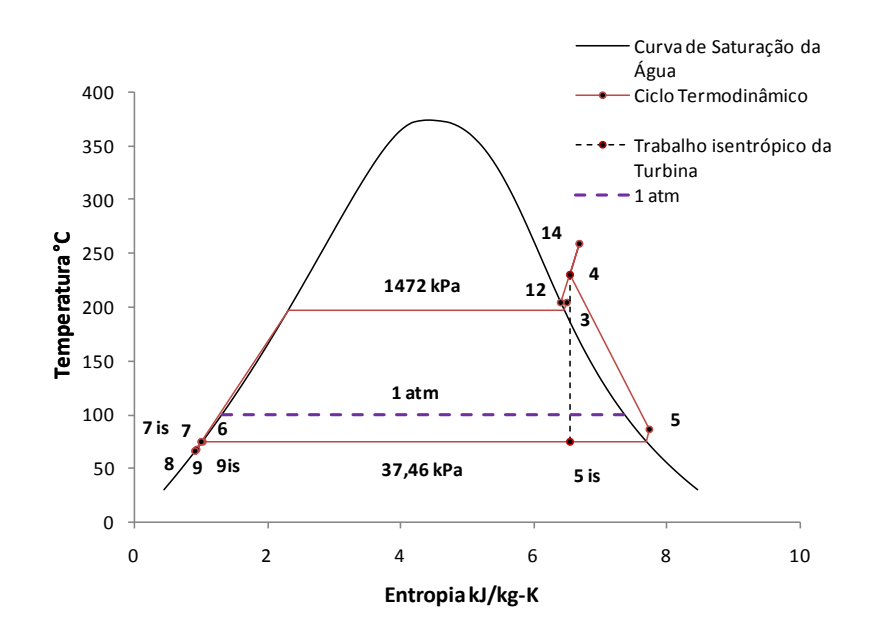

<span id="page-83-1"></span>Figura 5.1: Diagrama de entropia x temperatura do ciclo termodinâmico da planta.

## *5.1.4. Resultados da avaliação energética dos equipamentos da planta.*

Com os dados da Tabela 5.3 podem-se obter os valores da taxas de energia de cada processo termodinâmico que ocorre nos componentes da planta. Os resultados obtidos estão contidos na Tabela 5.4

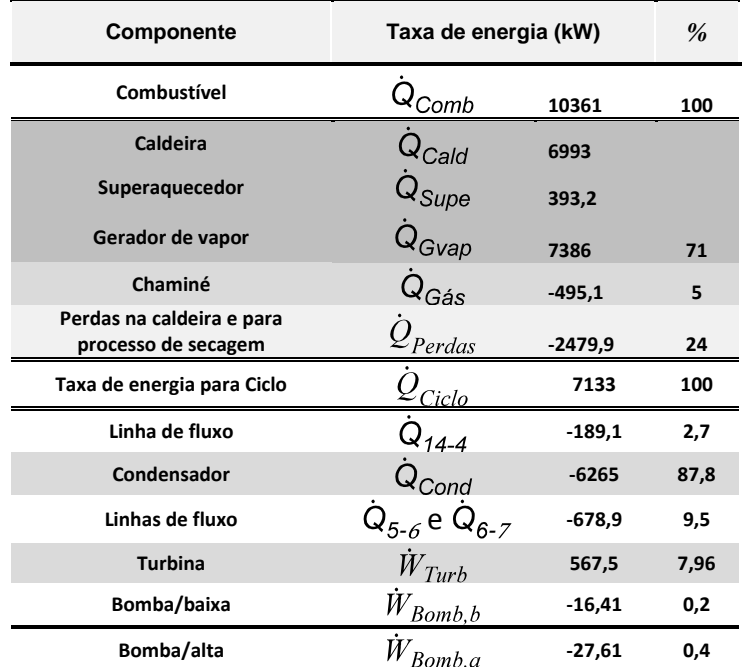

Tabela 5.4: Resultados da análise energética.

# *5.1.5. Resultados da avaliação exergética da planta.*

<span id="page-84-0"></span>*O resultado* da avaliação exergética da planta é apresentado na [Tabela 5.5,](#page-84-0) onde estão contidos os valores das taxas de exergia física e química dos fluxos de matérias existentes em cada ponto da usina a vapor.

Tabela 5.5: Taxas de exergia.

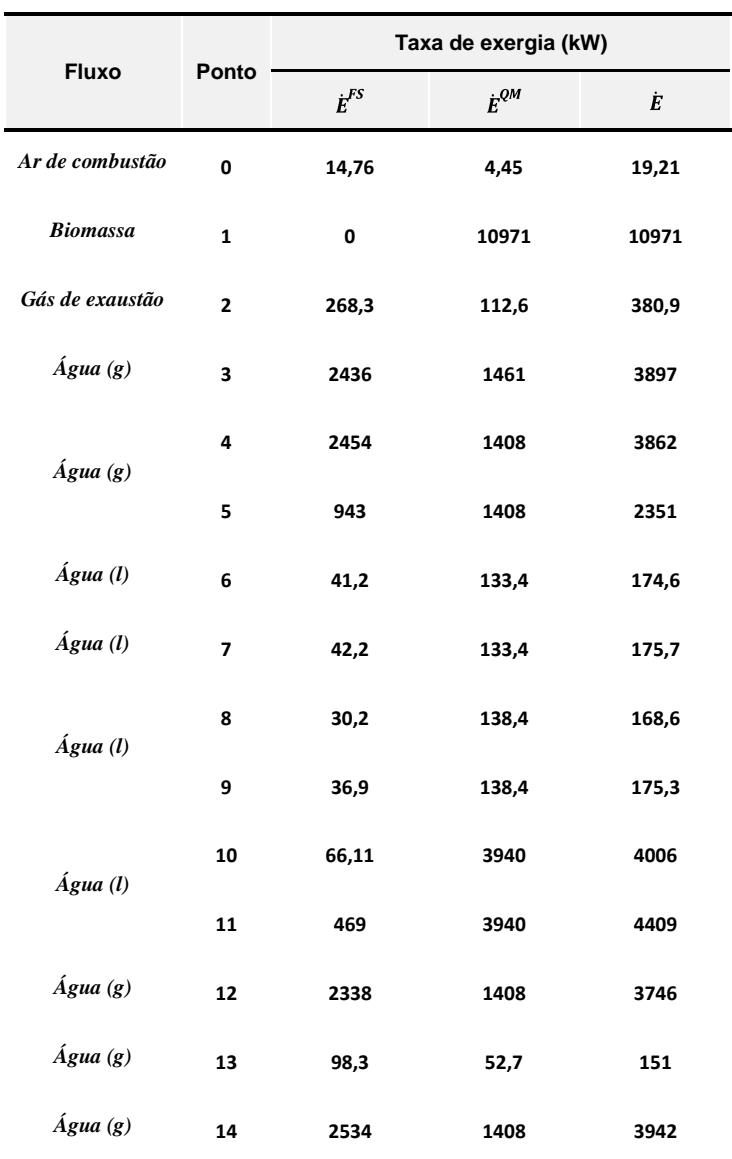

# *5.2. Comparativo entre os resultados das analises energética e exergética.*

A [Figura 5.2](#page-86-0) mostra o gráfico das taxas de energia e exergia e suas perdas em cada sistema durante os processos térmicos que ocorrem na planta.

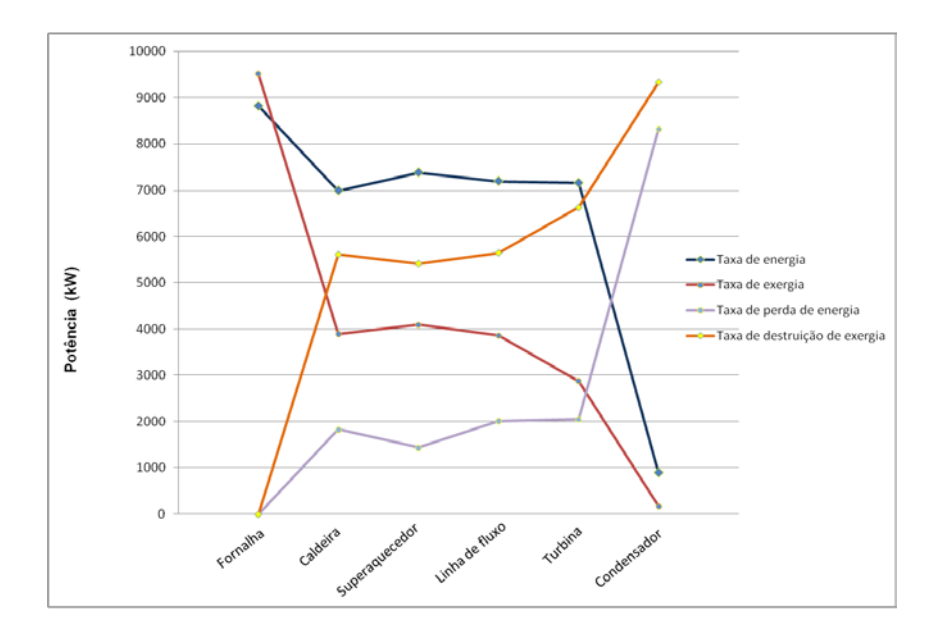

<span id="page-86-1"></span><span id="page-86-0"></span>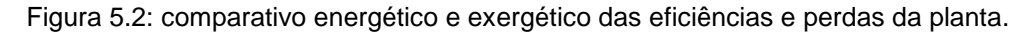

| Equipamento      | η     | Е     |
|------------------|-------|-------|
| Gerador de vapor | 71,28 | 36,93 |
| Turbina          | 33,98 | 37,57 |
| Condensador      | 100   | 18,52 |
| Bomba/baixa      | 41,23 | 6,26  |
| Bomba/alta       | 95,67 | 24,47 |
| Ciclo            | 7,33  | 13,28 |
| Planta           | 7,18  | 6,07  |

Tabela 5.6: Comparativo das eficiências energética e exergética.

A [Tabela 5.6](#page-86-1) apresenta as eficiências de cada equipamento, do ciclo termodinâmico e da planta, comparando a eficiência energética com a exergética obtidas através das avaliações propostas no capitulo 3. Observa-se que a eficiência exergética do ciclo é maior que energética, devido à análise exergética quantificar melhor as perdas de calor no processo de geração de vapor e por conseqüência fica evidente que a energia disponível ciclo termodinâmico será maior que a exergia disponível para o mesmo ciclo.

#### *5.3. Aquisição de dados para avaliação econômica.*

A princípio, para realizar a avaliação exergo-econômica da planta são necessários os custos de compra, de instalação e de manutenção e operação de cada equipamento. A Tabela 5.8 apresenta o valor de compra, de instalação e de operação e manutenção de equipamentos durante sete anos de operação fornecidos pela madeireira Pampa Exportação. Estes valores sofreram um tratamento, no qual o valor total de compra, de instalação e de O&M da central a vapor foi redistribuído de acordo com o valor praticado pelo mercado atual para cada equipamento.

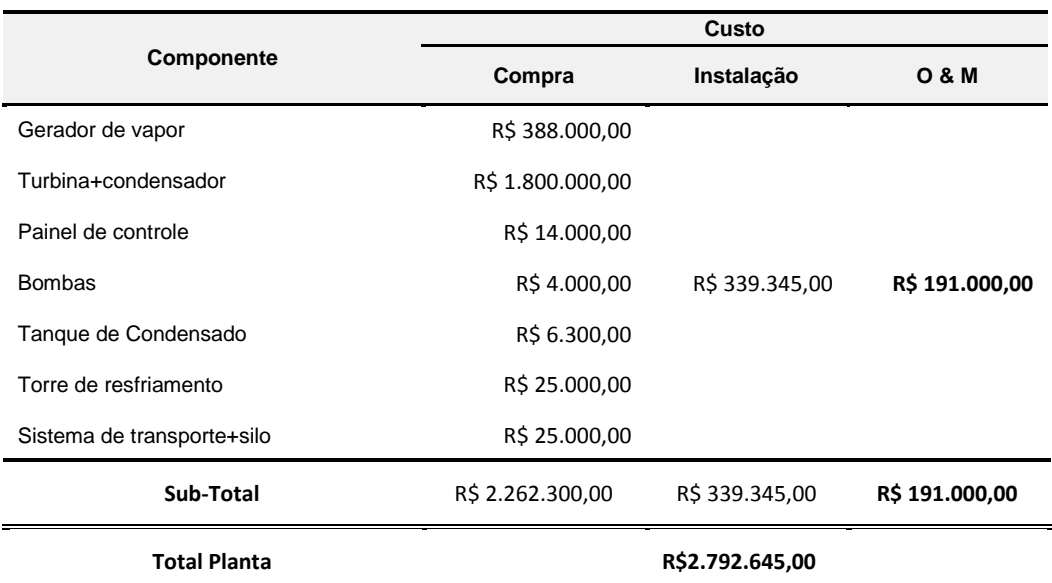

Tabela 5.7: Dados econômicos fornecidos pela madeireira Pampa após 7 anos de operação.

O resultado dessa redistribuição é apresentado na Tabela 5.9, que também mostra a taxa de custo anual de cada sistema obtida através das equações da avaliação econômica proposta no capitulo 3, onde a taxa de juros nominal média para o período de 7 anos foi de 11,37% segundo informações obtidas no BNDES - Banco Nacional de Desenvolvimento Econômico e Social.

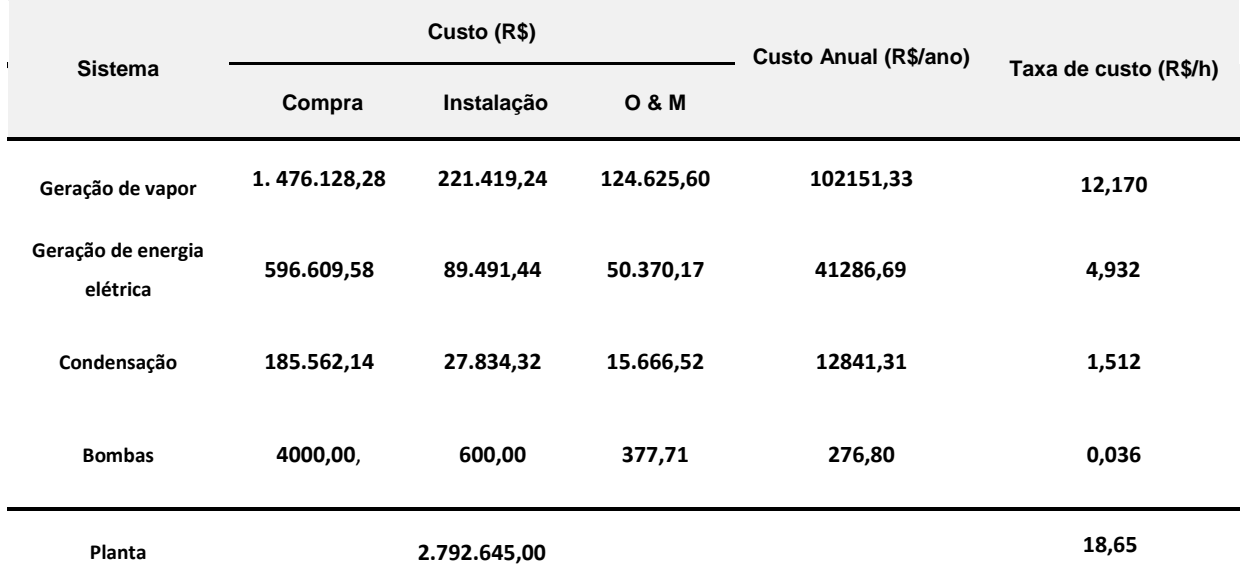

Tabela 5.8: Custo e Taxa de custo dos sistemas da planta após 7 anos de operação.

Tabela 5.9: Relações auxiliares

| <b>Sistema</b>     | <b>Custos unitários</b>                                  |  |                                                                            |  |  |  |  |
|--------------------|----------------------------------------------------------|--|----------------------------------------------------------------------------|--|--|--|--|
| Gerador de vapor   |                                                          |  | $c_0 = c_2 = 0$ $c_1 = c_{D, Gvap}$ $c_{13} = c_9 = c_{12} = c_{14} = c_4$ |  |  |  |  |
| Geração de energia | $c_4 = c_5$                                              |  |                                                                            |  |  |  |  |
| Condensação        | $c_5 = c_6$ , $c_{10} = c_{11}$                          |  |                                                                            |  |  |  |  |
| <b>Bombas</b>      | $c_6 = c_7$ , $c_8 = c_9$                                |  |                                                                            |  |  |  |  |
| Planta             | $c_{\text{planta}} = c_{13} + c_{\hat{W}_{\text{Turb}}}$ |  |                                                                            |  |  |  |  |

A Tabela 5.10 apresenta relações auxiliares que viabilização os cálculos da avaliação exergo-econômica.

# *5.3.1. Resultados da avaliação exergo-econômica da planta.*

Como resultado da avaliação exergo-econômica dos componentes da planta, a Tabela 5.10 apresenta as taxas de exergia, as taxas de custo e o custo unitário de exergia de cada ponto analisado da central a vapor.

| Ponto                | $\dot{E}$ (kW) | $\dot{C}$ (R\$/h) | c (R\$/MWh)      |
|----------------------|----------------|-------------------|------------------|
| $\boldsymbol{0}$     | 19,21          | $\boldsymbol{0}$  | $\boldsymbol{0}$ |
| $\mathbf{1}$         | 10971          | 4,32              | 0,39             |
| $\overline{2}$       | 389,1          | $\overline{0}$    | $\overline{0}$   |
| 3                    | 3897           | 18,20             | 4,74             |
| $\overline{4}$       | 3862           | 18,04             | 4,74             |
| 5                    | 2351           | 10,98             | 4,74             |
| 6                    | 174,6          | 0,81              | 4,74             |
| 7                    | 175,7          | 0,82              | 4,74             |
| 8                    | 168,6          | 0,28              | 1,71             |
| 9                    | 175,3          | 0,30              | 1,71             |
| 10                   | 4006           | 116,3             | 29,41            |
| 11                   | 4409           | 127,90            | 29,41            |
| 12                   | 3746           | 17,50             | 4,74             |
| 13                   | 151,1          | 0,70              | 4,74             |
| 14                   | 3942           | 18,41             | 4,74             |
| $\dot{W}_{\rm Turb}$ | 567,5          | 11,97             | 21,29            |
| $\dot{W}_{\rm Bomb}$ | 27,61          | 0,02              | 0,77             |

Tabela 5.10: Taxas e custos exergéticos

Quando a própria planta a vapor passa ser considerada como um único sistema global, o custo da energia produzida pela planta é soma de todos os custos de seus produtos, que no caso da planta instalada na empresa Pampa, referem-se o os custos da energia térmica do vapor fornecido à estufa e a potência de saída no gerador de energia. A [Tabela 5.11](#page-89-0) mostra o custo unitário de exergia dos produtos da planta e as taxas de custos da biomassa, água que entra sistema, do vapor e da eletricidade produzida.

<span id="page-89-0"></span>Tabela 5.11: Taxa de custo e custo unitário de exergia

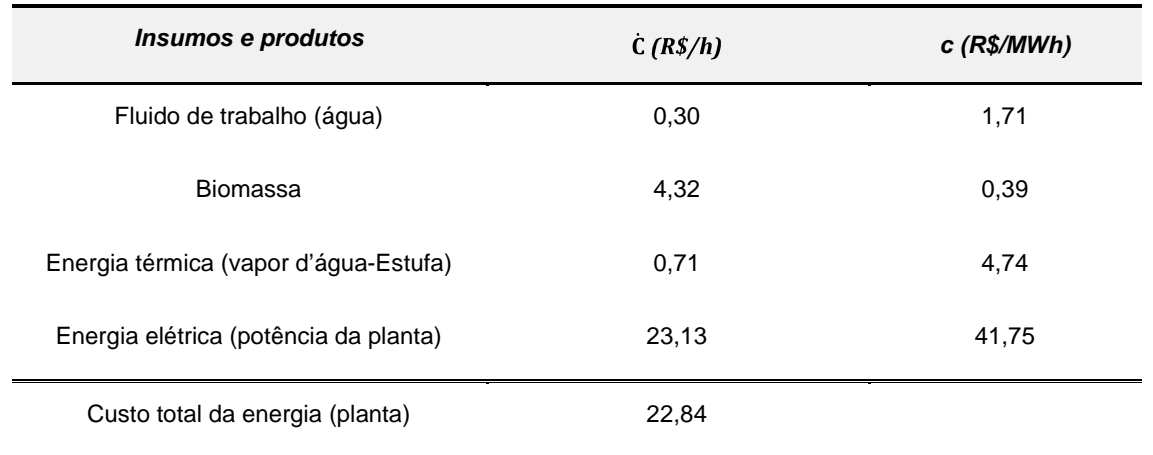

A [Tabela 5.12](#page-90-0) é apresenta o valor do fator exergo-econômico calculado para os principais sistemas da planta obtido através das taxas de destruição de exergia e as taxas de custo anual de cada equipamento.

<span id="page-90-0"></span>

| Equipamento      | $\dot{C}_{d,k}(R\frac{s}{h})$ | $\dot{Z}$ <sub>k</sub> $(R\frac{s}{h})$ | $f_k$  |
|------------------|-------------------------------|-----------------------------------------|--------|
| Gerador de vapor | 2,63                          | 12,70                                   | 0,8219 |
| Turbina          | 20,07                         | 4,93                                    | 0,1967 |
| Condensador      | 14,68                         | 1,51                                    | 0,0942 |
| Bomba            | 0,02                          | 0,04                                    | 0,6838 |

Tabela 5.12: Fator exergo-econômico dos equipamentos da planta

## **Capítulo 6. ANÁLISE DOS RESULTADOS**

A análise energética aplicada à planta instalada na madeireira Pampa obteve os seguintes resultados: a caldeira produz de 3,96 kg de vapor d'água por kg de biomassa com uma eficiência energética de 71,28 % já incluída a parcela de energia no superaquecedor da caldeira. Aproximadamente 90% da massa de vapor d'água que sai da caldeira, entram no superaquecedor, com isto se ganha uma taxa de calor de 393 kW, oriunda da energia contida nos gases de exaustão que foram não aproveitados na caldeira. Apesar da energia ganha no superaquecedor representar apenas 3,7 % da energia do combustível, esse equipamento mostrou-se necessário para que o vapor d'água passe do estado saturado para o superaquecido, proporcionando condições para que a turbina obtenha de 33,98 % de eficiência energética. A taxa de energia perdida na linha de vapor entre o gerador de vapor e a turbina foi em média de 189 kW. A taxa de energia retirada pelo fluido de arrefecimento é de 78 % da energia fornecida ao ciclo termodinâmico. A bomba de alta pressão apresentou uma eficiência energética média de 95,6 % e a de baixa 24,5%. O ciclo termodinâmico obteve 7,33 % de eficiência energética e a planta apresentou 7,18 %.

Os resultados obtidos com a análise exergética mostraram que a exergia disponível para o processo de combustão é de 6% maior que energia do combustível, isto ocorre porque a exergia combustível é quantificada em função do PCS e a energia em função do PCI, isto mostra porque a disponibilidade energia é maior na avaliação exergética do que na energética. A eficiência exergética no gerador de vapor foi de 36,93 %, sendo muito menor que a energética uma vez que a avaliação exergética quantificar melhor as perdas, por leva em conta à destruição de exergia causada pela geração de entropia nos processo termodinâmicos, isto mostra a diferença entre essas duas avaliações. A turbina obteve 37,57 % de eficiência exergética, isto mostra que o trabalho máximo desenvolvido pela turbina é obtido nessa avaliação. O condensador apresentou apenas 18,52% de eficiência exergética. A eficiência exergética do ciclo termodinâmico mostrou-se quase duas vezes maior que a energética, por conseqüência da taxa de exergia disponível ao ciclo termodinâmico ser 47 % menor que a taxa de energia para esse mesmo ciclo. Isto mostra o quanto é importante a avaliação exergética para quantificar a perdas causadas pelas irreversibilidades de cada processo termodinâmico e assim identificar os equipamentos onde ocorrem as maiores perdas de energia. A eficiência exergética planta foi de 6,07 % um valor menor que energética, como já foi dito em função da exergia do combustível.

A análise exergo-econômica aplicada à planta de estudo teve como resultado o valor da taxa de custo do vapor de água produzida na caldeira que é R\$/h 18,40 e o custo exergético de 4,74 R\$/MWh. O custo da potência desenvolvida pela turbina é de 21,29 R\$/MWh. Quando se considera a planta a vapor da madeireira Pampa Exportação como um único sistema, levando-se em conta todos os custos de ter, operar e manter em funcionamento a central durante 7 anos, o valor da eletricidade chegar a R\$/MWh R\$ 41,75. A taxa de custo do vapor fornecido à estufa é R\$/h 0,71.

Essa análise exergo-econômica quantificou o fator exergo-econômico de cada equipamento da planta que relaciona a taxa de custo de exergia destruída com a taxa de custo anual. O fator exergo-econômico de um equipamento poderá ser realmente utilizado após outra análise termo-econômica dessa planta, para que sejam comparados os valores dos indicadores de desempenho obtidos nessas análises e assim avaliar em quais equipamentos estão sendo geradas as maiores perdas monetárias da planta. Este trabalho não visa fazer simulações com fins de otimização da planta, entretanto tem o objetivo de identificar de forma rápida onde ocorre as maiores perdas de energia e maiores custos, seja por desvalorização, aumento do custo direto, desgastes prematuros ou devido às perdas exergéticas do sistema analisado.

## **Capítulo 7. MÉTODO COMPUTACIONALO DAS PROPRIEDADES DA PLANTA**

## *7.1. Introdução*

Um dos objetivos deste trabalho foi à criação de uma ferramenta computacional que tem capacidade de calcular todas a variáveis que deverão obtidas através da metodologia termo-econômica aplicada em planta a vapor. *O*  programa computacional selecionado para calcular essas variáveis termoeconômicas foi o EES- *Engineering Equation Solver*, no qual foi construído um layout para a visualização dos principais resultados da metodologia elaborada no capítulo 3, onde esse código computacional preenche os pré-requisitos necessários para calcular de forma rápida as variáveis que são: os valores das taxas de energia, exergia e as suas perdas; as eficiências energéticas e exergética; as taxas de custos e de capital; o valor do custo unitário do vapor d'água e da eletricidade de produzida por plantas a vapor. Este método computacional foi aplicado à central a vapor instalada na madeireira Pampa Exportação.

O programa foi chamado de ATST v1.0 - *Análise Termo-econômica de Sistemas Térmicos* que possui três janelas onde são inseridos no programa os dados de entrada requeridos para a avaliação termo-econômica de plantas a vapor. Os resultados de cada avaliação proposta no capítulo 3 são apresentados em tabelas e nas janelas do programa como é mostrado a seguir.

## *7.2. Janelas de entrada de dados*

A [Figura 7.1](#page-94-0) mostra a tela principal do ATST v1.0 onde são inseridos os primeiramente a fração mássica dos elementos contidos no combustível obtidos na análise elementar, os percentuais de umidade e cinzas da análise imediata e o valor do PCS do combustível. Em seguida inseridos os valores das frações molares das espécies presentes no gás de exaustão. Após isso é inserido o valor da potência

média gerada pela turbina em kW, a quantidade de horas de operação durante o ano, a taxa média de juros (a.a), o valor a taxa de custo do combustível e do fluido de trabalho (água) em R\$/h.

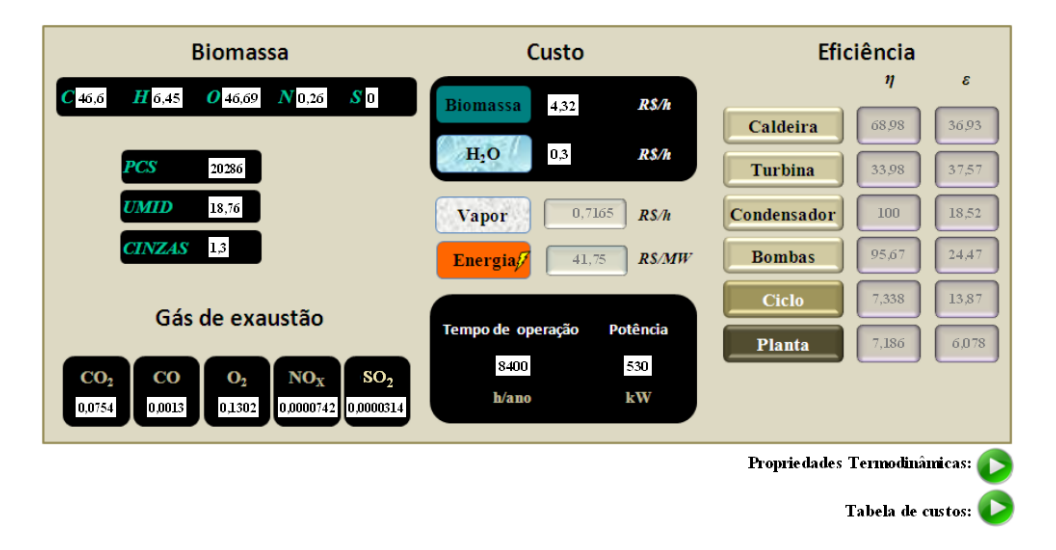

Figura 7.1: Janela principal do método computacional ASTS v1.0.

<span id="page-94-0"></span>A [Figura 7.2](#page-94-1) mostra janela onde são inseridos os valores de temperatura, pressão e vazão mássicas de todos os pontos de acordo com o equipamento da planta.

| Colunas<br>a<br>serem         | Componente            | Fluxo                            | Ponto          | (K)   | $\boldsymbol{p}$<br>(kPa) | m.<br>(kg/s) | $\chi$ (m <sup>3</sup> /kg) | (kJ/kg)  | (kJ/kg/k) | $\bar{h}_{\alpha(0)}$ | $\overline{S_{\alpha(0)}}$<br>(kJ/kmol) (kJ/kmol/k) |
|-------------------------------|-----------------------|----------------------------------|----------------|-------|---------------------------|--------------|-----------------------------|----------|-----------|-----------------------|-----------------------------------------------------|
| preenchidas com dados         | <b>FORNALHA</b>       | Ar de combustão                  | $\mathbf{0}$   | 313,2 | 101,3                     | 1,90         |                             | 15.3     | 11.07     | $\circ$               | 11.02                                               |
|                               |                       | Biomassa                         | $\mathbf{1}$   | 298.2 | 101.3                     | 0,60         |                             | $-22871$ | 1,533     |                       | ٠                                                   |
|                               | <b>CHAMINE</b>        | Gás de exaustão                  | $\overline{2}$ | 453,1 | 100                       | 2,50         |                             | $-1843$  | 209       | $-57471$              | 202,8                                               |
|                               | CALDEIRA              | Agua(g)                          |                | 477.6 | 1472                      | 2,77         | 0,1372                      | 2811     | 6,492     | 104.8                 | 0,3672                                              |
|                               | <b>RRINA</b>          | Agua (g)                         | 4              | 504.4 | 1669                      | 2.67         | 0.1292                      | 2870     | 6,561     | 104.8                 | 0,3672                                              |
| Colunas<br>de<br>propriedades |                       |                                  | 5              | 359,9 | 38,73                     | 2.67         | 4.259                       | 2658     | 7.745     | 104.8                 | 0.3672                                              |
| calculadas pelo ASTS v1.0     | <b>CONDENSADOR</b>    | $A$ gua $(1)$                    | 6              | 347.5 | 37,46                     | 2.67         | 0.001025                    | 311.3    | 1.008     | 104.8                 | 0.3672                                              |
|                               | <b>BOMBA/BAIXA</b>    | $Agua$ (l)                       | $\overline{7}$ | 348,1 | 63,74                     | 2,67         | 0,001026                    | 313.8    | 1.015     | 104,8                 | 0,3672                                              |
|                               | <b>BOMBA/ALTA</b>     | Agua (l)                         | 8              | 339.2 | 63,74                     | 2,77         | 0.00102                     | 276.5    | 0.9066    | 104.8                 | 0,3672                                              |
|                               |                       |                                  | 9              | 341,2 | 1472                      | 2,77         | 0.001021                    | 286.1    | 0.9304    | 104.8                 | 0.3672                                              |
|                               |                       | Agua (l)<br><b>ARREFECIMENTO</b> | 10             | 309,2 | 5,96                      | 78,87        | 0,001006                    | 151      | 0.5194    | 104.8                 | 0.3672                                              |
|                               |                       |                                  | 11             | 328,2 | 15,8                      | 78,87        | 0.001015                    | 230.5    | 0.7687    | 104.8                 | 0.3672                                              |
|                               | <b>SUPERAQUECEDOR</b> | Agua(g)                          | 12             | 477.6 | 1669                      | 2,67         | 0,1192                      | 2794     | 6,45      | 104.8                 | 0,3672                                              |
|                               | E 8TUFA               | Agua(g)                          | 13             | 476,6 | 1664                      | 0.11         | 0.1192                      | 2795     | 6,408     | 104.8                 | 0.3672                                              |
|                               | <b>SUPERAQUECEDOR</b> | $A$ gua $(g)$                    | 14             | 533,2 | 1669                      | 2,67         | 0.139                       | 2941     | 6.697     | 104.8                 | 0.3672                                              |

<span id="page-94-1"></span>Figura 7.2: Janela de dados termodinâmicos a serem inseridos e calculados.

A [Figura 7.3](#page-95-0) mostra a janela que contém as células onde são inseridos os valores econômicos da planta referentes ao custo de compra, de instalação de O&M de cada sistema, onde esses custos são convertidos em taxa de custo anual.

| <b>Sistema</b>                 | Custo Anual (R\$/ano) | Taxa de custo<br>(R <sup>2</sup> /h) |
|--------------------------------|-----------------------|--------------------------------------|
| Geração de vapor               | 102151                | 12,16                                |
| Geração de energia<br>elétrica | 41287                 | 4,915                                |
| Condensação                    | 12841                 | 1,529                                |
| <b>Bombas</b>                  | 276,8                 | 0,03295                              |
| <b>Planta</b>                  | 156556                | 18.64                                |

Figura 7.3: Janela de dados econômicos dos sistemas da planta.

<span id="page-95-0"></span>Após inserir em todas as janelas os dados, basta clicar no botão *calculate* na tela principal [\(Figura 7.1\)](#page-94-0), para que o programa ASTS v1.0 calcule todas as variáveis das análises energéticas, exergética e exergo-econômica da planta.

## **Capítulo 8. CONCLUSÃO E SUGESTÕES**

Este trabalho contempla o estudo termo-econômico de uma termelétrica que consome resíduos de madeira amazônica como combustível, cuja capacidade instalada na madeireira Pampa Exportação é de 550 kW. Nesta central foram realizadas análises energéticas, exergética e exergo-econômica, onde se obtive as taxas de energia e de exergia, as eficiências energéticas e exergética de cada equipamento da planta. A partir dos dados exergéticos e econômicos da planta foram quantificadas as taxas de custo e o custo unitário de exergia de cada fluxo, bem como, o valor de custo R\$/MWh dos principais produtos da planta. Este trabalho também calculou a destruição de exergia, o que proporcionou obter o fator exergo-econômico de cada componente, o qual poderá ter uma maior utilidade quando ocorrer uma próxima análise termo-econômica da planta, podendo assim visualizar a variação de desempenho através da comparação dos valores desses fatores exergo-econômicos. Todas as variáveis da análise termo-econômica aplicada à planta a vapor da madeireira Pampa Exportação foram calculadas através do método computacional ASTS v1.0.

De posse dos resultados verificou-se que valor cobrado pela concessionária energia local duas vezes maior do que o valor do custo da eletricidade produzida pela planta. No cenário da faixa *fora de ponta* o valor cobrado pela concessionária é de R\$/MWh 1142,7, isto, justifica a instalação de sua planta a vapor para geração de energia.

Portanto o valor do custo da eletricidade obtido na análise exergo-econômica mostra que a planta opera dentro de uma condição econômica favorável para a continuidade do seu funcionamento. E que a avaliação exergética mostra-se mais apropriada que a energética para avaliar termoeconomicamente as plantas a vapor, uma vez que foi constatado que a avaliação exergética quantificou e qualificou melhor as perdas energia.

Para trabalhos futuros sugerem-se o aperfeiçoamento do programa ASTS v1.0, tornando capaz de calcular as variáveis termo-econômicas não para esta planta como para outras com mais e menos componentes num só pacote computacional, com finalidade auxiliar a compreensão dos processos térmicos que ocorrem nessas plantas no âmbito acadêmico.

# **REFERÊNCIAS**

W. Eisermann, P. J. A. W. L. C. Estimating thermodynamic properties of coal, char, tar and ash. Fuel Processing Technology Fuel Processing Technology, v.3 p.39-53. 1980.

Szargut, J., D. R. Morris*, et al.* Exergy Analysis of Thermal, Chemical, and Metallurgical Processes. New York: Hemisphere. 1988. Tillman, D. A. The Combustion of Solid Fuels and wastes. San Diego: Academic Press. 1991. 378 p.

Bejan, A. Entropy generation minimization: the method of thermodynamic optimization of finite-size systems and finite-time processes. Boca Raton: CRC Press. 1995. 362 p. p. (Advanced topics in mechanical engineering series).

Bejan, A., G. Tsatsaronis*, et al.* Thermal design and optimization. New York: John Wiley. 1996. Xv, 542 p. p.

Turns, S. R. An introduction to combustion: concepts and applications. Boston: McGraw-Hill. 2000. Xxiii, 676 p. p. (McGraw-Hill series in mechanical engineering).

Santos, M. L. D. S. Solid fuels combustion and gasification: modeling, simulation, and equipment operation. New York: Marcel Dekker. 2004. xxv, 439 p. p.

VERÍSSIMO, A., et al. Pólos Madeireiros do Estado do Pará, Belém: Imazon, 2002. 74p.

Rendeiro, G. E. A. Combustão e Gasificação de Biomassa. Brasília: Ministério de Minas e Energia, v.3. 2008.

Moran, M. J. e H. N. Shapiro. Fundamentals of engineering thermodynamics. Hoboken, N.J.: Wiley. 2008. xv, 928 p. p.

Carvalho Júnior, J. A. Princípios de combustão aplicada. Florianópolis: Ed. da UFSC. 2007. 179p p.

Szargut, J. Sequence method of determination of partial exergy losses in thermal systems. Exergy International Journal, v.1 (2), p.85–90. 2001.

Cziesla, F. e G. Tsatsaronis. Iterative exergoeconomic evaluation and improvement of thermal power plants using fuzzy inference systems. Energy Conversion and Management, v.43, p.1537–1548. 2002.

Silva, J. Análise termoeconômica do processo de geração de vapor e potência do segmento de celulose e papel. (Dissertação de mestrado). Programa de pósgraduação em engenharia mecânica, Universidade de Federal de Itajubá, Itajubá, 2002.

Vieira, P. A. Análise exergo-econômica aplicada à usina termelétrica de figueira. (Dissertação). Engenharia Mecânica, Pontifícia Universidade Católica do Paraná, Curitiba, 2003.

Kwak, H.-Y., D.-J. Kim*, et al.* Exergetic and thermoeconomic analyses of power plants. Energy, v.28, p.343–360. 2003.

Hsuan Chang, J.-W. L. A new exergy method for process analysis and optimization. Chemical Engineering Science, v.60, p.2771 – 2784. 2005.

Santos, J. C. A. Análise de energética e exergética de plantas de co-geração. (Dissertação). Programa de pós-graduação em engenharia mecânica, Universidade Federal do rio Grande do Sul, porto Alegre, 2005.

Maciel, C. R. F. e E. M. D. Pereira. Energetic and exergetic analysis of a thermoelectric power plant. 18th International Congress of Mechanical Engineering 2005.

Oliveira, A. G. P. Análise energética e exergo-econômica de uma planta de potência a vapor alimentada com biomassa. (TCC). Engenharia Mecânica, Universidade Federal do Pará, Belém, 2005.

Nunes, V. D. Análise exergo-econômica de duas plantas hospitalares de co-geração de energia. (TCC). Engenharia Mecânica, Universidade Federal do Rio Grande do Sul, Porto Alegre, 2006.

Oliveira, A. G. P., Et Al. Análise imediata de biomassas amazônicas. Encit-11th Brazilian Congress of Thermal Sciences and Engineering. Curitiba, Brazil 2006.

Rojas, S. P. Análise exergética, termoeconômica e ambiental de um sistema de geração de energia. (Dissertação). Engenharia Mecânica, Universidade Brasília, Brasília, 2007.

Nogueira, M. F. M. Biomassa Energética: Caracterização da biomassa. I Escola de Combustão. Florianópolis, 2007. 15 p.

Santos, R. J., E. A. Marialva*, et al.* Turbine and boiler efficiency evaluation of steam cycle micro thermal power plant using biomass. ENCIT 2008 -12th Brazilian Congress of Thermal Engineering and Sciences. Belo Horizonte, MG: 4\_4755 2008.

Mendes, M. E. S. S. e Nogueira, M. F. M. Quantification of the chemical exergia of the pit açaí. ENCIT 2008 -12th Brazilian Congress of Thermal Engineering and Sciences. Belo Horizonte, MG: 4\_5111 2008.

# **Livros Grátis**

( <http://www.livrosgratis.com.br> )

Milhares de Livros para Download:

[Baixar](http://www.livrosgratis.com.br/cat_1/administracao/1) [livros](http://www.livrosgratis.com.br/cat_1/administracao/1) [de](http://www.livrosgratis.com.br/cat_1/administracao/1) [Administração](http://www.livrosgratis.com.br/cat_1/administracao/1) [Baixar](http://www.livrosgratis.com.br/cat_2/agronomia/1) [livros](http://www.livrosgratis.com.br/cat_2/agronomia/1) [de](http://www.livrosgratis.com.br/cat_2/agronomia/1) [Agronomia](http://www.livrosgratis.com.br/cat_2/agronomia/1) [Baixar](http://www.livrosgratis.com.br/cat_3/arquitetura/1) [livros](http://www.livrosgratis.com.br/cat_3/arquitetura/1) [de](http://www.livrosgratis.com.br/cat_3/arquitetura/1) [Arquitetura](http://www.livrosgratis.com.br/cat_3/arquitetura/1) [Baixar](http://www.livrosgratis.com.br/cat_4/artes/1) [livros](http://www.livrosgratis.com.br/cat_4/artes/1) [de](http://www.livrosgratis.com.br/cat_4/artes/1) [Artes](http://www.livrosgratis.com.br/cat_4/artes/1) [Baixar](http://www.livrosgratis.com.br/cat_5/astronomia/1) [livros](http://www.livrosgratis.com.br/cat_5/astronomia/1) [de](http://www.livrosgratis.com.br/cat_5/astronomia/1) [Astronomia](http://www.livrosgratis.com.br/cat_5/astronomia/1) [Baixar](http://www.livrosgratis.com.br/cat_6/biologia_geral/1) [livros](http://www.livrosgratis.com.br/cat_6/biologia_geral/1) [de](http://www.livrosgratis.com.br/cat_6/biologia_geral/1) [Biologia](http://www.livrosgratis.com.br/cat_6/biologia_geral/1) [Geral](http://www.livrosgratis.com.br/cat_6/biologia_geral/1) [Baixar](http://www.livrosgratis.com.br/cat_8/ciencia_da_computacao/1) [livros](http://www.livrosgratis.com.br/cat_8/ciencia_da_computacao/1) [de](http://www.livrosgratis.com.br/cat_8/ciencia_da_computacao/1) [Ciência](http://www.livrosgratis.com.br/cat_8/ciencia_da_computacao/1) [da](http://www.livrosgratis.com.br/cat_8/ciencia_da_computacao/1) [Computação](http://www.livrosgratis.com.br/cat_8/ciencia_da_computacao/1) [Baixar](http://www.livrosgratis.com.br/cat_9/ciencia_da_informacao/1) [livros](http://www.livrosgratis.com.br/cat_9/ciencia_da_informacao/1) [de](http://www.livrosgratis.com.br/cat_9/ciencia_da_informacao/1) [Ciência](http://www.livrosgratis.com.br/cat_9/ciencia_da_informacao/1) [da](http://www.livrosgratis.com.br/cat_9/ciencia_da_informacao/1) [Informação](http://www.livrosgratis.com.br/cat_9/ciencia_da_informacao/1) [Baixar](http://www.livrosgratis.com.br/cat_7/ciencia_politica/1) [livros](http://www.livrosgratis.com.br/cat_7/ciencia_politica/1) [de](http://www.livrosgratis.com.br/cat_7/ciencia_politica/1) [Ciência](http://www.livrosgratis.com.br/cat_7/ciencia_politica/1) [Política](http://www.livrosgratis.com.br/cat_7/ciencia_politica/1) [Baixar](http://www.livrosgratis.com.br/cat_10/ciencias_da_saude/1) [livros](http://www.livrosgratis.com.br/cat_10/ciencias_da_saude/1) [de](http://www.livrosgratis.com.br/cat_10/ciencias_da_saude/1) [Ciências](http://www.livrosgratis.com.br/cat_10/ciencias_da_saude/1) [da](http://www.livrosgratis.com.br/cat_10/ciencias_da_saude/1) [Saúde](http://www.livrosgratis.com.br/cat_10/ciencias_da_saude/1) [Baixar](http://www.livrosgratis.com.br/cat_11/comunicacao/1) [livros](http://www.livrosgratis.com.br/cat_11/comunicacao/1) [de](http://www.livrosgratis.com.br/cat_11/comunicacao/1) [Comunicação](http://www.livrosgratis.com.br/cat_11/comunicacao/1) [Baixar](http://www.livrosgratis.com.br/cat_12/conselho_nacional_de_educacao_-_cne/1) [livros](http://www.livrosgratis.com.br/cat_12/conselho_nacional_de_educacao_-_cne/1) [do](http://www.livrosgratis.com.br/cat_12/conselho_nacional_de_educacao_-_cne/1) [Conselho](http://www.livrosgratis.com.br/cat_12/conselho_nacional_de_educacao_-_cne/1) [Nacional](http://www.livrosgratis.com.br/cat_12/conselho_nacional_de_educacao_-_cne/1) [de](http://www.livrosgratis.com.br/cat_12/conselho_nacional_de_educacao_-_cne/1) [Educação - CNE](http://www.livrosgratis.com.br/cat_12/conselho_nacional_de_educacao_-_cne/1) [Baixar](http://www.livrosgratis.com.br/cat_13/defesa_civil/1) [livros](http://www.livrosgratis.com.br/cat_13/defesa_civil/1) [de](http://www.livrosgratis.com.br/cat_13/defesa_civil/1) [Defesa](http://www.livrosgratis.com.br/cat_13/defesa_civil/1) [civil](http://www.livrosgratis.com.br/cat_13/defesa_civil/1) [Baixar](http://www.livrosgratis.com.br/cat_14/direito/1) [livros](http://www.livrosgratis.com.br/cat_14/direito/1) [de](http://www.livrosgratis.com.br/cat_14/direito/1) [Direito](http://www.livrosgratis.com.br/cat_14/direito/1) [Baixar](http://www.livrosgratis.com.br/cat_15/direitos_humanos/1) [livros](http://www.livrosgratis.com.br/cat_15/direitos_humanos/1) [de](http://www.livrosgratis.com.br/cat_15/direitos_humanos/1) [Direitos](http://www.livrosgratis.com.br/cat_15/direitos_humanos/1) [humanos](http://www.livrosgratis.com.br/cat_15/direitos_humanos/1) [Baixar](http://www.livrosgratis.com.br/cat_16/economia/1) [livros](http://www.livrosgratis.com.br/cat_16/economia/1) [de](http://www.livrosgratis.com.br/cat_16/economia/1) [Economia](http://www.livrosgratis.com.br/cat_16/economia/1) [Baixar](http://www.livrosgratis.com.br/cat_17/economia_domestica/1) [livros](http://www.livrosgratis.com.br/cat_17/economia_domestica/1) [de](http://www.livrosgratis.com.br/cat_17/economia_domestica/1) [Economia](http://www.livrosgratis.com.br/cat_17/economia_domestica/1) [Doméstica](http://www.livrosgratis.com.br/cat_17/economia_domestica/1) [Baixar](http://www.livrosgratis.com.br/cat_18/educacao/1) [livros](http://www.livrosgratis.com.br/cat_18/educacao/1) [de](http://www.livrosgratis.com.br/cat_18/educacao/1) [Educação](http://www.livrosgratis.com.br/cat_18/educacao/1) [Baixar](http://www.livrosgratis.com.br/cat_19/educacao_-_transito/1) [livros](http://www.livrosgratis.com.br/cat_19/educacao_-_transito/1) [de](http://www.livrosgratis.com.br/cat_19/educacao_-_transito/1) [Educação - Trânsito](http://www.livrosgratis.com.br/cat_19/educacao_-_transito/1) [Baixar](http://www.livrosgratis.com.br/cat_20/educacao_fisica/1) [livros](http://www.livrosgratis.com.br/cat_20/educacao_fisica/1) [de](http://www.livrosgratis.com.br/cat_20/educacao_fisica/1) [Educação](http://www.livrosgratis.com.br/cat_20/educacao_fisica/1) [Física](http://www.livrosgratis.com.br/cat_20/educacao_fisica/1) [Baixar](http://www.livrosgratis.com.br/cat_21/engenharia_aeroespacial/1) [livros](http://www.livrosgratis.com.br/cat_21/engenharia_aeroespacial/1) [de](http://www.livrosgratis.com.br/cat_21/engenharia_aeroespacial/1) [Engenharia](http://www.livrosgratis.com.br/cat_21/engenharia_aeroespacial/1) [Aeroespacial](http://www.livrosgratis.com.br/cat_21/engenharia_aeroespacial/1) [Baixar](http://www.livrosgratis.com.br/cat_22/farmacia/1) [livros](http://www.livrosgratis.com.br/cat_22/farmacia/1) [de](http://www.livrosgratis.com.br/cat_22/farmacia/1) [Farmácia](http://www.livrosgratis.com.br/cat_22/farmacia/1) [Baixar](http://www.livrosgratis.com.br/cat_23/filosofia/1) [livros](http://www.livrosgratis.com.br/cat_23/filosofia/1) [de](http://www.livrosgratis.com.br/cat_23/filosofia/1) [Filosofia](http://www.livrosgratis.com.br/cat_23/filosofia/1) [Baixar](http://www.livrosgratis.com.br/cat_24/fisica/1) [livros](http://www.livrosgratis.com.br/cat_24/fisica/1) [de](http://www.livrosgratis.com.br/cat_24/fisica/1) [Física](http://www.livrosgratis.com.br/cat_24/fisica/1) [Baixar](http://www.livrosgratis.com.br/cat_25/geociencias/1) [livros](http://www.livrosgratis.com.br/cat_25/geociencias/1) [de](http://www.livrosgratis.com.br/cat_25/geociencias/1) [Geociências](http://www.livrosgratis.com.br/cat_25/geociencias/1) [Baixar](http://www.livrosgratis.com.br/cat_26/geografia/1) [livros](http://www.livrosgratis.com.br/cat_26/geografia/1) [de](http://www.livrosgratis.com.br/cat_26/geografia/1) [Geografia](http://www.livrosgratis.com.br/cat_26/geografia/1) [Baixar](http://www.livrosgratis.com.br/cat_27/historia/1) [livros](http://www.livrosgratis.com.br/cat_27/historia/1) [de](http://www.livrosgratis.com.br/cat_27/historia/1) [História](http://www.livrosgratis.com.br/cat_27/historia/1) [Baixar](http://www.livrosgratis.com.br/cat_31/linguas/1) [livros](http://www.livrosgratis.com.br/cat_31/linguas/1) [de](http://www.livrosgratis.com.br/cat_31/linguas/1) [Línguas](http://www.livrosgratis.com.br/cat_31/linguas/1)

[Baixar](http://www.livrosgratis.com.br/cat_28/literatura/1) [livros](http://www.livrosgratis.com.br/cat_28/literatura/1) [de](http://www.livrosgratis.com.br/cat_28/literatura/1) [Literatura](http://www.livrosgratis.com.br/cat_28/literatura/1) [Baixar](http://www.livrosgratis.com.br/cat_30/literatura_de_cordel/1) [livros](http://www.livrosgratis.com.br/cat_30/literatura_de_cordel/1) [de](http://www.livrosgratis.com.br/cat_30/literatura_de_cordel/1) [Literatura](http://www.livrosgratis.com.br/cat_30/literatura_de_cordel/1) [de](http://www.livrosgratis.com.br/cat_30/literatura_de_cordel/1) [Cordel](http://www.livrosgratis.com.br/cat_30/literatura_de_cordel/1) [Baixar](http://www.livrosgratis.com.br/cat_29/literatura_infantil/1) [livros](http://www.livrosgratis.com.br/cat_29/literatura_infantil/1) [de](http://www.livrosgratis.com.br/cat_29/literatura_infantil/1) [Literatura](http://www.livrosgratis.com.br/cat_29/literatura_infantil/1) [Infantil](http://www.livrosgratis.com.br/cat_29/literatura_infantil/1) [Baixar](http://www.livrosgratis.com.br/cat_32/matematica/1) [livros](http://www.livrosgratis.com.br/cat_32/matematica/1) [de](http://www.livrosgratis.com.br/cat_32/matematica/1) [Matemática](http://www.livrosgratis.com.br/cat_32/matematica/1) [Baixar](http://www.livrosgratis.com.br/cat_33/medicina/1) [livros](http://www.livrosgratis.com.br/cat_33/medicina/1) [de](http://www.livrosgratis.com.br/cat_33/medicina/1) [Medicina](http://www.livrosgratis.com.br/cat_33/medicina/1) [Baixar](http://www.livrosgratis.com.br/cat_34/medicina_veterinaria/1) [livros](http://www.livrosgratis.com.br/cat_34/medicina_veterinaria/1) [de](http://www.livrosgratis.com.br/cat_34/medicina_veterinaria/1) [Medicina](http://www.livrosgratis.com.br/cat_34/medicina_veterinaria/1) [Veterinária](http://www.livrosgratis.com.br/cat_34/medicina_veterinaria/1) [Baixar](http://www.livrosgratis.com.br/cat_35/meio_ambiente/1) [livros](http://www.livrosgratis.com.br/cat_35/meio_ambiente/1) [de](http://www.livrosgratis.com.br/cat_35/meio_ambiente/1) [Meio](http://www.livrosgratis.com.br/cat_35/meio_ambiente/1) [Ambiente](http://www.livrosgratis.com.br/cat_35/meio_ambiente/1) [Baixar](http://www.livrosgratis.com.br/cat_36/meteorologia/1) [livros](http://www.livrosgratis.com.br/cat_36/meteorologia/1) [de](http://www.livrosgratis.com.br/cat_36/meteorologia/1) [Meteorologia](http://www.livrosgratis.com.br/cat_36/meteorologia/1) [Baixar](http://www.livrosgratis.com.br/cat_45/monografias_e_tcc/1) [Monografias](http://www.livrosgratis.com.br/cat_45/monografias_e_tcc/1) [e](http://www.livrosgratis.com.br/cat_45/monografias_e_tcc/1) [TCC](http://www.livrosgratis.com.br/cat_45/monografias_e_tcc/1) [Baixar](http://www.livrosgratis.com.br/cat_37/multidisciplinar/1) [livros](http://www.livrosgratis.com.br/cat_37/multidisciplinar/1) [Multidisciplinar](http://www.livrosgratis.com.br/cat_37/multidisciplinar/1) [Baixar](http://www.livrosgratis.com.br/cat_38/musica/1) [livros](http://www.livrosgratis.com.br/cat_38/musica/1) [de](http://www.livrosgratis.com.br/cat_38/musica/1) [Música](http://www.livrosgratis.com.br/cat_38/musica/1) [Baixar](http://www.livrosgratis.com.br/cat_39/psicologia/1) [livros](http://www.livrosgratis.com.br/cat_39/psicologia/1) [de](http://www.livrosgratis.com.br/cat_39/psicologia/1) [Psicologia](http://www.livrosgratis.com.br/cat_39/psicologia/1) [Baixar](http://www.livrosgratis.com.br/cat_40/quimica/1) [livros](http://www.livrosgratis.com.br/cat_40/quimica/1) [de](http://www.livrosgratis.com.br/cat_40/quimica/1) [Química](http://www.livrosgratis.com.br/cat_40/quimica/1) [Baixar](http://www.livrosgratis.com.br/cat_41/saude_coletiva/1) [livros](http://www.livrosgratis.com.br/cat_41/saude_coletiva/1) [de](http://www.livrosgratis.com.br/cat_41/saude_coletiva/1) [Saúde](http://www.livrosgratis.com.br/cat_41/saude_coletiva/1) [Coletiva](http://www.livrosgratis.com.br/cat_41/saude_coletiva/1) [Baixar](http://www.livrosgratis.com.br/cat_42/servico_social/1) [livros](http://www.livrosgratis.com.br/cat_42/servico_social/1) [de](http://www.livrosgratis.com.br/cat_42/servico_social/1) [Serviço](http://www.livrosgratis.com.br/cat_42/servico_social/1) [Social](http://www.livrosgratis.com.br/cat_42/servico_social/1) [Baixar](http://www.livrosgratis.com.br/cat_43/sociologia/1) [livros](http://www.livrosgratis.com.br/cat_43/sociologia/1) [de](http://www.livrosgratis.com.br/cat_43/sociologia/1) [Sociologia](http://www.livrosgratis.com.br/cat_43/sociologia/1) [Baixar](http://www.livrosgratis.com.br/cat_44/teologia/1) [livros](http://www.livrosgratis.com.br/cat_44/teologia/1) [de](http://www.livrosgratis.com.br/cat_44/teologia/1) [Teologia](http://www.livrosgratis.com.br/cat_44/teologia/1) [Baixar](http://www.livrosgratis.com.br/cat_46/trabalho/1) [livros](http://www.livrosgratis.com.br/cat_46/trabalho/1) [de](http://www.livrosgratis.com.br/cat_46/trabalho/1) [Trabalho](http://www.livrosgratis.com.br/cat_46/trabalho/1) [Baixar](http://www.livrosgratis.com.br/cat_47/turismo/1) [livros](http://www.livrosgratis.com.br/cat_47/turismo/1) [de](http://www.livrosgratis.com.br/cat_47/turismo/1) [Turismo](http://www.livrosgratis.com.br/cat_47/turismo/1)